$\textit{Transfer} \textit{stelle für Rationale und Regenerative Energyienutzung Bingen} \textit{FSSB} \textit{FSS} \textit{FSS} \textit{$ 

# **Technische und wirtschaftliche Untersuchung der Verstromung von Abwärme in einem Unternehmen der chemischen Industrie**

Mit freundlicher Unterstützung des:

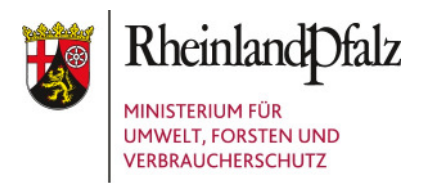

Auftraggeber: Ministerium für Umwelt, Forsten und Verbraucherschutz Rheinland-Pfalz Datum 12.03.2009

#### **Transferstelle Bingen Am Langenstein 21 55411 Bingen www.tsb-energie.de**

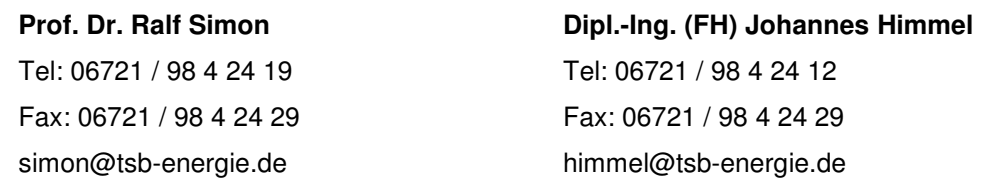

im

Institut für Innovation, Transfer und Beratung gGmbH  $\cdot$  Berlinstraße 107a  $\cdot$  55411 Bingen am Rhein

Verantwortlich im Sinne des Pressegesetzes für den Inhalt sind die Autoren. Aus der Benutzung der Studie können gegenüber der Forschungsanstalt für Waldökologie und Forstwirtschaft Rheinland-Pfalz keine Schadensersatzansprüche geltend gemacht werden. Die Forschungsanstalt ist bemüht, die Studien auf Wahrheit, Inhalte und Herkunft zu prüfen. Sie kann jedoch beispielsweise die Urdaten von Vor-Ort-Erhebungen, gegebenenfalls verwendete Algorithmen und Hintergrundinformationen nicht prüfen.

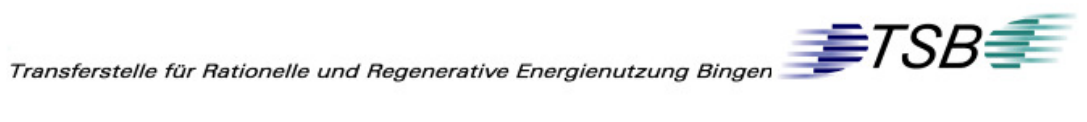

# Inhaltsverzeichnis

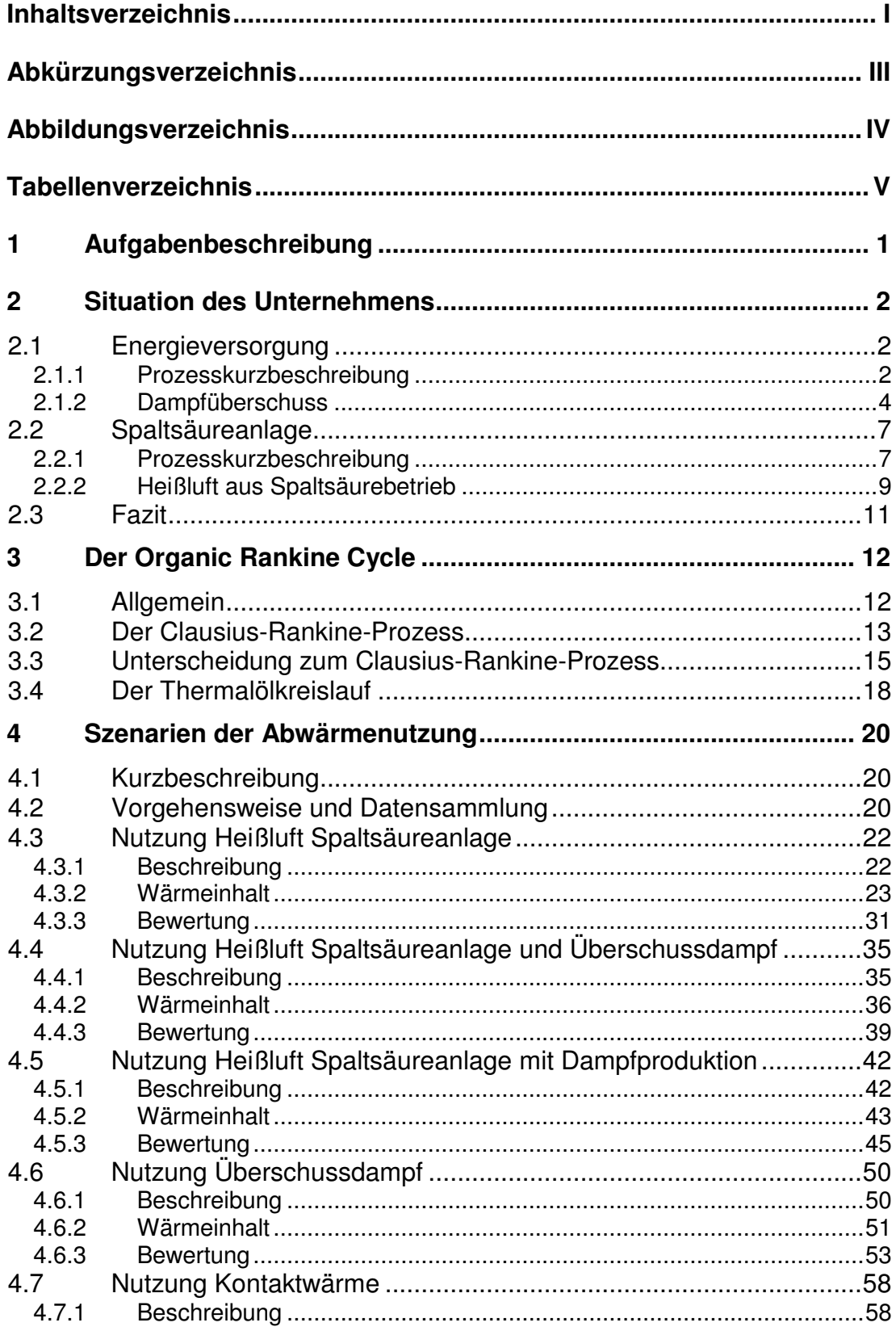

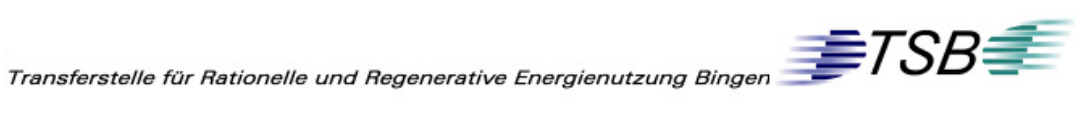

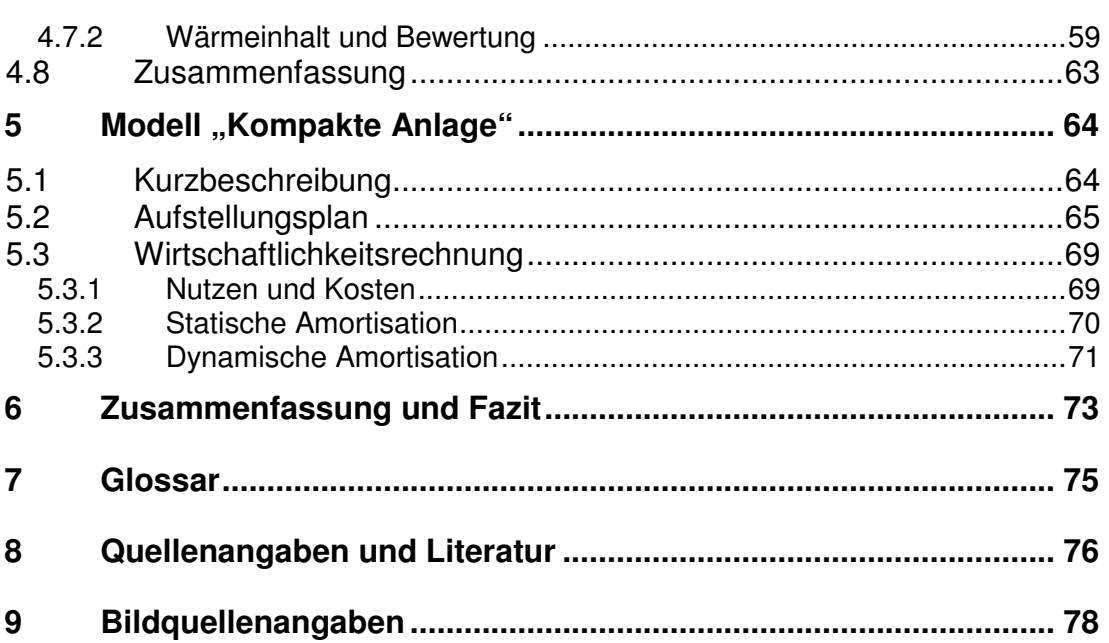

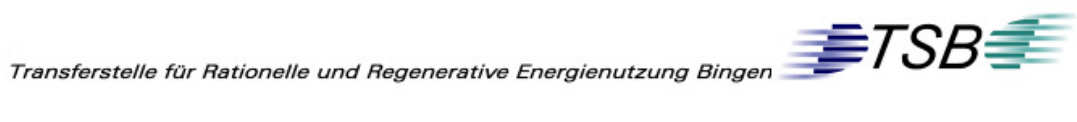

# **Abkürzungsverzeichnis**

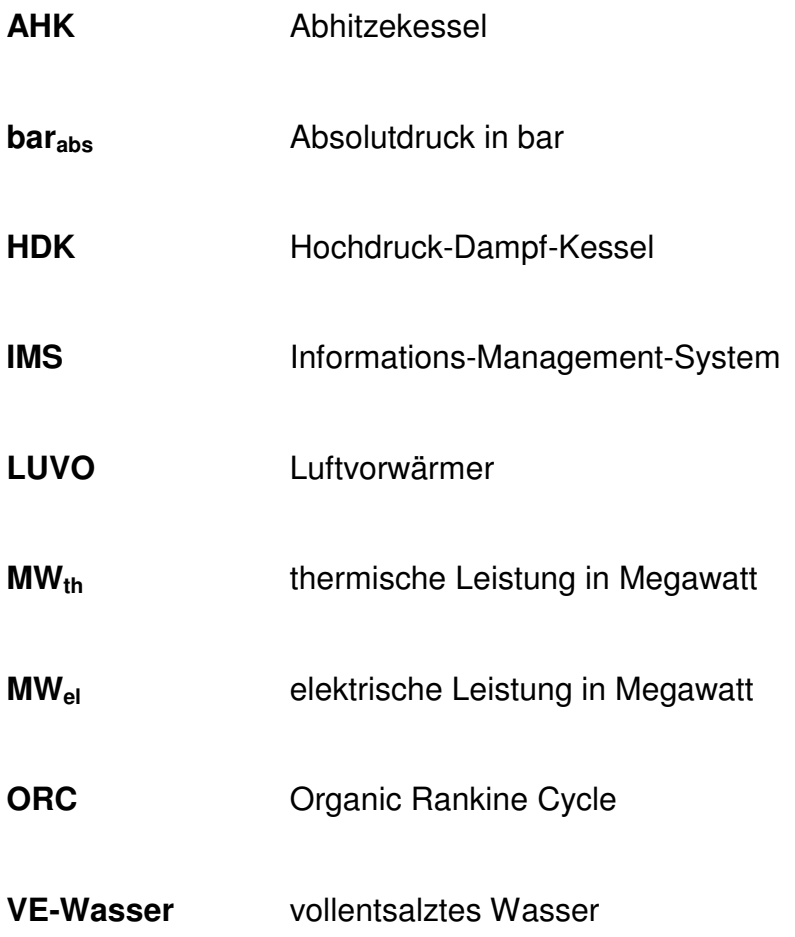

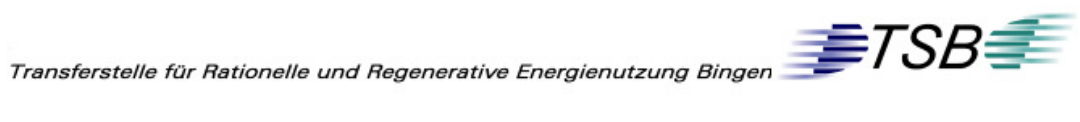

# **Abbildungsverzeichnis**

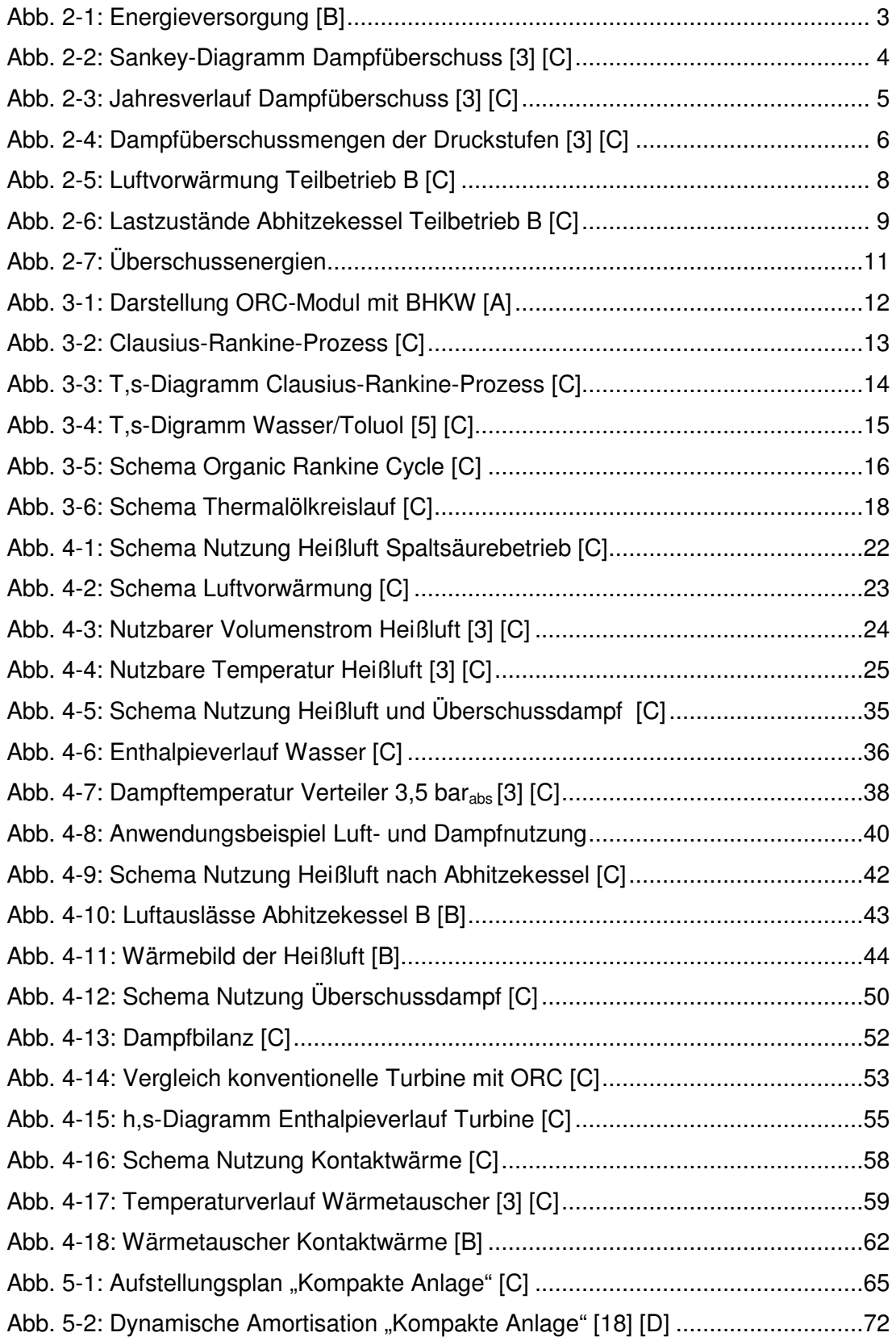

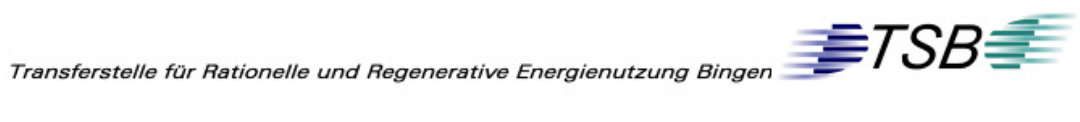

# **Tabellenverzeichnis**

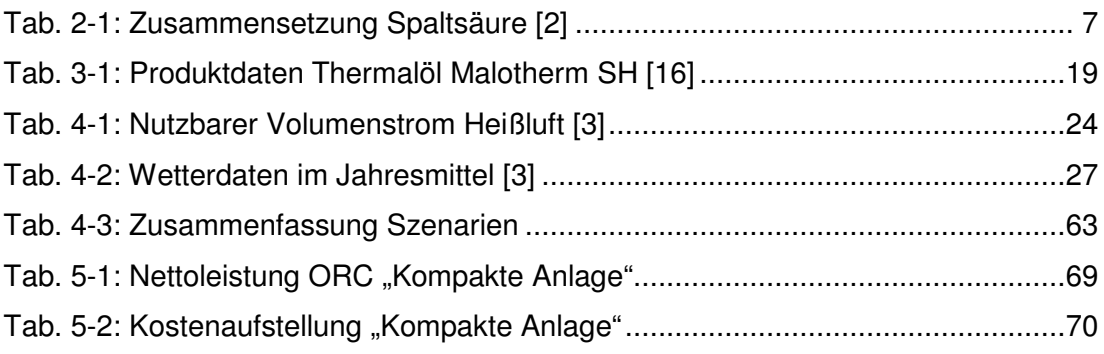

 $\textit{Transfer} \textit{stelle für Rationelle und Regenerative Energyierung Bingen \textit{Linear} \textit{Binger} \textit{1} \textit{1} \textit{1} \textit{1} \textit{2} \textit{2} \textit{3} \textit{3} \textit{4} \textit{5} \textit{5} \textit{6} \textit{7} \textit{5} \textit{6} \textit{7} \textit{7} \textit{6} \textit{7} \textit{7} \textit{8} \textit{7} \textit{8} \textit{1} \textit{1} \textit{1} \textit{1} \textit{1} \textit{1} \textit{1} \textit{1$ 

# **1 Aufgabenbeschreibung**

Im Rahmen dieser Studie sollten Möglichkeiten zur Nutzung von Abwärme aus einer Spaltsäureanlage, sowie des anfallenden Überschussdampfes, aufgezeigt und bewertet werden. Die Vorgabe war, die Nutzung der Abwärme durch den Organic Rankine Cycle (ORC) zu untersuchen.

Dazu musste zunächst der Ist-Zustand des Werkes unter folgendem Gesichtspunkt betrachtet werden: Wie funktioniert die Energieversorgung und wie werden die Energieströme verteilt? Danach wurden die überschüssigen Energien im Werk durch Gespräche mit Mitarbeitern und eigene Recherchen in Erfahrung gebracht. Darauf erfolgte eine Bewertung des Energiegehaltes. Im weiteren Verlauf sollten Szenarien der Abwärmenutzung auf ihre Machbarkeit hin geprüft werden. Dazu wurden Annahmen getroffen, Hersteller kontaktiert und betriebsseitig geklärt, ob es überhaupt möglich bzw. sinnvoll ist, diese Wärme zu nutzen.

Die technisch wie grob wirtschaftlich möglichen Szenarien wurden anschließend weiter betrachtet. Dazu wurde ein technisches Konzept erstellt, mit dessen Hilfe Hersteller der einzelnen Systeme (z.B. ORC-Modul, Kühlkreislauf) kontaktiert wurden, um dieses Konzept zu verfeinern. Auf diesem verfeinerten Konzept aufbauend wurde dann ein Aufstellungsplan erarbeitet und die erforderlichen Rohrleitungslängen abgeschätzt. Nach der Einholung von Richtpreisen für die erforderlichen einzelnen Komponenten konnte die Wirtschaftlichkeitsbetrachtung durchgeführt werden.

# **2 Situation des Unternehmens**

Im Werk des chemischen Unternehmens fallen Energiemengen an, die momentan nicht genutzt werden. Zum einen Überschussdampf in der Energieversorgung des Werkes, sowie Heißluft aus der Spaltsäureanlage. Im Folgenden werden die jeweiligen Betriebsteile sowie die jeweiligen Energieüberschüsse beschrieben.

## **2.1 Energieversorgung**

#### **2.1.1 Prozesskurzbeschreibung**

Im Produktionsverbund dieses Werkes fallen große Mengen an Ablüfte und Abgasen an, die thermisch aufgearbeitet werden müssen. Bei diesen Abgasströmen handelt es sich um brennbare, gasförmige, leichtflüchtige organische Abluft sowie Abgas aus der Produktion. Bestandteile können unter anderem sein: Kohlenmonoxid, Schwefeldioxid, Dimethylether, Methanol, Aceton.

Die Aufarbeitung dieser Gase erfolgt in den Kesselanlagen HDK (Hochdruck-Dampf-Kessel) der Energiebetriebe. Durch das Verbrennen der Abgase werden die schadhaften Anteile, deren Zusammensetzung produktionsbedingt stark schwankt, zu Stoffen umgewandelt, die in die Umgebung abgelassen werden dürfen. Die Abgase, die zu den Kesselanlagen geleitet werden, dürfen zu keinem Zeitpunkt unverwertet in die Umgebung gelangen.

Die Dampfversorgung des Werkes wird vorwiegend über die Verwertung des Ablüfte und Restgase sichergestellt. Zur Spitzenlastabdeckung kann den Brennern der Kesselanlagen Erdgas zugeführt werden. Dies sollte allerdings auf Grund der höheren Kosten weitestgehend vermieden werden. Das Erdgas dient auch als Zündfeuerung, wenn die Anlage angefahren wird

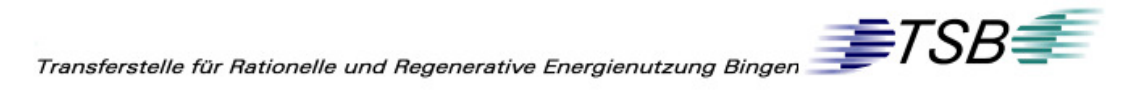

Die bei der Verbrennung der Abgase entstehende Wärme wird in den Kesselanlagen zur Produktion von Dampf verwendet. Dieser Dampf wird mit einem Druck von 75 bar<sub>abs</sub> den Turbinen 1 und 2 zugeführt. (Abb. 2-1) Zusätzlich speist ein Abhitzekessel der Spaltsäureanlage (Teilbetrieb A) Dampf auf einem höheren Druckniveau von ca. 78 bar<sub>abs</sub> zur Überhitzung in den Kessel HDK 2. Dieser erhöhte Druck ist nötig, um zu gewährleisten, dass der Dampf immer vom Spaltsäurebetrieb in Richtung Kraftwerk strömt und nicht umgekehrt.

Der gesamte Dampf wird in den Turbinen zur Erzeugung von elektrischer Energie genutzt. Beide Turbinen entspannen den Dampf auf Gegendruck. Turbine 1 ist einstufig und speist in das  $3.5$  bar<sub>abs</sub> Netz ein.

Die dreistufige Turbine 2 liefert Dampf auf den Druckstufen 11 bar<sub>abs</sub>, 8 barabs und 3,5 barabs. Dieser wird über Dampfverteiler in die Betriebe geleitet, dort kondensiert und wieder dem Speisewasserkreislauf zugeführt. (vgl. Abb. 2-1)

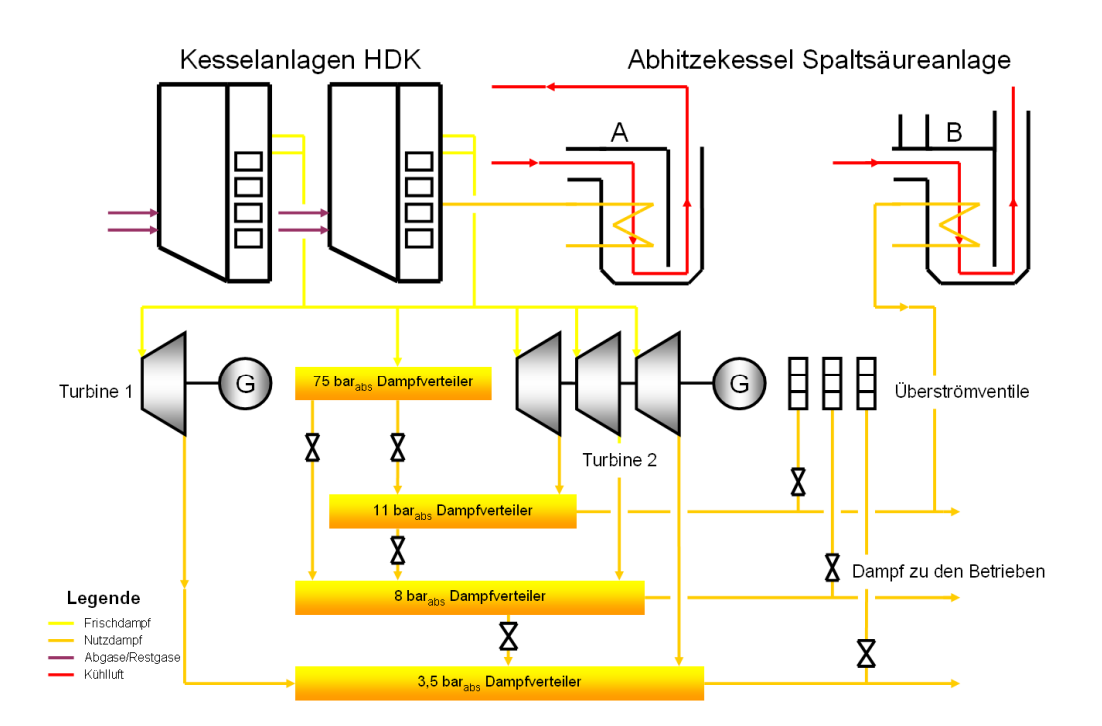

**Abb. 2-1:** Energieversorgung [B]

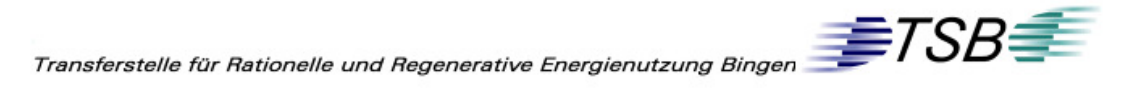

Als Dampfredundanz stehen den Energiebetrieben für den Notfall zwei Großraumwasserkessel zur Verfügung, um auch bei Revision oder Ausfall der Kesselanlage (HDK) das Werk mit ausreichend Dampf zu versorgen. Ebenso kann ein zweiter Abhitzekessel, aus dem Spaltsäurebetrieb (Teilbetrieb B), 11 barabs Dampf liefern. [6] [7]

#### **2.1.2 Dampfüberschuss**

Die ankommende Abgasmenge kann auf Grund des Entsorgungsauftrages der Energiebetriebe nicht geregelt werden. Das bedeutet, wenn Abgas anfällt, muss es verbrannt und damit Dampf produziert werden. Nun kommt es vor, dass das Angebot an Dampf nicht der Nachfrage der Betriebe entspricht. Ist zu wenig Dampf vorhanden, wird mit Erdgas nachgefeuert, ist allerdings zu viel Dampf vorhanden, wird dieser als nicht speicherbare Energie über Dach in die Umgebung abgeblasen.

Dieser Überschuss kann in der Spitze bis zu 30 t/h betragen. Im Jahresmittel 2008 betrug der Überschuss 13 t/h. Auf Grund ungenauer Mengenmessung vor den Dachauslassklappen wurde eine Bilanzierung über die Dampfproduktion erstellt. Im folgenden Sankey-Diagramm (Abb. 2-2) sind die Jahresmittelwerte für die Erzeugung sowie für den Verbrauch angegeben.

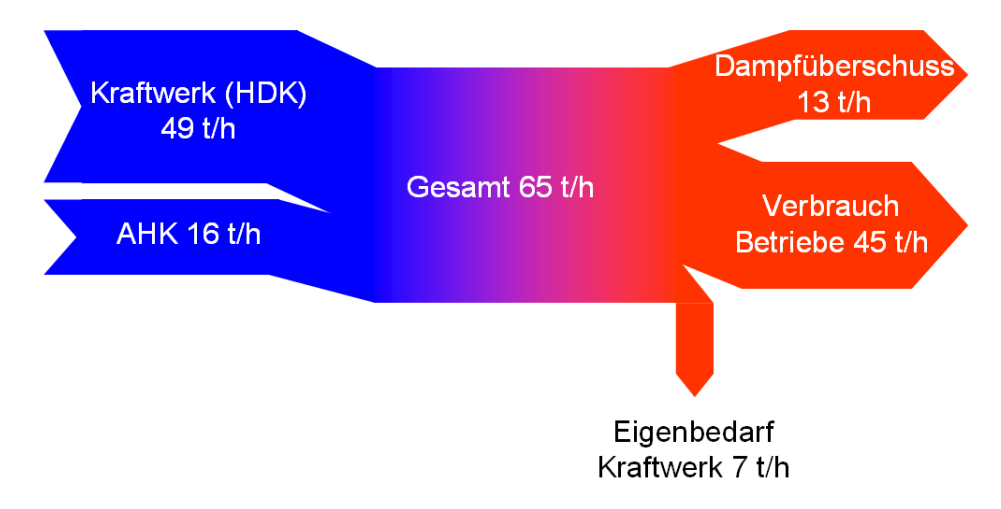

**Abb. 2-2:** Sankey-Diagramm Dampfüberschuss [3] [C]

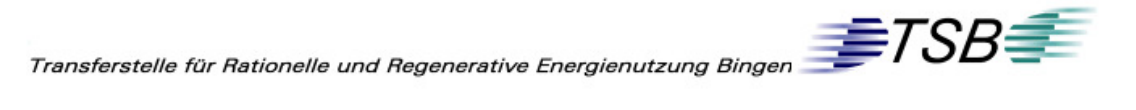

Auf der Erzeugerseite stehen die Dampfkessel (HDK) , sowie der Abhitzekessel (AHK) der Spaltsäureanlage des Teilbetriebes A. Auf der Verbraucherseite stehen die Betriebe des Werkes, sowie der Eigenbedarf des Kraftwerkes, der mit etwa 10% der Dampfproduktion im Kraftwerk angesetzt ist. [3]

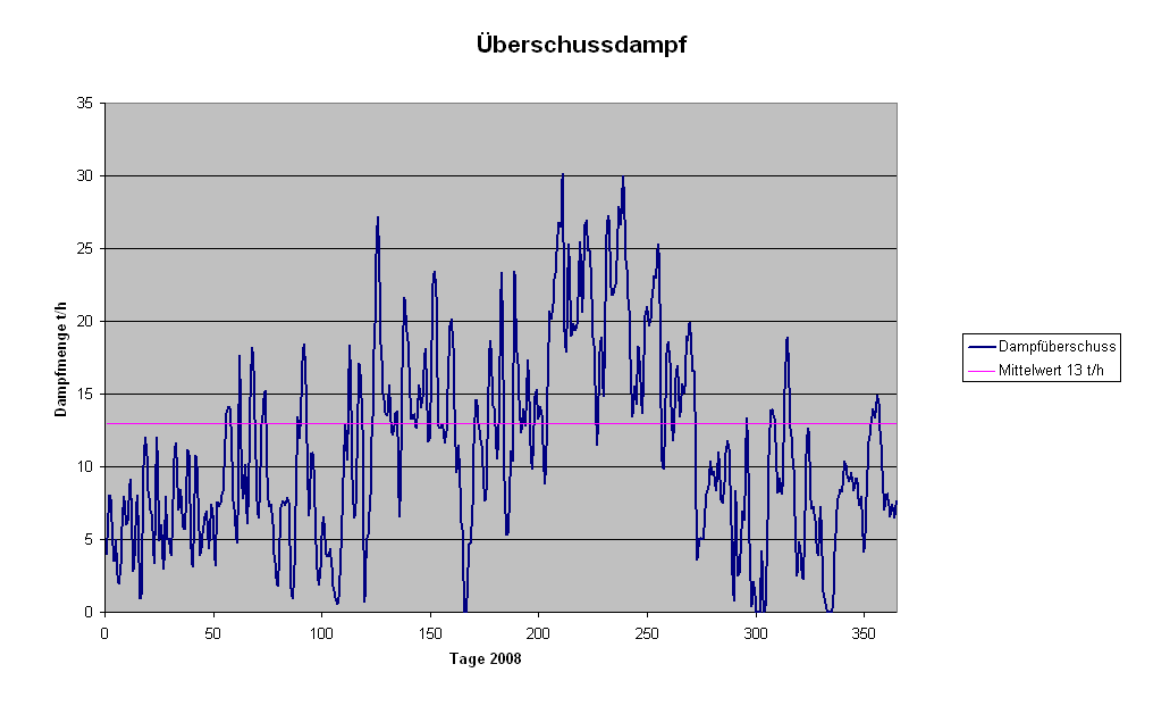

**Abb. 2-3:** Jahresverlauf Dampfüberschuss [3] [C]

In Abb. 2-3 des Jahresverlaufes der anfallenden Dampfüberschüsse ist deutlich erkennbar, dass diese starken Schwankungen unterliegen. Im Sommer ist ein leichter Anstieg des Überschussdampfes erkennbar. Diesen kann man auf Grund der höheren Umgebungstemperatur und der damit verbundenen geringeren Aufheizung der Medien in den Betrieben erklären. Der Mittelwert mit 13 t/h ist durch die rote Linie angedeutet.

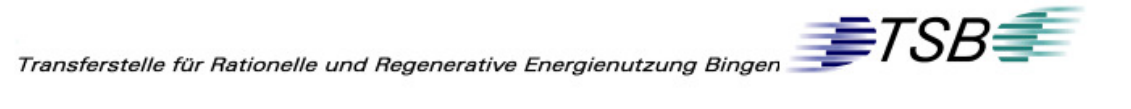

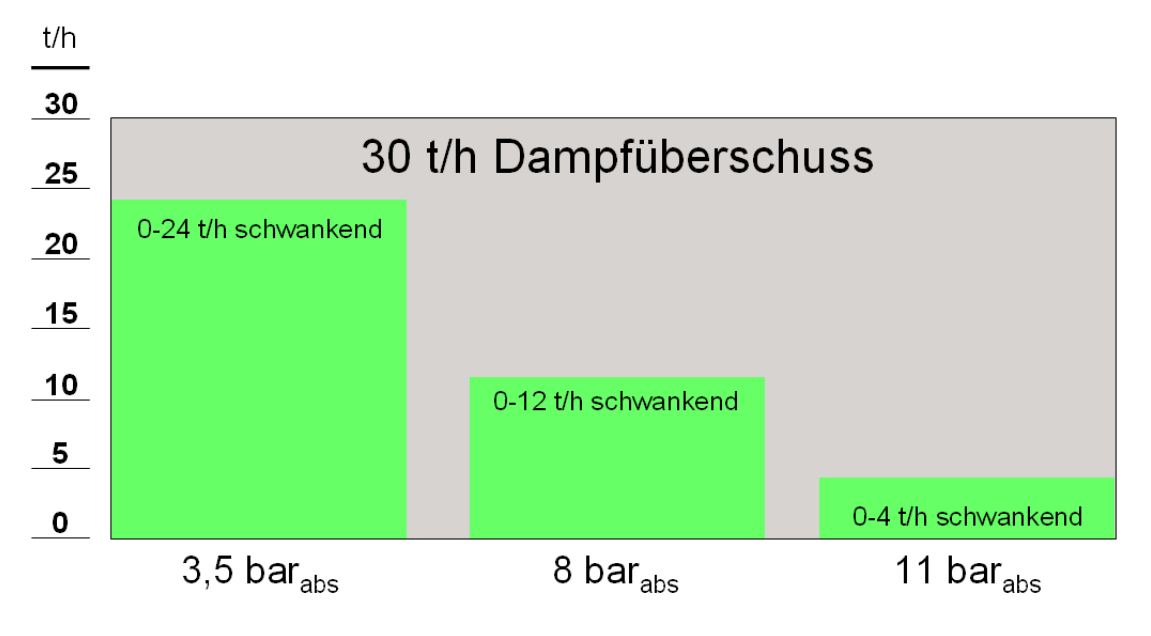

**Abb. 2-4:** Dampfüberschussmengen der Druckstufen [3] [C]

Die Abnahme von Dampf durch die Betriebe ist auch in den einzelnen Druckstufen starken Schwankungen ausgesetzt. In Abb. 2-4 ist dargestellt, wie groß diese sind. Der Dampf 3,5 barabs unterliegt den größten Schwankungen, maximal können hier 24 t/h anfallen. Andererseits kann es der Fall sein, dass kein Dampf auf dieser Druckstufe über Dach abgeblasen wird. Mit dem Dampf auf den anderen Drücken verhält es sich genauso, nur dass die Schwankung in einem kleineren Bereich stattfindet.

# **2.2 Spaltsäureanlage**

#### **2.2.1 Prozesskurzbeschreibung**

Für die Herstellung eines Produkts des chemischen Unternehmens wird Schwefelsäure (H<sub>2</sub>SO<sub>4</sub>) benötigt.

Die den Herstellungsprozess verlassende und somit verunreinigte, "verbrauchte" Schwefelsäure, wird in den Spalt- und Schwefelsäureanlagen nach dem Doppelkontakt-Verfahren wieder aufbereitet. Dieser Stoff wird im Folgenden als Spaltsäure bezeichnet. Diese Spaltsäureanlage gliedert sich in zwei Teilbetriebe A und B, die beide nach dem gleichen Prinzip arbeiten. [2]

| Stoff                         |                                  | Massenanteil [%] |
|-------------------------------|----------------------------------|------------------|
| Schwefelsäure                 | H <sub>2</sub> SO <sub>4</sub>   | 18               |
| Ammoniumhydrogensulfat        | NH <sub>4</sub> HSO <sub>4</sub> | 47               |
| Wasser                        | $H_2O$                           | 31,5             |
| Glührückstände                | -                                | 0,05             |
| Kohlenwasserstoffverbindungen | C-H                              | 3,45             |

**Tab. 2-1:** Zusammensetzung Spaltsäure [2]

Die anfallende Spaltsäure (Zusammensetzung siehe Tab. 2-1) wird im Spaltofen unter großer Hitze aufgespaltet, dabei entsteht Spaltgas.

In diesem mit schwerem Heizöl befeuerten Spaltofen erfolgt die Zerlegung der Abfallsäure bei 1000°C. Das Spaltgas besteht nun zum größten Teil aus Schwefeldioxid (SO<sub>2</sub>), Kohlenstoffdioxid (CO<sub>2</sub>), Wasser (H<sub>2</sub>O) und Stickstoff  $(N_2)$ .

Um den Einsatz an Primärenergie (Heizöl) zu mindern, wird die dem Spaltofen zugeführte Verbrennungsluft mit dem den Ofen verlassenden Spaltgas vorgewärmt. Dies geschieht im Luftvorwärmer (LUVO). Das Spaltgas wird hierbei in mehreren aufeinander folgenden Rohrbündeln von 1000°C auf ca.

 $\textit{Transferstelle für Rationelle und Regenerative Energienutzung Binger} \textit{FSB} \textcolor{red}{\overbrace{\textcolor{blue}{\textbf{FFS}}} \textit{TSB}}$ 

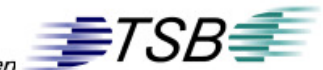

350°C abgekühlt und die rohrseitig strömende Frischluft auf etwa 480°C vorgewärmt.

Die nun erwärmte Luft teilt sich und wird in den Spaltofen und zum Abhitzekessel geleitet.

Der Abhitzekessel des Teilbetriebes A der Spaltsäureanlage erzeugt daraus 78 bar<sub>abs</sub> Dampf, der im weiteren Schritt im Kraftwerk im Hochdruck-Dampf-Kessel überhitzt wird (vgl. Kapitel 2.1). Die abgekühlte Luft wird dann der Frischluft (Außenluft) wieder zugefügt und durchläuft den Kreislauf erneut.

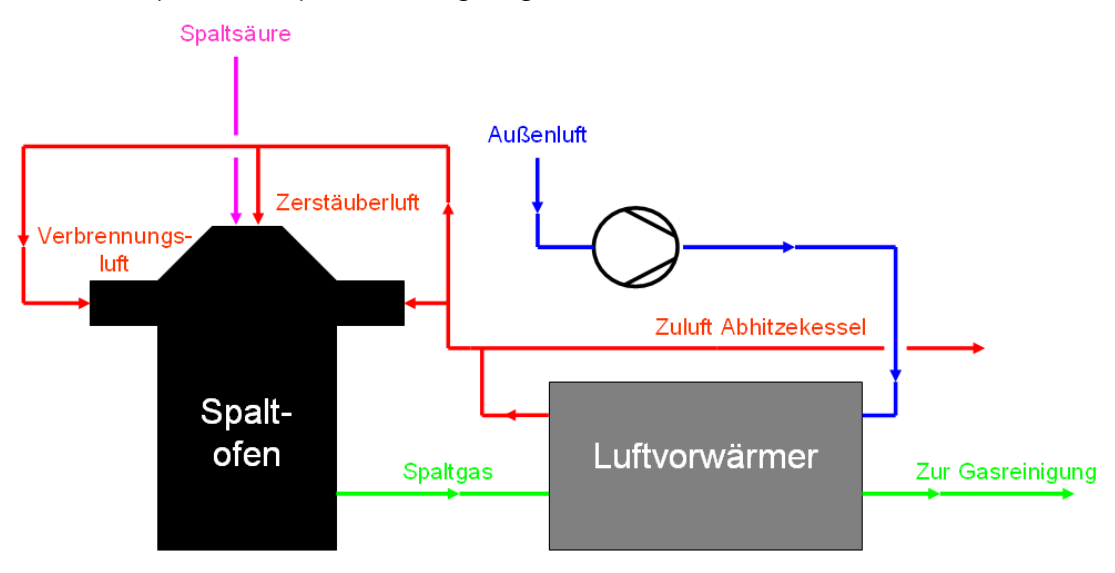

**Abb. 2-5:** Luftvorwärmung Teilbetrieb B [C]

Bei Teilbetrieb B (Abb. 2-5) erfolgt auch die Abzweigung der erwärmten Frischluft des LUVO zum Abhitzekessel und zum Ofen. Allerdings wird diese nach der Abkühlung nicht wieder in den Kreislauf gebracht, sondern über Dach abgeblasen. Dieser Kessel erzeugt 11 bar<sub>abs</sub> Dampf, der ins Werksnetz eingespeist werden kann.

Nach der Luftvorwärmung wird das Spaltgas gereinigt, getrocknet und in der Kontaktgruppe mittels Katalysator oxidiert. Danach wird es in einem Absorber zu Schwefelsäure umgewandelt. [2]

 $\textit{Transferstelle für Rationelle und Regenerative Energienutzung Binger} \textit{FSB} \textit{FSP} \textit{FSP}$ 

#### **2.2.2 Heißluft aus Spaltsäurebetrieb**

Der Abhitzekessel des Teilbetriebes B in der Spaltsäureanlage kann 18 t/h Dampf in das 11 bar<sub>abs</sub> Werksnetz einspeisen. Dieser Kessel wird, wie vorangegangen näher beschrieben, mit heißer Luft betrieben. Bei voller Auslastung der Spaltsäureanlage wird die maximale Menge von 18 t/h erreicht. Sollte werksseitig kein Dampf benötigt werden, wird mit Hilfe der Heißluftklappen vor dem Kessel die Heißluft ungenutzt in die Atmosphäre entlassen. Diese Heißluftklappen dienen zur Steuerung der Dampfproduktion. Es gelangt nur soviel Heißluft in den Kessel, wie notwendig ist, um die geforderte Dampfmenge zu erzeugen. In der nachfolgenden Abbildung (Abb. 2-6) sind schematisch drei Lastzustände dargestellt. Bei Teillast sind beide Heißluftklappen des Kessels mit Heißluft beaufschlagt. Die rote Linie stellt hierbei die heiße Luft und die grüne Linie die Dampfleitung dar.

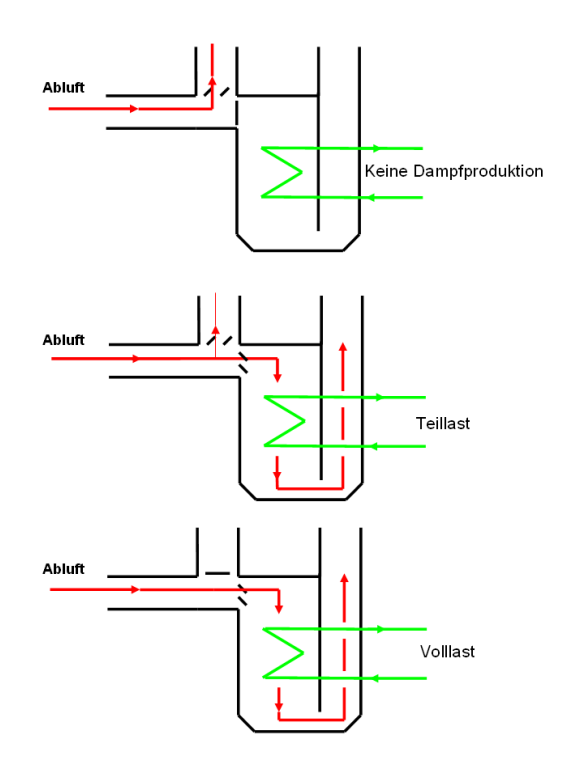

**Abb. 2-6:** Lastzustände Abhitzekessel Teilbetrieb B [C]

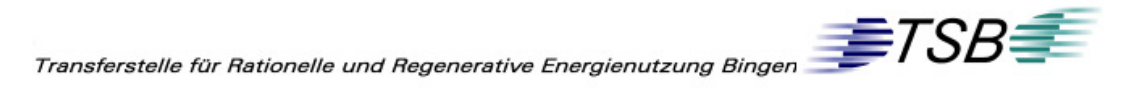

Im Jahr 2008 wurden im Schnitt 3,5 t/h Dampf mit 250°C produziert, da nur in geringen Zeitintervallen die Dampfproduktion des Kraftwerkes sowie des Abhitzekessels (Teilbetrieb A) nicht ausreichte.

Der Enthalpiestrom H<sub>Luft</sub> der Heißluft beträgt etwa 22 MW<sub>th</sub> (vgl. Kapitel 4.3.2), die spezifische Enthalpie des Dampfes h<sub>D</sub> beträgt 2940 kJ/kg, die des im Schnitt 55 $\degree$ C heißen Speisewassers h<sub>s</sub> 231 kJ/kg.

Damit lässt sich die Ausnutzung des Abhitzekessels abschätzen. Der nötige Energiestrom zur Produktion des Dampfes errechnet sich:

$$
\dot{H}_{Dampf} = \dot{m}_{Dampf} \cdot (h_D - h_S)
$$

Und damit der Ausnutzungsgrad:

$$
\eta = \frac{\dot{H}_{Dampf}}{\dot{H}_{Luf}} = \frac{\dot{m}_{Dampf} \cdot (h_D - h_S)}{\dot{H}_{Luf}}
$$

$$
\eta_{Mind} = \frac{0.97 \frac{kg}{s} \cdot (2940 - 231) \frac{kJ}{kg}}{22000kW_{m}} = 0.12
$$

$$
\eta_{Miglich} = \frac{5.0 \frac{kg}{s} \cdot (2940 - 231) \frac{kJ}{kg}}{22000kW_{m}} = 0.62
$$

Dies bedeutet, dass die Energie der Heißluft nur zu etwa 12 % genutzt wurde. Bei voller Dampfproduktion wäre eine Ausnutzung von rund 62 % möglich. [3] [5]

 $\textit{Transferstelle für Rationelle und Regenerative Energienutzung Binger} \textit{FSB} \textcolor{red}{\overbrace{\textcolor{blue}{\textbf{FFS}}} \textit{TSB}}$ 

# **2.3 Fazit**

Auf Grund der großen Menge an ungenutzter Energie aus dem Kraftwerk (Energieversorgung) und der Spaltsäureanlage, ist es sinnvoll diese "verlorene" Energie nutzbar zu machen.

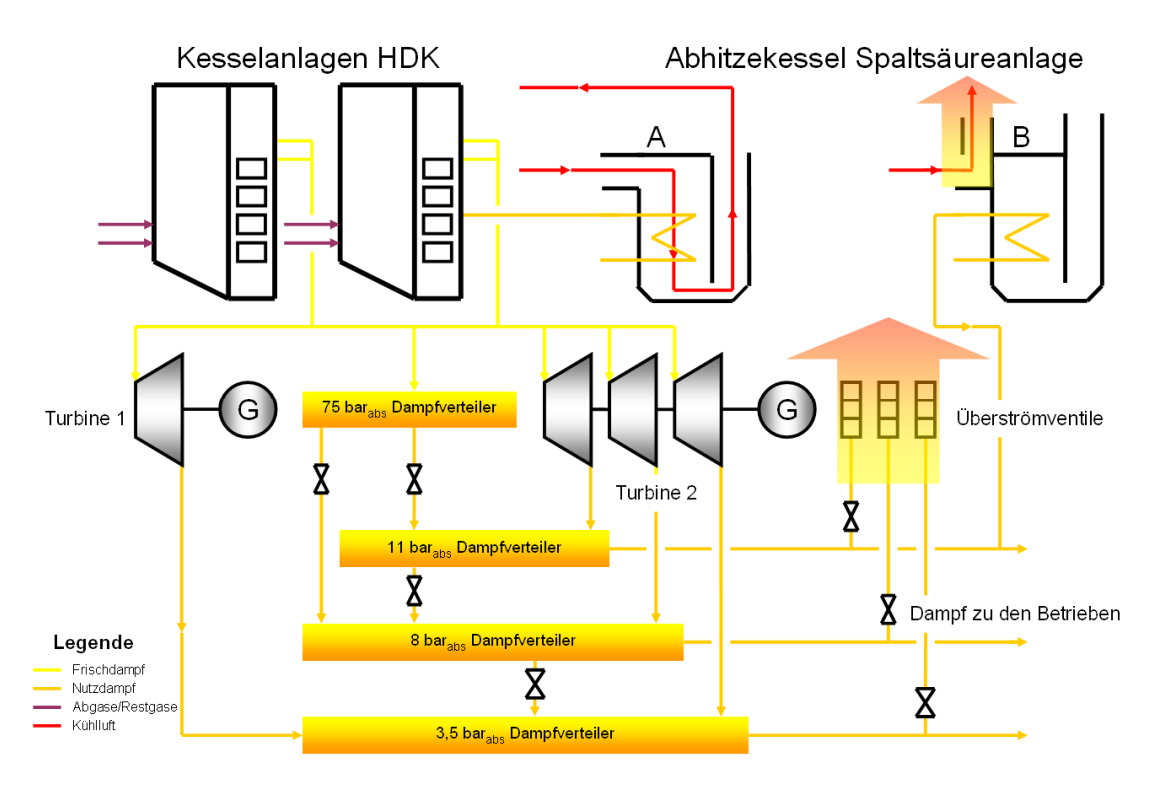

**Abb. 2-7:** Überschussenergien

In Abb. 2-7 sind diese Energien durch einen Pfeil erkenntlich gemacht. Der Organic Rankine Cycle eignet sich besonders für die Heißluft aus den Spaltsäurebetrieben, auf Grund der relativ zur Wasserdampferzeugung niedrigen Temperatur der Luft. Dieses entsprechend niedrige Temperaturniveau kann im ORC-Prozess gut verwertet werden (vgl. Kapitel 3). Im Anschluss an eine Beschreibung dieses Prozesses, werden Szenarien aufzeigt (vgl. Kapitel 4), wie die Überschussenergien miteinander kombiniert, und mit Hilfe dieser Technik verwertet werden könnten.

 $\textit{Transferstelle für Rationale und Regenerative Energienutzung Bingen} \textit{FSB} \textcolor{red}{\overbrace{\textcolor{blue}{\textbf{FFS}}} \textit{TSB}}$ 

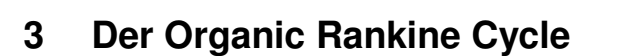

### **3.1 Allgemein**

Der Organic Rankine Cycle (kurz ORC) ist ein Thermodynamischer Kreisprozess. Dieser basiert auf dem Clausius-Rankine-Prozess, welcher zum Beispiel in Kohlekraftwerken Verwendung findet.

Der wesentliche Unterschied des Organic Rankine Cycle zum Clausius-Rankine-Prozess besteht im Arbeitsmedium, beim ORC-Prozess ist es organischer Natur. Es weist im Gegensatz zum Wasser eine andere, meist niedrigere Siedetemperatur auf. Die dadurch mögliche Nutzung von Niedrigtemperaturquellen ist ein wesentlicher Vorteil dieser Technologie.

Auf Grund dieses Vorteils ergeben sich viele Einsatzmöglichkeiten, in denen "verlorene" Energien noch sinnvoll genutzt werden können. Zum Beispiel: Abwärme, Abdampf, Abgase. Dies gilt auch für andere Energiequellen wie zum Beispiel Geothermie, die durch den ORC-Prozess erst wirtschaftlich nutzbar werden.

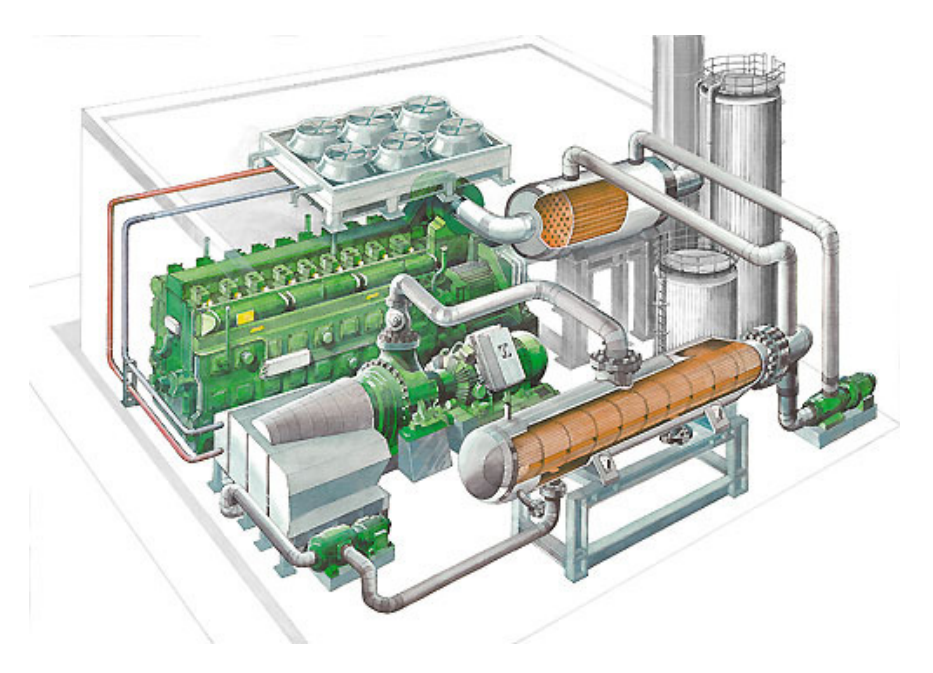

**Abb. 3-1:** Darstellung ORC-Modul mit BHKW [A]

 $\textit{Transferstelle für Rationelle und Regenerative Energienutzung Binger} \textit{FSB} \textit{FSP} \textit{FSP}$ 

# **3.2 Der Clausius-Rankine-Prozess**

Wie in eingangs beschrieben, folgt der Organic Rankine Cycle dem Prozess nach Clausius Rankine.

Zur Wandlung von Wärme in Arbeit werden in der Technik Kreisprozesse verwendet. Dazu wird einem Arbeitsmittel (meistens Wasser) Energie zugeführt und in Folge dessen zum Verdampfen gebracht. Diese Energie wird in der Regel von Primärenergien, bereitgestellt. Das nun gasförmige Medium leistet in der Maschine mechanische Arbeit. Kennzeichnend für Kreisprozesse ist, dass das Medium nach einigen Zustandsänderungen immer wieder den Anfangszustand erreicht.

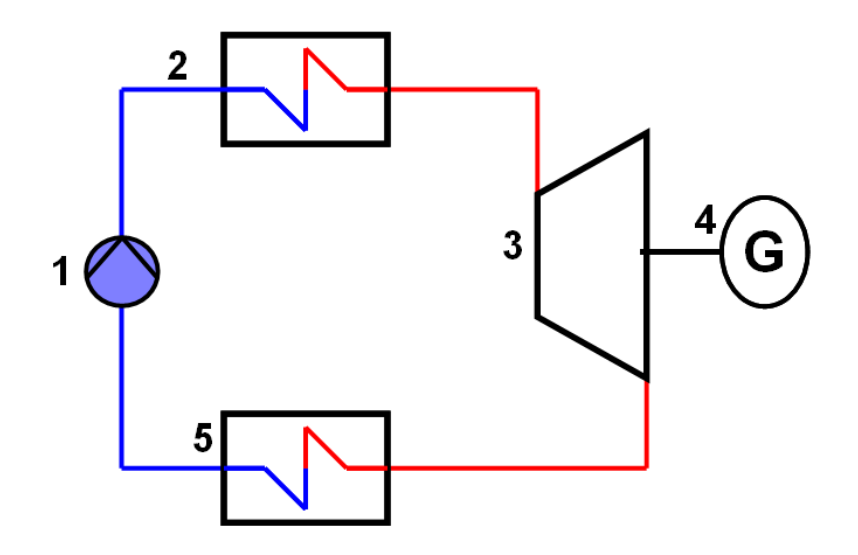

**Abb. 3-2:** Clausius-Rankine-Prozess [C]

Der Clausius-Rankine-Prozess ist die gängigste Methode, um aus Brennstoffen wie zum Beispiel Kohle mit Hilfe von Wasser elektrische Energie zu erzeugen. Der einfache Prozess (vgl. Abb. 3-2) enthält eine Speisepumpe (1), die den nötigen Betriebsdruck aufbringt, einen Dampfkessel (2), der das Arbeitsmedium erhitzt, verdampft und überhitzt. Dieser Dampfkessel ist im Grunde ein Wärmetauscher, der überwiegend im fossil befeuerten Kraftwerk eingesetzt wird. Danach wird nun der unter hohem Druck stehende und

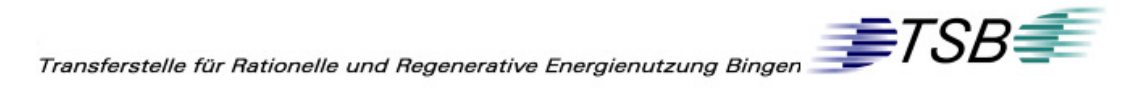

überhitzte Wasserdampf in der Turbine (3) entspannt, dabei gibt der Dampf einen Teil seiner Energie an die Welle der Turbine ab. Diese Welle treibt den Generator (4) an, der nun elektrische Energie erzeugt. Abschließend wird der Wasserdampf im Kondensator wieder verflüssigt, bevor er den Kreislauf erneut durchläuft. Hier verliert der Prozess den größten Teil seiner Wärme, die in der Regel nicht mehr nutzbar ist. Die Rückkühlung erfolgt entweder durch Wasser aus einem Nahe gelegenen Fluss oder in einem Kühlturm.

Ein solcher Prozess kann in einem T,s-Digramm dargestellt werden, in Abb. 3-3 ist ein solches qualitativ für Wasser dargestellt. [13]

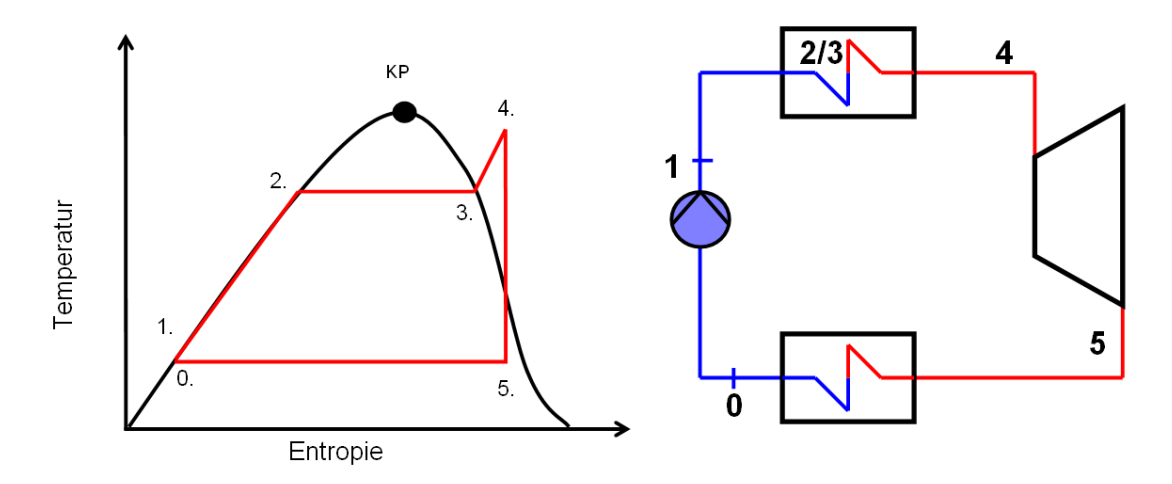

**Abb. 3-3:** T,s-Diagramm Clausius-Rankine-Prozess [C]

Das Arbeitsmedium durchläuft hierbei folgende idealisierte Zustandsänderungen:

- $0\rightarrow 1$  isentrope Druckerhöhung
- $1\rightarrow 2$  isobare Erwärmung
- $2\rightarrow 3$  isobare Verdampfung
- $3\rightarrow4$  isobare Überhitzung
- 4→5 isentrope Entspannung
- $5\rightarrow 0$  isobare Kondensation

 $\textit{Transferstelle für Rationelle und Regenerative Energienutzung Binger} \textit{FSB} \textcolor{red}{\overbrace{\textcolor{blue}{\textbf{FFS}}} \textit{TSB}}$ 

# **3.3 Unterscheidung zum Clausius-Rankine-Prozess**

Der Organic Rankine Cycle unterscheidet sich vor allem im eingesetzten Arbeitsmittel zum Clausius-Rankine-Prozess. Beim ORC-Prozess siedet das Medium bei einer niedrigeren Temperatur. Auch besitzt das organische Fluid eine vorteilhafte thermodynamische Eigenschaft, wie die nachstehenden Diagramme zeigen.

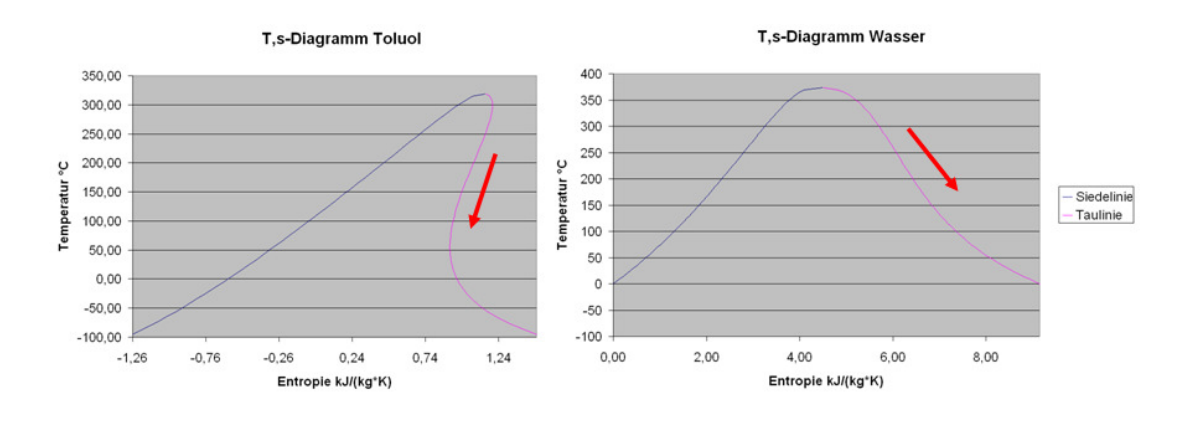

**Abb. 3-4:** T,s-Digramm Wasser/Toluol [5] [C]

In Abb. 3-4 ist zum Vergleich das T,s-Diagramm von Wasser und beispielhaft das in einem ORC-Prozess nutztebare Medium Toluol dargestellt. Man erkennt sofort, dass die Taulinie von Toluol ansteigt und die des Wassers fällt (verdeutlicht durch den roten Pfeil). Dies hat beim ORC-Prozess den großen Vorteil, dass bei der Entspannung in einer Turbine das organische Medium nie das Nassdampfgebiet erreicht. Bei Wasser ist eine Entspannung in der Turbine in das Nassdampfgebiet durchaus üblich, was zur Folge hat, dass in den letzten Turbinenschaufeln Kondensation auftritt. Diese Wassertröpfchen beschießen regelrecht die Schaufeln. Es kommt zur Abtragung von Material an dieser Stelle, wodurch die Schaufeln der Turbine letztendlich zerstört werden. Also ist die Lebensdauer einer ORC-Turbine theoretisch länger als die einer normalen Wasserdampfturbine. Durch diese Eigenschaft des organischen Fluids ist in der Regel eine Überhitzung nicht notwendig.

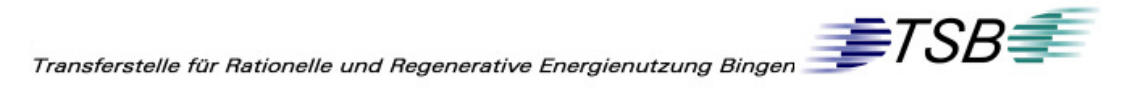

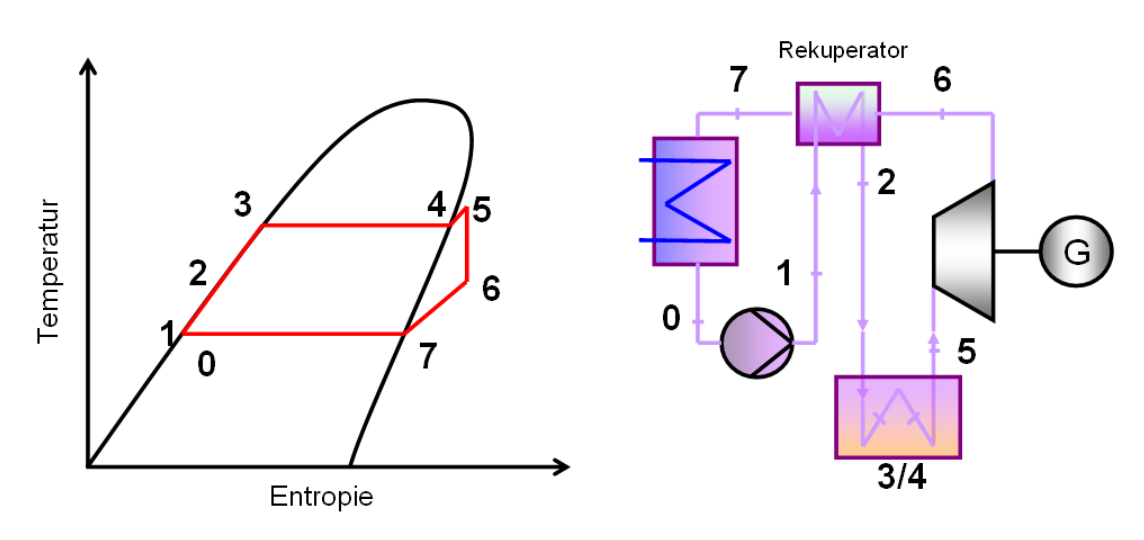

**Abb. 3-5:** Schema Organic Rankine Cycle [C]

Da keine Entspannung in oder an das Nassdampfgebiet möglich ist, liegt die Temperatur des Mediums nach der Turbine noch über der Kondensationstemperatur. Wird auch diese Temperaturdifferenz im Kondensator zurückgekühlt, so ist die damit verbundene Wärmemenge verloren. Die enthaltene Energie kann mit Hilfe eines Rekuperators (vgl. Abb. 3-5) teilweise zurückgewonnen werden. Dieser erwärmt das kalte Medium der Speisepumpe. [13,14,15]

Das Arbeitsmedium durchläuft hierbei folgende idealisierte Zustandsänderungen:

- $0\rightarrow 1$  isentrope Druckerhöhung
- 1→2 isobare Vorwärmung im Rekuperator
- 2→3 isobare Erwärmung
- $3\rightarrow4$  isobare Verdampfung
- $4\rightarrow 5$  isobare Überhitzung
- $5\rightarrow 6$  isentrope Entspannung
- $6\rightarrow 7$  isobare Enthitzung im Rekuperator
- $7\rightarrow 0$  isobare Kondensation

 $\begin{picture}(180,10) \put(0,0){\line(1,0){100}} \put(10,0){\line(1,0){100}} \put(20,0){\line(1,0){100}} \put(20,0){\line(1,0){100}} \put(20,0){\line(1,0){100}} \put(20,0){\line(1,0){100}} \put(20,0){\line(1,0){100}} \put(20,0){\line(1,0){100}} \put(20,0){\line(1,0){100}} \put(20,0){\line(1,0){100}} \put(20,0){\line(1,0){100}}$ 

Weitere Vorteile des ORC-Prozesses sind:

- sehr robust (hohe Lebensdauer)
- einfacher kompakter Bau (als "package unit" erhältlich)
- unkomplizierter Betrieb, ohne Beaufsichtigung möglich
- gute Teillastfähigkeit
- geschlossener Kreislauf, kein Nachspeisen von Arbeitsmittel erforderlich
- keine Korrosion der Anlagenteile

Nachteile sind:

- große Wärmeaustauscherflächen erforderlich
- bei höheren Temperaturen ist ein Thermalölkreislauf von Nöten (vgl. Kapitel 3.4)
- relativ niedriger Wirkungsgrad < 20%
- die meisten ORC-Fluide unterliegen der Wassergefährdungsklasse 2, welche bauliche Vorkehrungen gegen das Austreten erfordert (hohe Dichtheit der Anlage, Auffangwanne)

 $\textit{Transferstelle für Rationelle und Regenerative Energienutzung Binger} \textit{FSB} \textit{FSP} \textit{FSP}$ 

# **3.4 Der Thermalölkreislauf**

Dieses Kapitel befasst sich mit einem weiteren nötigen Anlagenteil der ORC-Technik. Das organische Arbeitsmittel, in der heutigen Zeit werden vermehrt Silikonöle eingesetzt, ist sehr anfällig auf punktuelle thermische Überlastung. Dies bedeutet, dass sich das Fluid bei Überhitzung zersetzt. Ist dies einmal geschehen, muss es erneuert werden. Ein Stillstand der Anlage mit den damit verbundenen Kosten wären die Folge. Auch ist die Neubefüllung der Anlage mit Entleerung und Entsorgung des zerstörten Mediums kostenintensiv.

Um dem vorzubeugen, wird bei Anlagen, bei denen der Fall auftreten könnte, dass die Primärenergiequelle ein höheres Temperaturniveau liefert als es in der Auslegung der Anlage berücksichtigt ist, ein Thermalölkreislauf eingebracht.

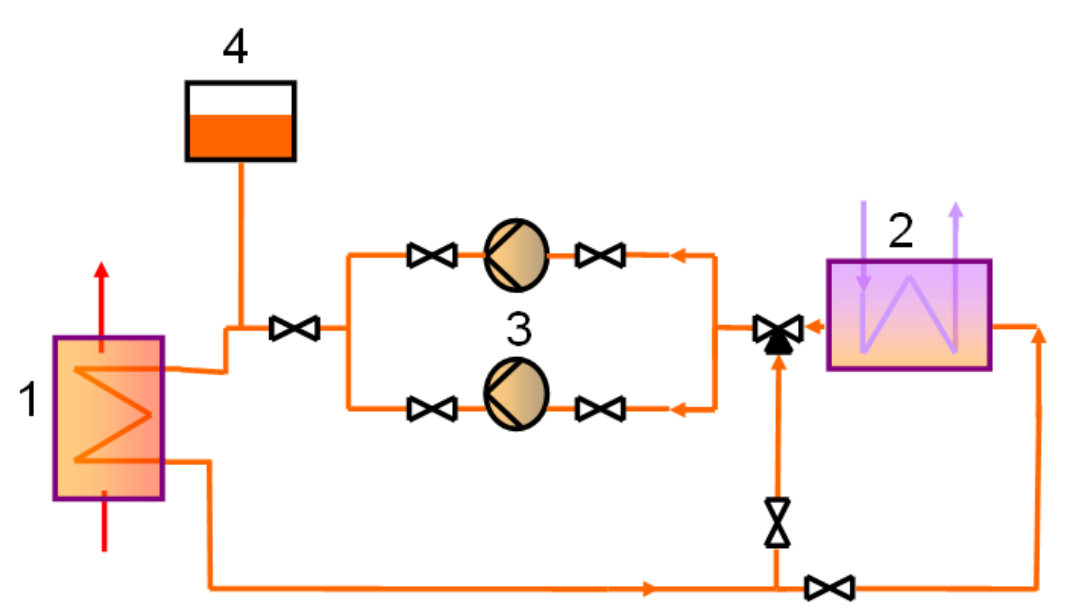

**Abb. 3-6:** Schema Thermalölkreislauf [C]

In Abb. 3-6 ist ein solcher Kreislauf im Schema dargestellt. Er enthält einen Thermalölerhitzer (1). Dieser ist im Primärstrom des energieliefernden Systems installiert und überträgt einen Wärmestrom auf die Thermalölseite. Im weiteren Verlauf wird diese Energie an einen Verbraucher, in diesem Falle der ORC-Verdampfer (2) (vgl. Kapitel 3.3), abgegeben. Die Pumpeneinheit

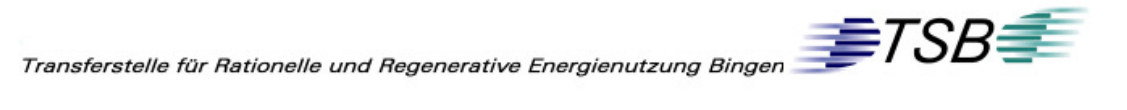

(3) sorgt für die Umwälzung des Öls. Hierzu ist eine Pumpe in Redundanz üblich, denn auch das Thermalöl besitzt eine Zersetzungstemperatur. Es muss also gewährleistet sein, dass immer eine Umwälzung des Öls stattfindet. Um die erheblichen Volumenunterschiede von kaltem und warmem Thermalöl auszugleichen, ist ein Ausdehnungsgefäß (4) erforderlich.

Sollte nun das Öl im Vorlauf zum ORC-Verdampfer zu heiß werden, öffnet sich ein Drei-Wege-Ventil und es erfolgt ein Kurzschluss über den Bypass. Der Verdampfer wird somit außer Betrieb genommen, und das Öl wird direkt vom Vorlauf in den Rücklauf des Kreislaufes geleitet.

| Merkmal                     | Wert          | Einheit |
|-----------------------------|---------------|---------|
| Aussehen bei 20°C           | flüssig, klar |         |
| Siedebereich bei 1013 mbar  | ca. 385-395   | °C      |
| Flammpunkt                  | ca. 200       | °C      |
| Zündtemperatur              | ca. 450       | °C      |
| Zulässige Vorlauftemperatur | 350           | °∩      |

**Tab. 3-1:** Produktdaten Thermalöl Malotherm SH [16]

Tab. 3-1 zeigt einige Daten für ein typisches Thermalöl, wie es von Herstellern angegeben und für die Auslegung einer solchen Anlage herangezogen wird.

Dieser Thermalölkreislauf ist letztendlich nur ein Sicherungssystem für den ORC-Prozess. Er bringt zusätzliche Energieverluste, die bei der Übertragung in den Wärmetauschern sowie in den Leitungen entstehen, mit sich. Auch ist der Kostenfaktor einer solchen Anlage nicht unerheblich. [17]

 $\begin{picture}(160,170) \put(0,0){\line(1,0){150}} \put(150,0){\line(1,0){150}} \put(150,0){\line(1,0){150}} \put(150,0){\line(1,0){150}} \put(150,0){\line(1,0){150}} \put(150,0){\line(1,0){150}} \put(150,0){\line(1,0){150}} \put(150,0){\line(1,0){150}} \put(150,0){\line(1,0){150}} \put(150,0){\line(1,0){150}} \put(150,0){$ 

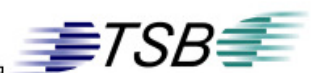

# **4 Szenarien der Abwärmenutzung**

# **4.1 Kurzbeschreibung**

Im Folgenden werden nun einige Überlegungen in Szenarien dargestellt, wie die vorhandene Überschussenergie im Werk genutzt werden könnte. Nach der Berechnung des Energiegehaltes der einzelnen Fälle erfolgt eine weiterführende Betrachtung der technischen Möglichkeiten in Form einer Bewertung. In dieser Bewertung soll gezeigt werden, mit welchem Ertrag zu rechnen ist und ob es technisch möglich ist, diese Szenarien zu nutzen.

# **4.2 Vorgehensweise und Datensammlung**

Zunächst wurde in Abstimmung mit den Betrieben und unter Berücksichtigung vorangegangener Unersuchungen nicht genutzte Überschussenergien ermittelt (Dampf, Heißluft). Viele von ihnen konnten auf Grund des viel zu niedrigen Temperaturniveaus (< 150°C) ausgeschlossen werden und wurden daher nicht weiter verfolgt.

Nun wurden vier Szenarien erarbeitet, wie diese Energien genutzt werden können. Diese sind im Einzelnen:

- Nutzung Heißluft Spaltsäureanlage
- Nutzung Heißluft Spaltsäureanlage und Überschussdampf
- Nutzung Heißluft Spaltsäureanlage mit Dampfproduktion AHK
- Nutzung Überschussdampfes

Ein weiteres Szenarium, welches sich nicht mit diesen in Kapitel 2 beschriebenen Energien befasst, ist die Nutzung der Kontaktwärme (vgl. Kapitel 4.7).

Um die resultierenden Szenarien bewerten zu können und daraus ein Bild des zur Verfügung stehenden Energiestromes zu gewinnen, ist es erforderlich, die Temperaturniveaus, Massen- bzw. Volumenströme sowie das Medi-

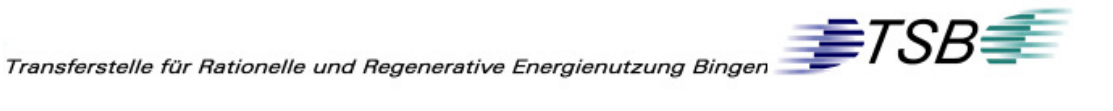

um zu bestimmen. Hier kommt vor allem das im Unternehmen sehr verbreitete Informations-Management-System (IMS) zum Einsatz.

In diesem Programm werden Messstellen erfasst, diese können in prozessleitsystemähnlichen Bildern dargestellt werden. Auch ist die Visualisierung von einzelnen, zusammengefassten oder berechneten Messungen als Trend in einem Diagramm, sowie die Übertragung in ein Excel-Sheet möglich.

Um einen Wert bestimmen zu können, muss dessen Messstelle natürlich in IMS hinterlegt sein. Da dies leider nicht immer der Fall ist, mussten teilweise Messungen vor Ort, Auslegungsdaten bzw. Angaben von zuständigen erfahrenen Mitarbeitern hinzugezogen werden.

Nach der Zusammenstellung der Werte wurde der Energieinhalt der einzelnen Stoffströme errechnet. **Dieser spiegelt im keinem Falle den real nutzbaren Wärmestrom wider.** Er wird errechnet, um eine Vergleichbarkeit zu erreichen. Im Weiteren wurde die mögliche Abkühlung, also die nutzbare Energie bestimmt. Dabei spielte die prozesstechnische sowie grob wirtschaftliche Mindesttemperatur eine Rolle.

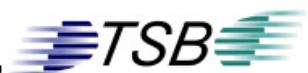

# **4.3 Nutzung Heißluft Spaltsäureanlage**

#### **4.3.1 Beschreibung**

Wie schon beschrieben, wird die zur Spaltgaskühlung erwärmte Luft in der Spaltsäureanlage verwendet, um im Abhitzekessel 11 bar<sub>abs</sub> Dampf zu erzeugen. Diese Anlage ist so ausgelegt, dass sie 18 Tonnen Dampf pro Stunde liefern kann.

In diesem Szenarium wird die Energie der Heißluft nicht durch den Abhitzekessel, sondern durch den in Kapitel 3 beschriebenen Organic Rankine Cycle verwertet. Dazu soll die heiße Luft durch einen Luft/Öl-Wärmetauscher geleitet werden, der ein Thermalöl erwärmt, das in Folge dessen den Verdampfer des ORC-Prozesses speist. Dieser Aufbau muss in unmittelbarer Nähe des Teilbetriebes B der Spaltsäureanlage sein. Die Aufstellung des Wärmetauschers ist auf Grund der großen Luftleitungen (Durchmesser etwa 2,60 m) in seiner Entfernung zu den luftführenden Kanälen beschränkt.

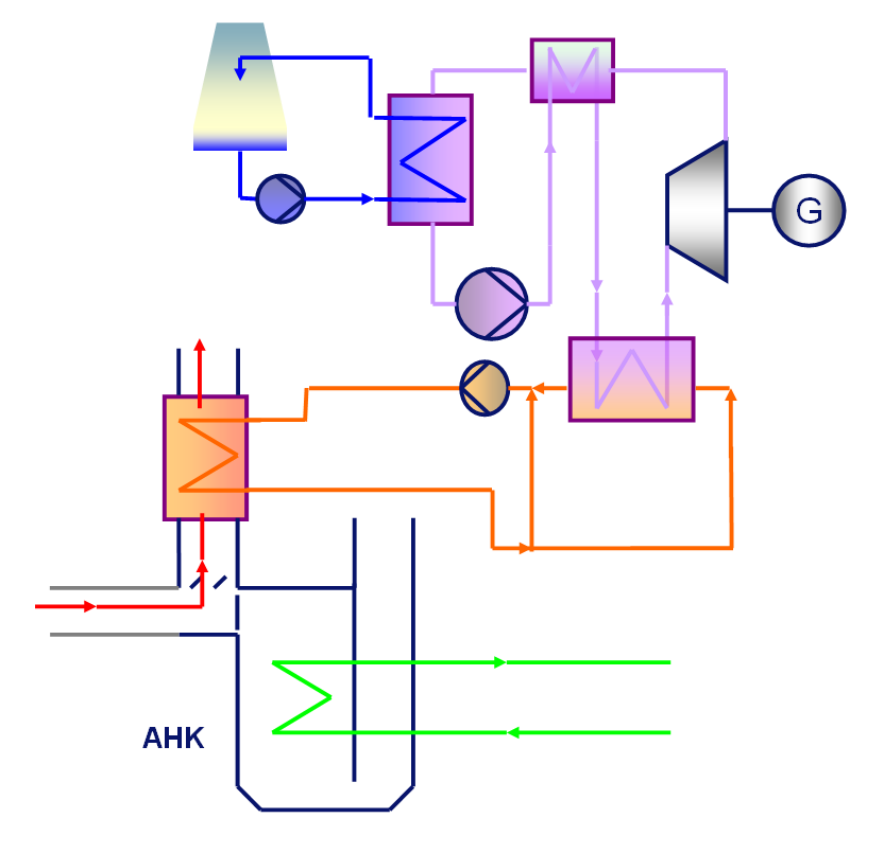

**Abb. 4-1:** Schema Nutzung Heißluft Spaltsäurebetrieb [C]

 $\textit{Transferstelle für Rationelle und Regenerative Energienutzung Binger} \textit{FSB} \textcolor{red}{\overbrace{\textcolor{blue}{\textbf{FFS}}} \textit{TSB}}$ 

In der schematischen Zeichnung (Abb. 4-1) ist das Konzept dargestellt. Dieses gliedert sich in folgende Komponenten:

- Dampfproduktion (grün)
- Thermalölkreislauf (orange)
- Organic Rankine Cycle (Iila)
- Rückkühlkreislauf (blau)

Diese Farbkombination wird für die weiteren Szenarien beibehalten.

#### **4.3.2 Wärmeinhalt**

Mit Hilfe von IMS wurden der Volumenstrom und die Temperatur der Heißluft bestimmt. Der Volumenstrom konnte nur über eine Bilanz in Erfahrung gebracht werden, da eine Mengenmessung im Heißluftstrom nicht vorhanden ist. Dazu musste der Bilanzraum um die Spaltöfen sowie die Luftvorwärmer gelegt werden. Die angesaugte Luft zur Kühlung der Spaltgase im LUVO teilt sich auf. Ein Teil geht zu den Spaltöfen als Verbrennungs- und Zerstäubungsluft, der resultierende Teil ist jener, der im Abhitzekessel genutzt wird, oder im ORC-Prozess genutzt werden könnte.

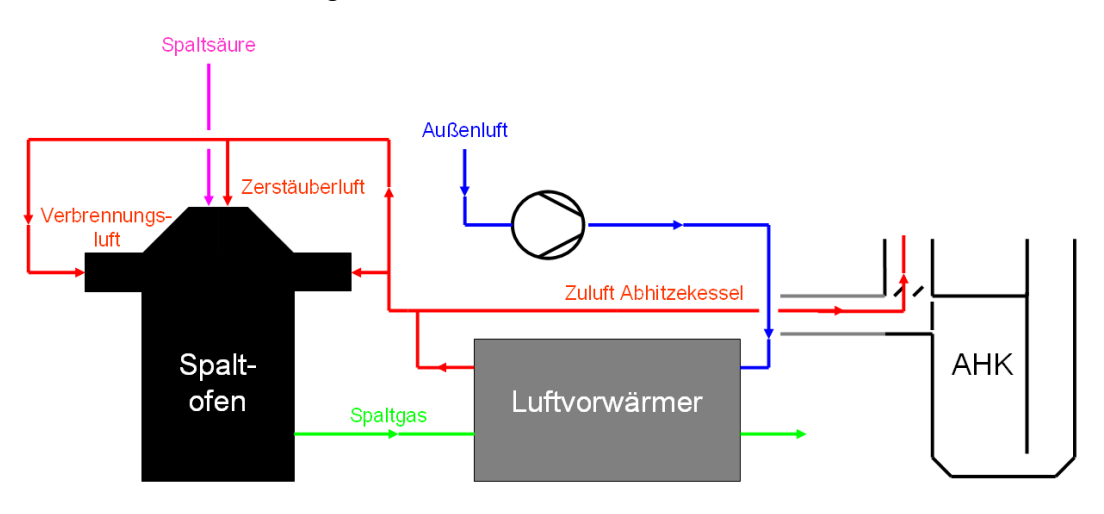

**Abb. 4-2:** Schema Luftvorwärmung [C]

Die nachfolgende Tabelle (Tab. 4-1) gibt den maximalen und den durchschnittlichen Volumenstrom, wie er im Jahr 2008 erzielt wurde, an. Diese  $\textit{Transferstelle für Rationelle und Regenerative Energienutzung Binger} \textit{FSB} \textcolor{red}{\overbrace{\textcolor{blue}{\textbf{FFS}}} \textit{TSB}}$ 

Verschaltung der Spaltofen-Luftvorwärmer-Kombination ist zweimal vorhanden, einmal für den Ofen/Luvo Nord und einmal für Süd. Diese wurden direkt zusammengefasst.

| Nm%h             | Durchschnitt | Maximal |
|------------------|--------------|---------|
| Verbrennungsluft | 47.981       | 56.221  |
| Zerstäuberluft   | 4.371        | 5 21 D  |
| Angesaugte Luft  | 178.997      | 214,808 |
| Nutzbare Luft    | 126.645      | 153.378 |

**Tab. 4-1:** Nutzbarer Volumenstrom Heißluft [3]

Die maximalen Werte stellen, auf Grund der maximalen Verbrauchervolumenströme, nicht die reell maximal nutzbare Luft dar. Aus Abb. 4-3 wird ersichtlich, dass sich der Wert für die nutzbare Luft auf maximal 160.000 Nm<sup>3</sup>/h beläuft. Dieser Volumenstrom entspricht auch den Auslegungsdaten der Anlage.

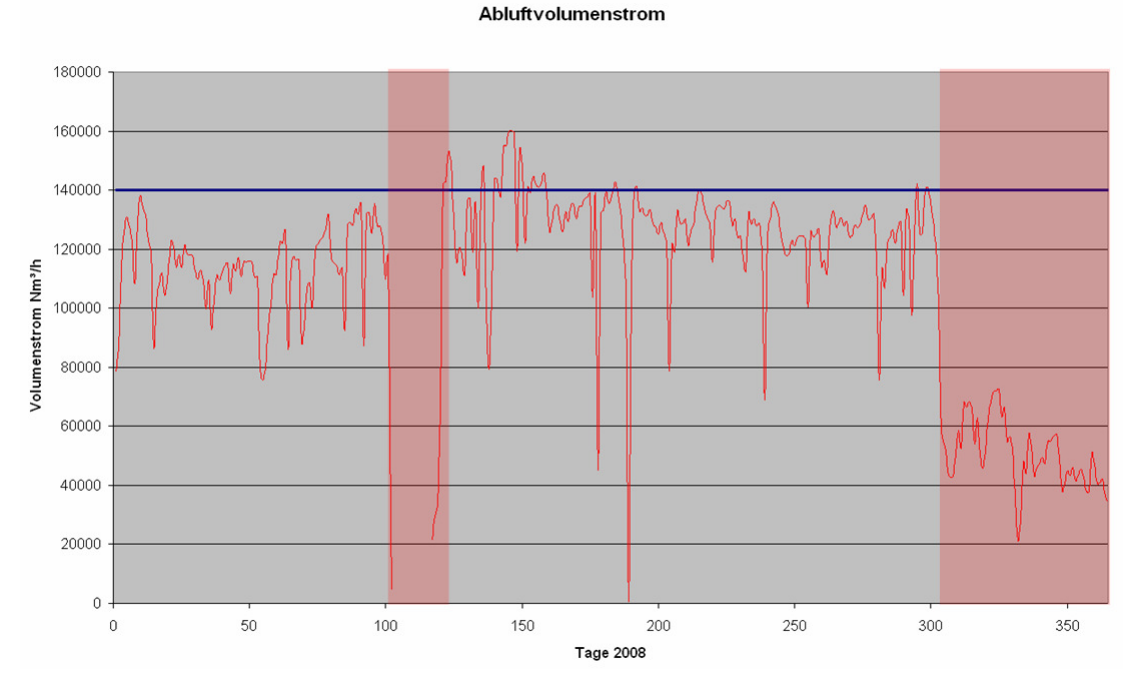

**Abb. 4-3:** Nutzbarer Volumenstrom Heißluft [3] [C]

Die rot hinterlegten Bereiche wurden ausgeblendet. Sie sind auf Grund von Stillständen und drastischen Produktionsrückgängen nicht aussagekräftig.

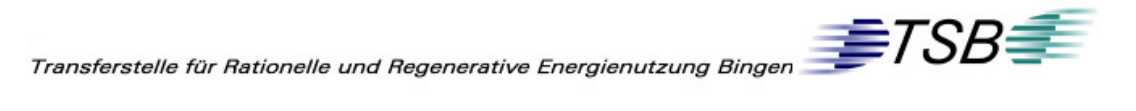

Im April 2008 wurde eine Temperaturmessung in der ankommenden heißen Luft des Abhitzekessels installiert. Im Rahmen dieser Studie wurde die falsche Position im RI-Schema dieser Anlage festgestellt. In diesem Schema und auch im Informations-Management-System wurde diese Messung im Kanal des Heißluftstromes am Austritt des Abhitzekessels deklariert.

In der folgenden Abbildung zeigt sich, dass die Heißlufttemperatur unabhängig davon ist, wie viel Luft momentan durch das System strömt. Die maximale Temperatur beträgt 430°C und schwankt im Bereich von 390°C bis 430°C. Durchschnittlich wurde im Jahr 2008 eine Temperatur von 420°C erreicht. Diese Temperatur ist aus verfahrenstechnischen Gründen für die Verbrennungsluft vorgesehen, die Einhaltung dieser Temperatur wird mit Hilfe des Volumenstroms geregelt.

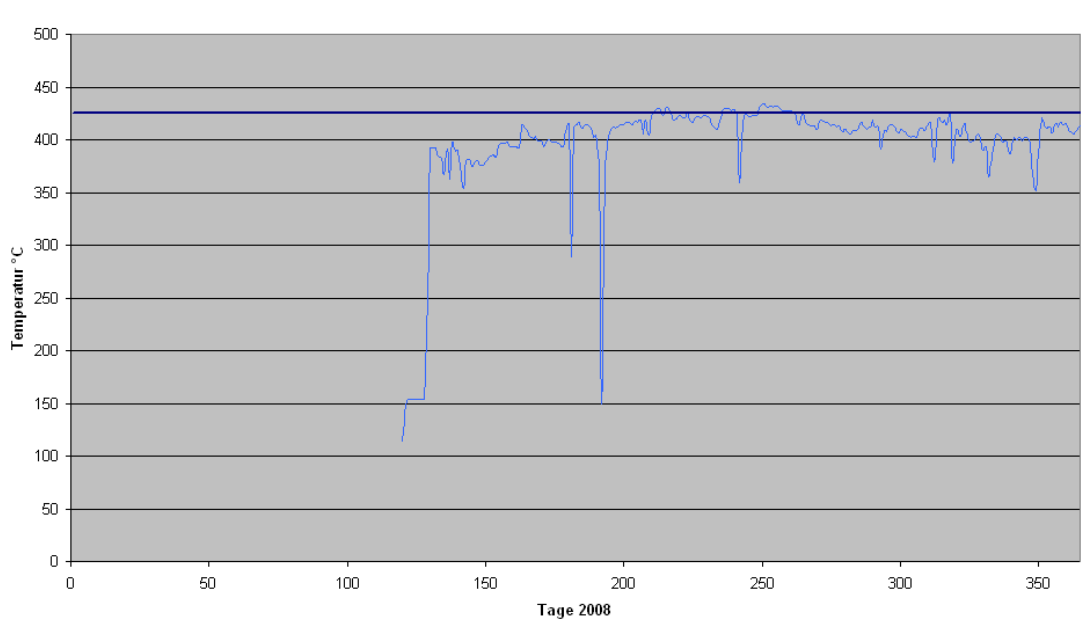

Temperaturverlauf Heißluft

**Abb. 4-4:** Nutzbare Temperatur Heißluft [3] [C]

Im Folgenden werden der maximale und der durchschnittliche Energiegehalt der Heißluft bestimmt.

 $\begin{picture}(160,170) \put(0,0){\line(1,0){100}} \put(150,0){\line(1,0){100}} \put(150,0){\line(1,0){100}} \put(150,0){\line(1,0){100}} \put(150,0){\line(1,0){100}} \put(150,0){\line(1,0){100}} \put(150,0){\line(1,0){100}} \put(150,0){\line(1,0){100}} \put(150,0){\line(1,0){100}} \put(150,0){\line(1,0){100}} \put(150,0){$ 

Die spezifische Enthalpie der Heißluft errechnet sich nach folgender Formel. [11]

$$
h_{_{g,L}} = c_{_{p,L}} \Big|_{_{0}}^{^{\partial}} \cdot \vartheta + x (r_{_{0}} + c_{_{p,D}} \Big|_{_{0}}^{^{\partial}} \cdot \vartheta)
$$

mit

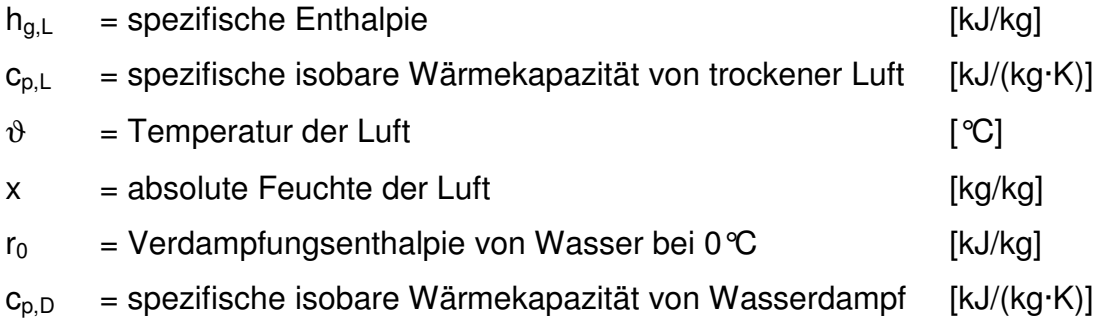

Die spezifischen Wärmekapazitäten wurden zwischen den Temperaturen 0℃ und 420℃ gemittelt. [8]

 $c_{p,L}$  = 1,073 kJ/(kg·K)  $c_{p,D}$  = 2,076 kJ/(kg·K)  $r_0 = 2500$  kJ/kg

Bestimmung der absoluten Feuchte der Luft:

$$
x = 0,622 \cdot \frac{\varphi \cdot p_{\rho,s}(T)}{p_{\text{ges}} - \varphi \cdot p_{\rho,s}(T)}
$$

mit

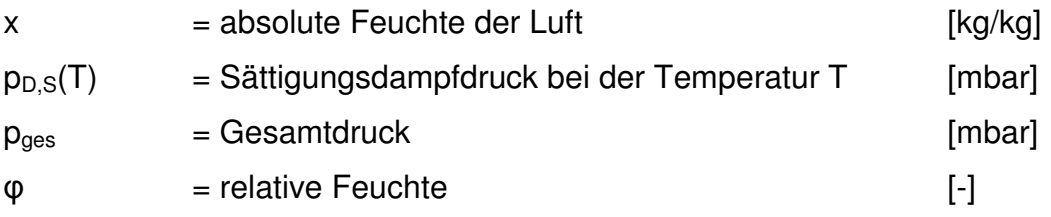

Da sich die Feuchte nicht grundlegend durch Eindüsung von Flüssigkeiten oder ähnlichem ändert, wird davon ausgegangen, dass sich die absolute Feuchte der angesaugten Luft von der erwärmten nicht nennenswert unter-

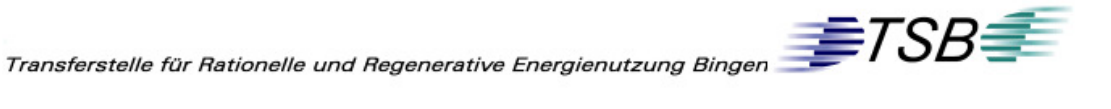

scheidet, also der Feuchtegehalt der Luft über den ganzen Prozess konstant ist.

Die zur Berechnung nötigen Werte der relativen Luftfeuchte, Temperatur und Außendruck, konnten IMS entnommen werden. Die Werte des Jahres 2008 wurden gemittelt.

|                               | Mittelwerte |      |
|-------------------------------|-------------|------|
| Luftfeuchte                   | 73          | %    |
| Luftdruck                     | 1014        | mbar |
| Lufttemperatur <mark>I</mark> | 14          | ግ    |

**Tab. 4-2:** Wetterdaten im Jahresmittel [3]

Der Wasserdampfpartialdruck in der Luft von 14 °C beträgt [10]:  $p_{D,S(14^{\circ}C)} = 16$  mbar

Daraus ergibt sich:

$$
x = 0,622 \cdot \frac{0,73 \cdot 16 \text{ mbar}}{1014 \text{ mbar}} - 0,73 \cdot 16 \text{ mbar}} = 7,28 \cdot 10^{-3} \frac{kg_{\text{Wasser}}}{kg_{\text{Trockmelyfi}}}
$$

Eingesetzt in die Formel der spezifischen Enthalpie:

$$
h_{g,L} = 1,073 \frac{kJ}{kg \cdot K} \cdot 420K + 7,28 \cdot 10^{-3} (2500 \frac{kJ}{kg} + 2,076 \frac{kJ}{kg \cdot K} \cdot 420K)
$$
  

$$
h_{g,L} = 475,2 \frac{kJ}{kg}
$$

Um den absoluten Wärmestrom berechnen zu können, ist es notwendig, den Massenstrom  $m<sub>G</sub>$  der feuchten Luft zu bestimmen. Da die Luftmasse über den gesamten Kühlprozess konstant verläuft, wird diese am Eintritt in den Prozess berechnet.

 $\begin{picture}(160,170) \put(0,0){\line(1,0){100}} \put(150,0){\line(1,0){100}} \put(150,0){\line(1,0){100}} \put(150,0){\line(1,0){100}} \put(150,0){\line(1,0){100}} \put(150,0){\line(1,0){100}} \put(150,0){\line(1,0){100}} \put(150,0){\line(1,0){100}} \put(150,0){\line(1,0){100}} \put(150,0){\line(1,0){100}} \put(150,0){$ 

$$
\dot{m}_G = \rho_G \cdot \dot{V}_G
$$

mit

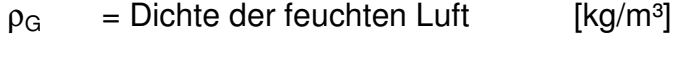

- $m_G$  = Gesamtmassestrom Luft [kg/h]
- $V_G$  = Gesamtvolumenstrom Luft [m<sup>3</sup>/h]

Dazu ist die Dichte der feuchten Luft ρ<sub>G</sub> erforderlich.

$$
\rho_c = \frac{1+x}{1+x \cdot \frac{R_{\scriptscriptstyle D}}{R_{\scriptscriptstyle L}} \cdot \frac{p_c}{R_{\scriptscriptstyle L} \cdot T}}
$$

mit

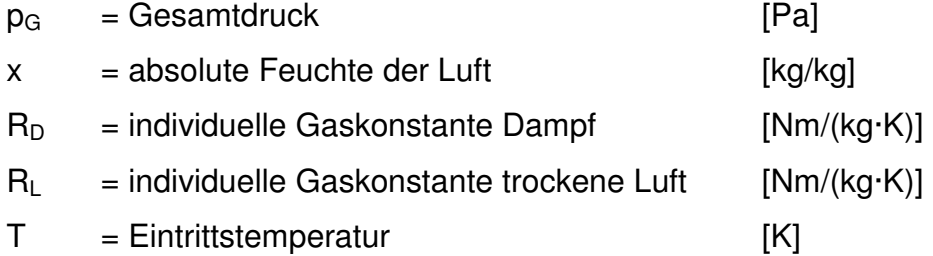

Der Gesamtdruck, die absolute Feuchte und die Temperatur sind, wie erwähnt, die der Umgebung. (vgl. Tab. 4-2)

Die individuellen Gaskonstanten entsprechen [10]:

 $R_D = 461,5$  Nm/(kg·K)

$$
R_L = 287 \text{ Nm/(kg·K)}
$$

Der Druck muss in Pascal (Pa = N/m²) eingesetzt werden:
$$
\rho_c = \frac{1 + 7,28 \cdot 10^{-3}}{461,5 \frac{Nm}{kg \cdot K}} \cdot \frac{1,014 \cdot 10^3 \cdot \frac{N}{m^2}}{287 \frac{Nm}{kg \cdot K} \cdot (273 + 14)K}
$$
  
1 + 7,28 \cdot 10^{-3} \cdot \frac{Nm}{287 \frac{Nm}{kg \cdot K}}  

$$
\rho_c = 1,22 \frac{kg}{m^3}
$$

Da der Volumenstrom in Normkubikmetern pro Stunde gemessen wird, ist eine Umrechung mit Hilfe des Idealen Gasgesetzes erforderlich:

$$
p \cdot V = R \cdot n \cdot T
$$

$$
\frac{V}{T} = \frac{R \cdot n}{p} = \text{konst.}
$$
\n
$$
\frac{\dot{V}_N}{T_N} = \frac{\dot{V}}{T}
$$
\n
$$
\dot{V} = \dot{V}_N \cdot \frac{T}{T_N}
$$

mit

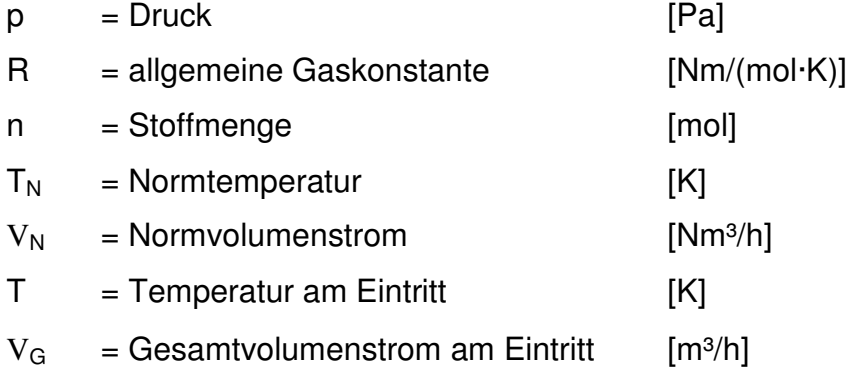

Eingesetzt ergibt sich für den maximalen sowie durchschnittlichen Volumenstrom:

$$
\dot{V}_{G,MAX} = \dot{V}_N \cdot \frac{T}{T_N} = 160.000 \frac{Nm^3}{h} \cdot \frac{(273+14)}{273} = 168.200 \frac{m^3}{h} = 46.72 \frac{m^3}{s}
$$

$$
\dot{V}_{G, Mivel} = \dot{V}_N \cdot \frac{T}{T_N} = 126.000 \frac{Nm^3}{h} \cdot \frac{(273 + 14)}{273} = 132.457 \frac{m^3}{h} = 36,79 \frac{m^3}{s}
$$

Mit dem Volumenstrom und der Dichte errechnet sich der Massenstrom:

$$
\dot{m}_{_{G,Max}} = \rho_{_G} \cdot \dot{V}_{_{G,Max}}
$$
\n
$$
\dot{m}_{_{G,Max}} = \rho_{_G} \cdot \dot{V}_{_{G,Mine}}
$$
\n
$$
\dot{m}_{_{G,Max}} = 1,22 \frac{kg}{m^3} \cdot 46,72 \frac{m^3}{s} = 57,00 \frac{kg}{s}
$$
\n
$$
\dot{m}_{_{G,Mine}} = 1,22 \frac{kg}{m^3} \cdot 36,79 \frac{m^3}{s} = 44,88 \frac{kg}{s}
$$

Nun lässt sich der Energiegehalt berechnen:

$$
\dot{H} = \dot{m}_{\mathrm{c}} \cdot h_{\mathrm{c},L}
$$
\n
$$
\dot{H}_{\mathrm{max}} = \dot{m}_{\mathrm{c},\mathrm{max}} \cdot h_{\mathrm{c},L}
$$
\n
$$
\dot{H}_{\mathrm{Minel}} = \dot{m}_{\mathrm{c},\mathrm{Minel}} \cdot h_{\mathrm{c},L}
$$

mit

 $H =$  absoluter Enthalpiestrom [W]

$$
\dot{H}_{\text{MAX}} = 57,00 \frac{kg}{s} \cdot 475,2 \frac{kJ}{kg} = 27.086 kW_{th} = 27,09MW_{th}
$$
\n
$$
\dot{H}_{\text{Multi}} = 44,88 \frac{kg}{s} \cdot 475,2 \frac{kJ}{kg} = 21.326 kW_{th} = 21,33MW_{th}
$$

### **4.3.3 Bewertung**

Nun soll überschlägig der Nutzen, der nach diesem Szenarium zu gewinnen ist, berechnet werden. Dazu ist zu berücksichtigen:

- mögliche Abkühlung des Gases
- keine Kondensation von Flüssigkeit im Gasstrom
- Platzverhältnisse am vorhergesehenen Aufstellungsort

In der Spaltsäureanlage steht zur Aufstellung des Luft/Öl-Wärmetauschers nur etwa ein Platz von 15 Meter Länge, 6 Meter Breite und 10 Meter in der Höhe zur Verfügung. Auf Grund dessen wird nun die Annahme zur überschlägigen Berechnung mit Hilfe eines Wärmetauscherherstellers getroffen. Die Abkühlung des Gases sollte ∆T von 150°C nicht überschreiten, um noch bei diesen Vorgaben zu bleiben. [12]

Dies bedeutet also, dass die 420°C heiße Luft den Luft/Öl-Wärmetauscher mit 270°C wieder verlässt. Nun wird der auskoppelbare Wärmestrom ermittelt, auf dessen Grundlage der elektrische Nutzen in einem Organic Rankine Cycle abgeschätzt werden kann.

Dieser Wärmestrom berechnet sich wie folgt:

$$
\dot{H}_{N_{\text{mix}}} = \dot{m}_{G} \cdot (h_{G,L,Ein} - h_{G,L,Aus})
$$

mit

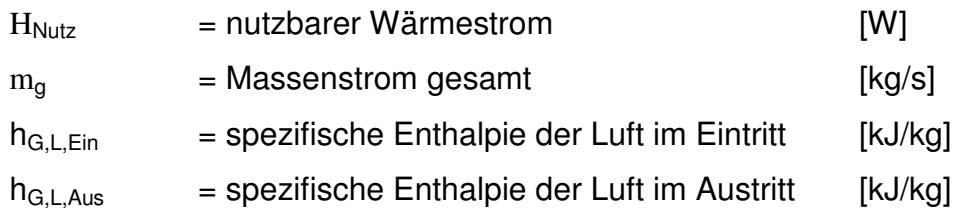

Bekannt ist aus Kapitel 4.3.2 der durchschnittliche Massenstrom mit 44,88 kg/s und die spezifische Enthalpie der Luft im Eintritt (475,2 kJ/kg). Der maximale Massenstrom wurde zuvor mit 160.000 Nm³/h berechnet. Da dieser

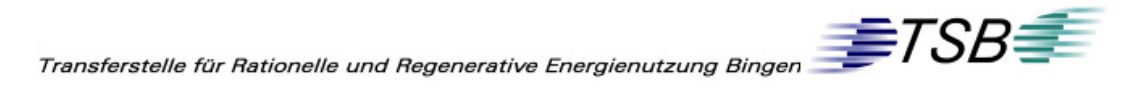

hohe Volumenstrom allerdings nur einmal im Jahr 2008 vorgekommen ist, macht es keinen Sinn, diesen hohen Volumenstrom für eine grobe Abschätzung anzunehmen. Die dafür nötige höhere Kapazität und die damit verbundenen höheren Anschaffungskosten des Luft/Öl-Wärmetauscher sowie der restlichen Anlagenteile, liegen nicht im wirtschaftlichen Verhältnis zum daraus resultieren Ertrag.

Der maximal nutzbare Volumenstrom wird im Folgenden nun mit 140.000 Nm³/h angenommen. Im Jahr 2008 wurde dieser nur an 25 Tagen überschritten.[3]

Daraus berechnet sich der Massenstrom wie in Kapitel 4.3.2:

$$
\dot{V}_{G,MAX} = \dot{V}_{N} \cdot \frac{T}{T_{N}} = 140.000 \frac{Nm^{3}}{h} \cdot \frac{(273 + 14)}{273} = 147.179 \frac{m^{3}}{h} = 40,88 \frac{m^{3}}{s}
$$
\n
$$
\dot{m}_{G,MAX} = \rho_{G} \cdot \dot{V}_{G,MAX}
$$
\n
$$
\dot{m}_{G,MAX} = 1,22 \frac{kg}{m^{3}} \cdot 40,88 \frac{m^{3}}{s} = 49,87 \frac{kg}{s}
$$

Erforderlich ist also noch die spezifische Enthalpie der Luft im Austritt. Diese kann ebenfalls in Analogie zu Kapitel 4.3.2 berechnet werden.

$$
h_{_{g,L}} = c_{_{p,L}} \Big|_{0}^{^{\vartheta}} \cdot \vartheta + x (r_{_{0}} + c_{_{p,D}} \Big|_{0}^{^{\vartheta}} \cdot \vartheta)
$$

Weiterhin hat die Annahme Bestand, dass der Feuchtegehalt über den gesamten Prozess konstant ist, die absolute Feuchte ist also im Eintritt und Austritt gleich groß.

$$
x = x_{\text{min}} = x_{\text{max}} = 7,28 \cdot 10^{-3} \frac{kg_{\text{wasser}}}{kg_{\text{rockerelugh}}}
$$

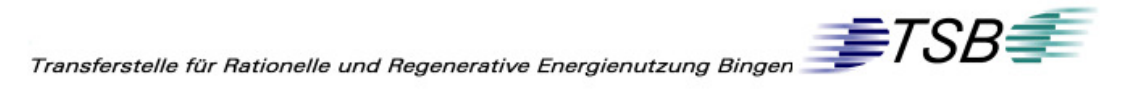

Eine Änderung ergibt sich für die spezifischen Wärmekapazitäten von Luft und Wasserdampf. Diese sind nun zwischen 0°C und 270°C gemittelt. [9]

 $c_{p,L}$  = 1,038 kJ/(kg·K)

 $c_{p,D}$  = 1,981 kJ/(kg·K)

$$
h_{g,L} = 1,038 \frac{kJ}{kg \cdot K} \cdot 270K + 7,28 \cdot 10^{-3} (2500 \frac{kJ}{kg} + 1,981 \frac{kJ}{kg \cdot K} \cdot 270K)
$$

$$
h_{g,L} = 302,4 \frac{kJ}{kg}
$$

Nun ergibt sich für den maximal und durchschnittlich nutzbaren Wärmestrom:

$$
\dot{H}_{_{Nutz,Max}} = \dot{m}_{_G} \cdot (h_{_{G,L,Ein}} - h_{_{G,L,Aux}})
$$
\n
$$
\dot{H}_{_{Nutz,Max}} = 49,87 \frac{kg}{s} \cdot (475,2 - 302,4) \frac{kJ}{kg} = 8617kW_{th} = 8,62MW_{th}
$$
\n
$$
\dot{H}_{_{Nutz,Mittel}} = 44,88 \frac{kg}{s} \cdot (475,2 - 302,4) \frac{kJ}{kg} = 7755kW_{th} = 7,76MW_{th}
$$

Mit der Annahme, dass der Thermalölkreislauf einen Verlust von 5% verursacht, der Wärmetauscher die volle nutzbare Wärme (H<sub>Nutz</sub>) überträgt und der weiteren Annahme, dass der ORC-Prozess einen Wirkungsgrad von 18% hat, lässt sich ein möglicher Ertrag berechnen:

$$
P_{\rm d} = \eta_{\rm \scriptscriptstyle gcs} \cdot \dot{H}_{\rm \scriptscriptstyle Nutz}
$$
\n
$$
\eta_{\rm \scriptscriptstyle gcs} = \eta_{\rm \scriptscriptstyle OL} \cdot \eta_{\rm \scriptscriptstyle ORC} = 0.95 \cdot 0.18 = 0.17 = 17\%
$$

mit

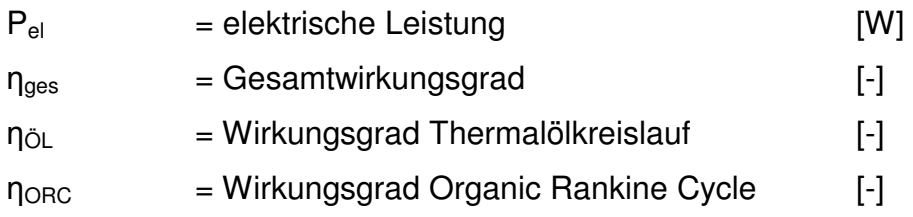

$$
P_{el,Max}=0{,}17\cdot 8{,}62MW_{\textit{th}}=1{,}46MW_{\textit{el}}
$$

$$
P_{el, Mittel} = 0.17 \cdot 7{,}76MW_{th} = 1{,}32MW_{el}
$$

Dieser mögliche Nutzen ist rein theoretisch und muss zu einem späteren Zeitpunkt durch eine Simulation der Hersteller genauer ermittelt werden. Der hier errechnete Ertrag gibt, auf Grund der getroffenen Annahmen, nur eine Richtung vor. Erkennbar ist aber auch hier schon, dass sich der maximale und der im Mittel erreichbare Ertrag nicht übermäßig unterscheiden. So ist zu erwarten, dass sich eine solche Anlage, über das Jahr gesehen, immer im oberen Lastbereich befindet.

# **4.4 Nutzung Heißluft Spaltsäureanlage und Überschussdampf**

## **4.4.1 Beschreibung**

In diesem Szenarium wird, wie in Kapitel 4.3 beschrieben, die Heißluft der Spaltsäureanlage genutzt. Dazu soll der Überschussdampf 3,5 bar<sub>abs</sub> als Vorwärmung des Thermalölkreislaufes Verwendung finden. Umgesetzt würde das bedeuten, dass der Dampf auf dem Druck von 3,5 bar<sub>abs</sub> kondensiert, und dass diese gewonnene Energie in einem dafür vorgesehenen Wärmetauscher auf das Thermalöl übertragen wird. Dieser Wärmetauscher wäre im Kreislauf nach der Umwälzpumpe und vor dem Luft/Öl-Wärmetauscher installiert. Der Standort dieser Anlage wäre auf Grund der Heißluft im Bereich der LUVOS in der Spaltsäureanlage. Eine Rohrbrücke ist unmittelbar vorhanden, auf der die Dampfschiene 3,5 bar<sub>abs</sub> installiert ist.

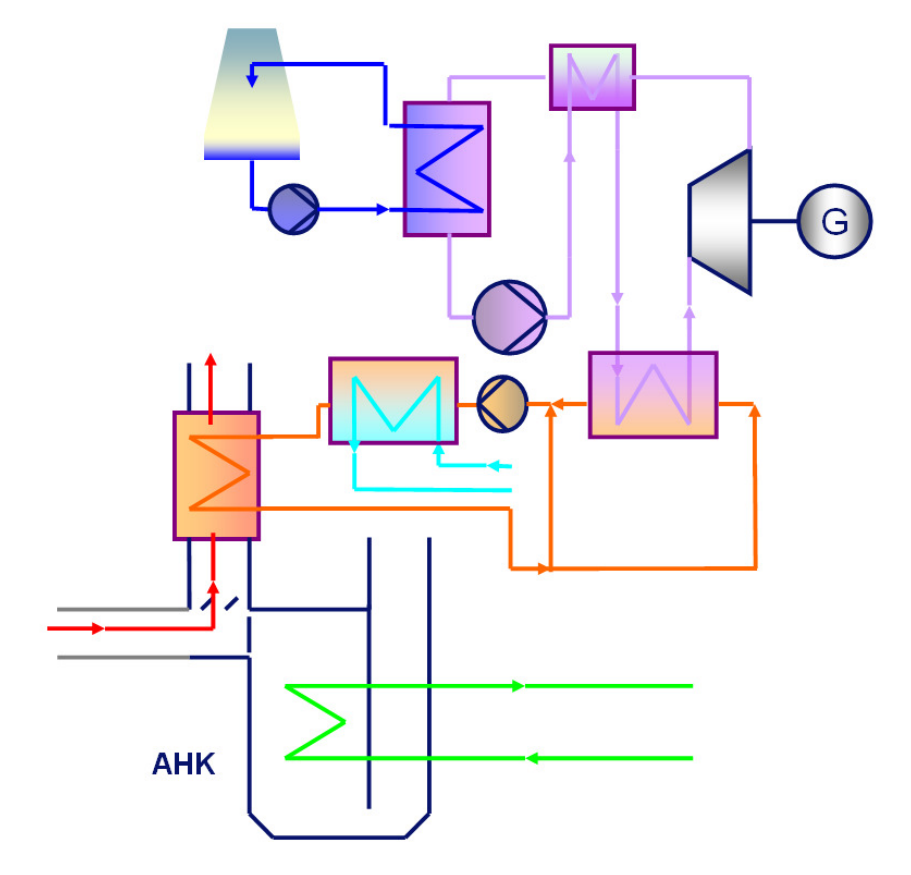

**Abb. 4-5:** Schema Nutzung Heißluft und Überschussdampf [C]

 $\textit{Transferstelle für Rationelle und Regenerative Energienutzung Binger} \textit{FSB} \textcolor{red}{\overbrace{\textcolor{blue}{\textbf{FFS}}} \textit{TSB}}$ 

#### **4.4.2 Wärmeinhalt**

Da in diesem Szenarium die Heißluft die gleiche ist wie in Kapitel 5.4 beschrieben, kann der Wärmeinhalt von Kapitel 5.4.2 übernommen und zu der Enthalpie des Überschussdampfes 3,5 bar<sub>abs</sub> addiert werden. In einer Formel ausgedrückt bedeutet das:

$$
\dot{H}_{\text{Ges}} = \dot{H}_{\text{Luft}} + \dot{H}_{\text{Dampf}}
$$

Mit

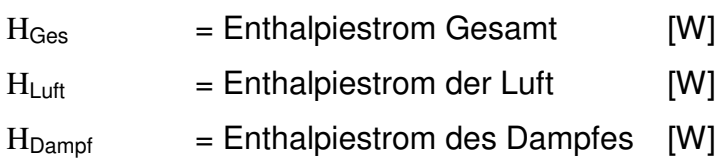

Nun ist noch die Berechnung des Enthalpiestromes H<sub>Dampf</sub> des Dampfes nötig. Die Enthalpie gliedert sich in drei Teilenthalpien: Die Erhitzung des Wassers  $h_{E}$ , die Verdampfung h<sub>verd</sub> und die Überhitzung h<sub>ü</sub> des Dampfes auf den Nenndruck. Die folgende vereinfachte Grafik (Abb. 4-6) verdeutlicht dies.

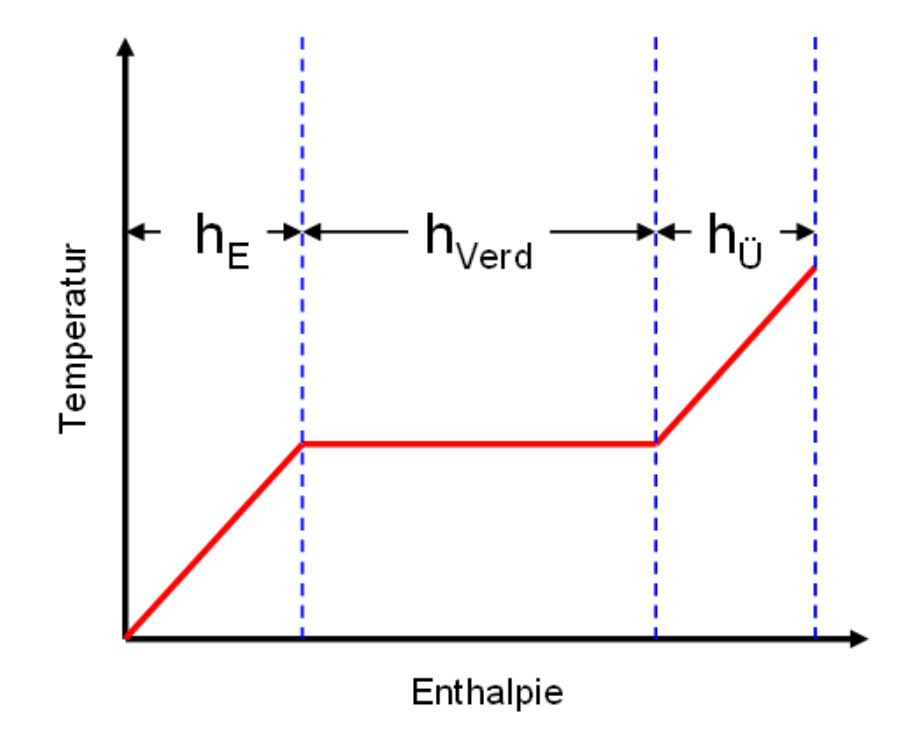

**Abb. 4-6:** Enthalpieverlauf Wasser [C]

Berechnet werden diese Teilströme wie folgt:

$$
h_E = c_{p,l} \cdot \vartheta_{\text{Siede}}
$$
  

$$
h_{\text{Verd}} = h_{3, \text{5bar}}^{\parallel} - h_{3, \text{5bar}}^{\perp}
$$
  

$$
h_v = c_{p,D} \cdot (\vartheta_v - \vartheta_{\text{Siede}}^{\perp})
$$

Mit

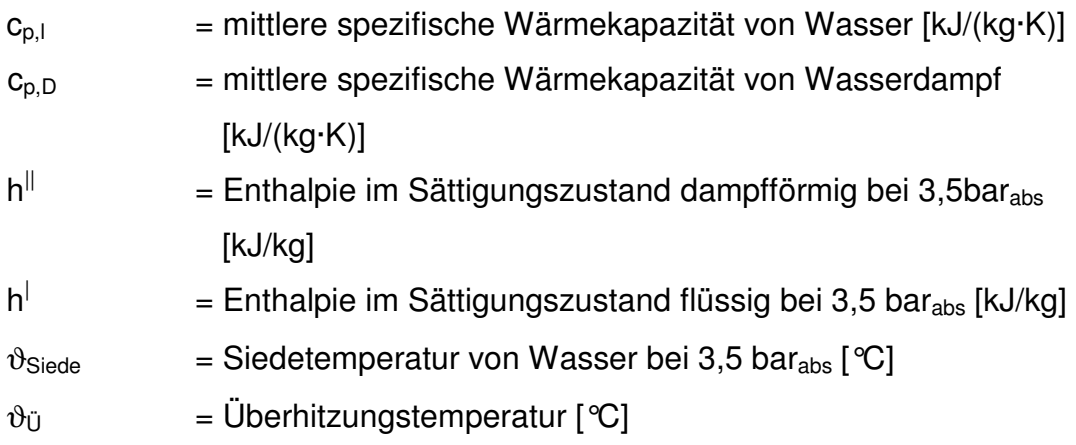

Die Summe aus diesen Teilströmen ergibt den gesamten Energiegehalt des Dampfes.

$$
h_{Dampf} = h_E + h_{\text{Verd}} + h_{\text{U}}
$$

Die Temperatur des Dampfes konnte mittels IMS bestimmt werden. Auf Grund der geplanten Position der Anlage in unmittelbarer Nähe zu Spaltsäurebetrieb und der daraus resultierenden Abnahme des Dampfes aus dem Dampfnetz wird die Dampftemperatur im Verteiler des Kraftwerks angenommen.

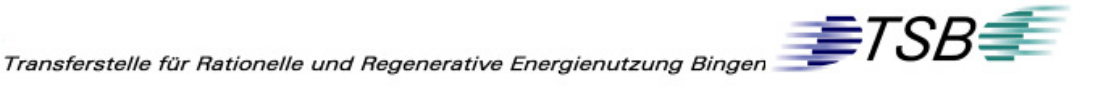

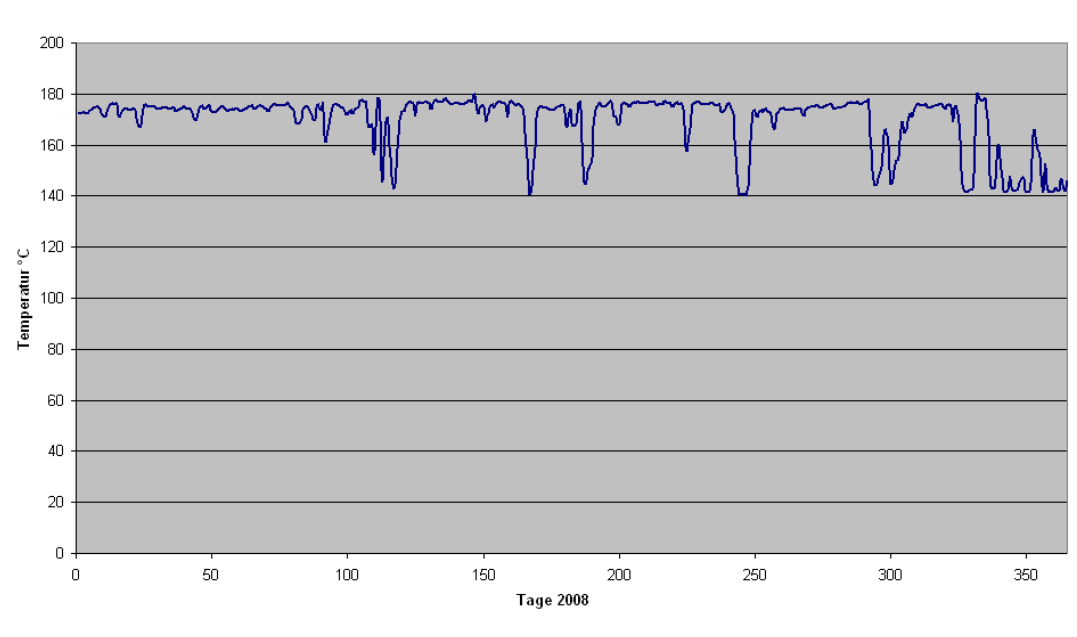

Dampftemperatur Verteiler 3,5bar<sub>abs</sub>

Abb. 4-7: Dampftemperatur Verteiler 3,5 bar<sub>abs</sub> [3] [C]

Die Temperatur (Abb. 4-7) schwankt nur leicht und beträgt im Mittel  $\vartheta_{U}$  = 170 ℃. Die Siedetemperatur von Wasser bei 3,5 bar<sub>abs</sub> beträgt 138,8 ℃.

Da die spezifische Enthalpie im Sättigungszustand dampfförmig schon die Summe aus h<sub>E</sub> und h<sub>Verd</sub> darstellt, vereinfacht sich die Rechnung auf [10]:

$$
h_{3,5bar}^{\parallel} = h_E + h_{\text{Verd}}
$$
\n
$$
h_{\text{Ges}} = h_{3,5bar}^{\parallel} + h_{\text{C}}
$$
\n
$$
h_{\text{Dampf}} = h_{3,5bar}^{\parallel} + c_{\text{P,D}} \cdot (\vartheta_{\text{C}} - \vartheta_{\text{Siede}})
$$

Nun lässt sich die spezifische Enthalpie berechnen:

 $c_{p,D}$  = 1,905 kJ/(kg·K)  $h^{\parallel}$  $= 2731,6$  kJ/kg

$$
h_{Dampf} = 2731.6 \frac{kJ}{kg \cdot K} + 1,905 \frac{kJ}{kg \cdot K} \cdot (170 - 138.8) K = 2791.04 \frac{kJ}{kg}
$$

Der Massenstrom des Dampfes auf dieser Druckstufe, beträgt maximal 24 t/h (6,67 kg/s) und im Durchschnitt 14 t/h (3,88 kg/s).

Daraus ergibt sich die absolute Enthalpie des Dampfes:

$$
\dot{H}_{L_{\text{compf}}}\ = \dot{m}_{D} \cdot h_{ges}
$$
\n
$$
\dot{H}_{L_{\text{pampf},MAX}} = 6,67 \frac{kg}{s} \cdot 2791,04 \frac{kJ}{kg} = 18.616 kW_{m} = 18,62MW_{m}
$$
\n
$$
\dot{H}_{L_{\text{pampf},Minel}} = 3,88 \frac{kg}{s} \cdot 2791,04 \frac{kJ}{kg} = 10.829 kW_{m} = 10,83MW_{m}
$$

Zusammen mit der Enthalpie der Heißluft beträgt der gesamte Enthalpiestrom:

$$
\dot{H}_{Ges} = \dot{H}_{Luft} + \dot{H}_{Dampf}
$$
\n
$$
\dot{H}_{Ges,MAX} = 27,09MW_{m} + 18,62MW_{m} = 45,71MW_{m}
$$
\n
$$
\dot{H}_{Ges,Minel} = 21,33MW_{m} + 10,83MW_{m} = 32,16MW_{m}
$$

#### **4.4.3 Bewertung**

In Kapitel 4.4.2 wurde erörtert, dass der Dampf mit 3,5 bar<sub>abs</sub> einen Wärmeinhalt von maximal 18,62 MW<sub>th</sub> besitzt. Nun wäre bei der Abkühlung des Dampfes in der Kondensation der größte Energiegehalt nutzbar. In diesem Beispiel:

$$
{\dot{H}}_{_{\tiny {\it Damp},\mathit{Kom}f},\mathit{Kondf}}={\dot{m}}_{_{\tiny {\it D}}}\cdot h_{_{\tiny {\it Verdamping}}}
$$

Mit

 $H_{Damof,Kond}$  = Enthalpiestrom des Dampfes bei Kondensation [W]  $m_D$  = Massenstrom Dampf  $[kg/s]$   $\textit{Transferstelle für Rationelle und Regenerative Energienutzung Binger} \textit{FSB} \textcolor{red}{\overbrace{\textcolor{blue}{\textbf{FFS}}} \textit{TSB}}$ 

 $h_{Verdamofuna}$  = Verdampfungsenthalpie Dampf 3,5 bar<sub>abs</sub> [kJ/kg]

Die Verdampfungsenthalpie von Wasserdampf bei 3,5 bar<sub>abs</sub> entspricht 2411,36 kJ/kg.

$$
{\dot{H}}_{_{\textit{Damp},\textit{Kondf}}} = 6{,}67 \frac{kg}{s} \cdot 2411{,}36 \frac{kJ}{kg} \!=\! 14302{,}88 kW_{_{\textit{th}}} \!=\! 14{,}30MW_{_{\textit{th}}}
$$

Das heißt, dass in dem Wärmestrom des Dampfes die Kondensation etwa 77% der Gesamtenergie entspricht. Um diesen Dampf also sinnvoll zu nutzen ist es notwendig, ihn zu verflüssigen. Die Kondensationstemperatur dieses 3,5 bar<sub>abs</sub> Dampfes ist 138 °C.

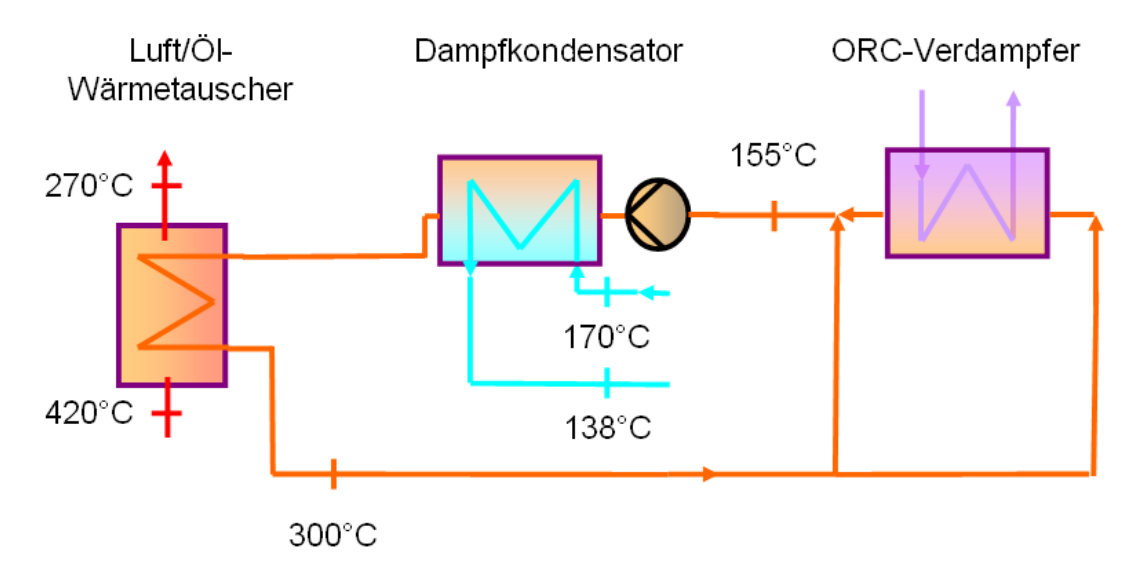

**Abb. 4-8:** Anwendungsbeispiel Luft- und Dampfnutzung

Nun liegen laut Auslegungsdaten einer Herstellerfirma die Temperaturen (in Abb. 4-8 dargestellt) zur Nutzung der heißen Luft im Thermalölkreislauf bei 300 °C im Vorlauf des ORC-Verdampfers und bei 155 °C im Rücklauf. [8] Dies bedeutet, dass die Kondensation auf Grund dieser Temperaturverhält-

nisse nicht möglich ist. Um den Dampf komplett kondensieren zu können, wäre eine weit niedrigere Temperatur im Rücklauf nötig.

Rein theoretisch wäre lediglich eine Abkühlung des Dampfes möglich. Davon ausgehend, dass man den Dampf auf 160°C abkühlen könnte, ergäbe sich eine maximal nutzbare Wärme von:

$$
\dot{H}_{_{Dampf}}=\dot{m}_{_{Dampf}}\cdot c_{_{p,D}}\cdot(\vartheta_{_{Eln}}-\vartheta_{_{Aus}})
$$

Mit

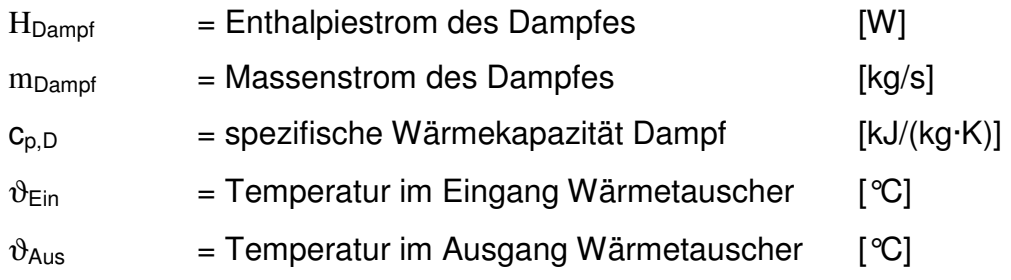

$$
\dot{H}_{Dampf} = 6.67 \frac{kg}{s} \cdot 1.905 \frac{kJ}{kg \times K} \cdot (170 - 160)K = 127kW_{th}
$$

Diese nutzbare Wärme von 127 kW<sub>th</sub> steht im keinem Verhältnis zu den etwa 18 MW<sub>th</sub> die der Dampf besitzt, noch zu den 8,6 MW<sub>th</sub>, die aus der Luft nutzbar wären. Diese Möglichkeit kann auf Grund dieser Erkenntnisse ausgeschlossen werden, da man hier nicht von einer wirtschaftlichen Nutzung des Dampfes sprechen kann.

## **4.5 Nutzung Heißluft Spaltsäureanlage mit Dampfproduktion**

### **4.5.1 Beschreibung**

Dieses Szenarium wäre in Kombination mit der Nutzung des Dampfes aus dem Abhitzekessel der Spaltsäureanlage zu realisieren. Das bedeutet, dass der Abhitzekessel Dampf erzeugt, welcher entweder in den Betrieben oder vielleicht in einer anderen Technik (z.B. Kondensationsturbine) verwertet werden könnte. Die noch in der Heißluft verbliebene Wärme würde dann dem Organic Rankine Cycle zugeführt. Der Kessel hat laut Auslegungsdaten eine Abgastemperatur nach dem Abhitzekessel von 160°C. Dieses Szenarium gleicht ungefähr dem der Nutzung der Heißluft (vgl. Kapitel 4.3), nur auf einem niedrigeren Temperaturniveau.

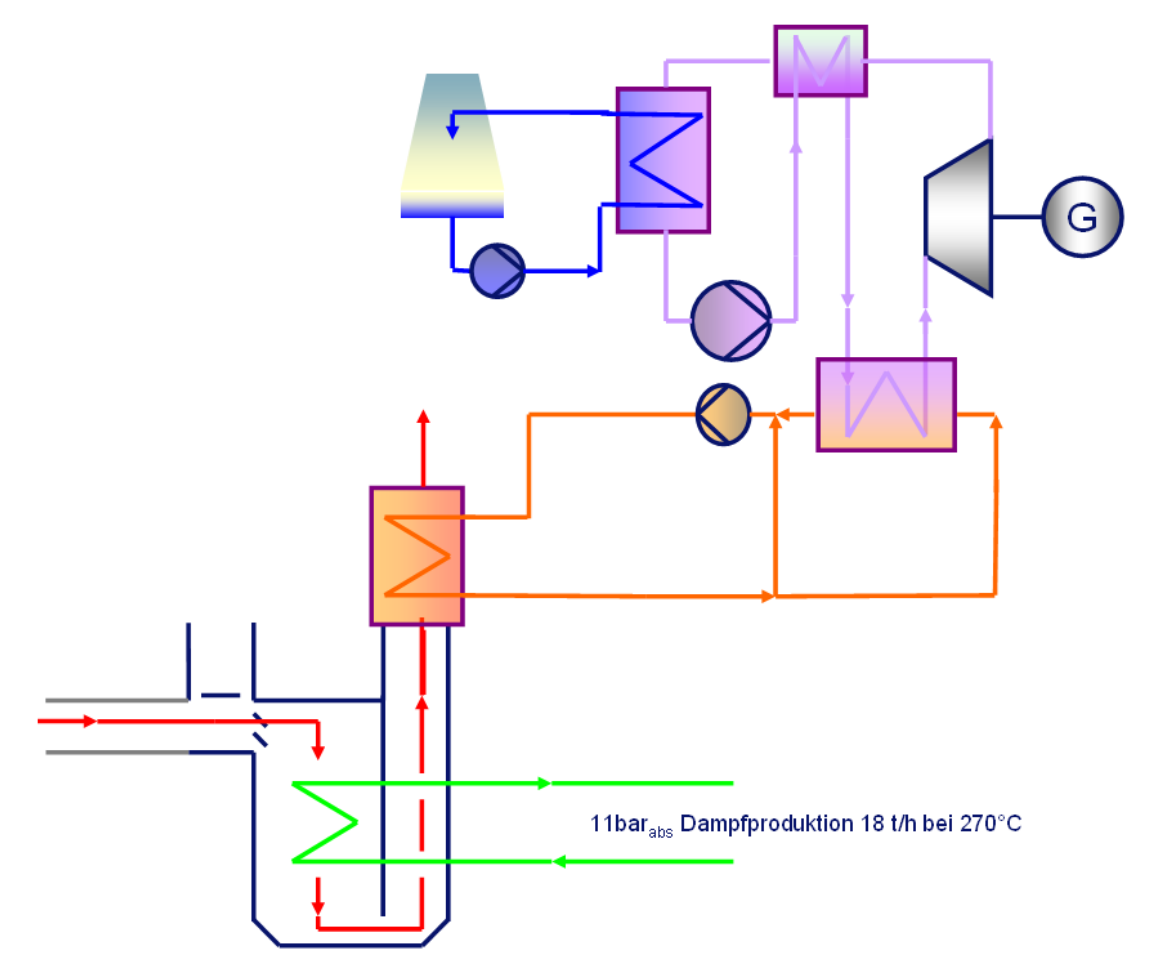

**Abb. 4-9:** Schema Nutzung Heißluft nach Abhitzekessel [C]

 $\textit{Transferstelle für Rationelle und Regenerative Energienutzung Binger} \textit{FSB} \textit{FSP} \textit{FSP}$ 

### **4.5.2 Wärmeinhalt**

Die Berechnung des Wärmeinhaltes entspricht der aus Kapitel 4.3.2. Es ändert sich lediglich die Temperatur und damit die spezifische Enthalpie des Abwärmestroms. Die Feuchte sowie der Massenstrom bleiben konstant. Die Erfassung der Temperatur konnte hier nicht mit IMS vorgenommen werden, da in dem Auslass des Abhitzekessels keine Messung installiert ist, die in IMS erfasst wird. Lediglich eine Vorortmessung ist vorhanden. Die Abb. 4-10 zeigt die Auslässe des Abhitzekessels Teilbetrieb B.

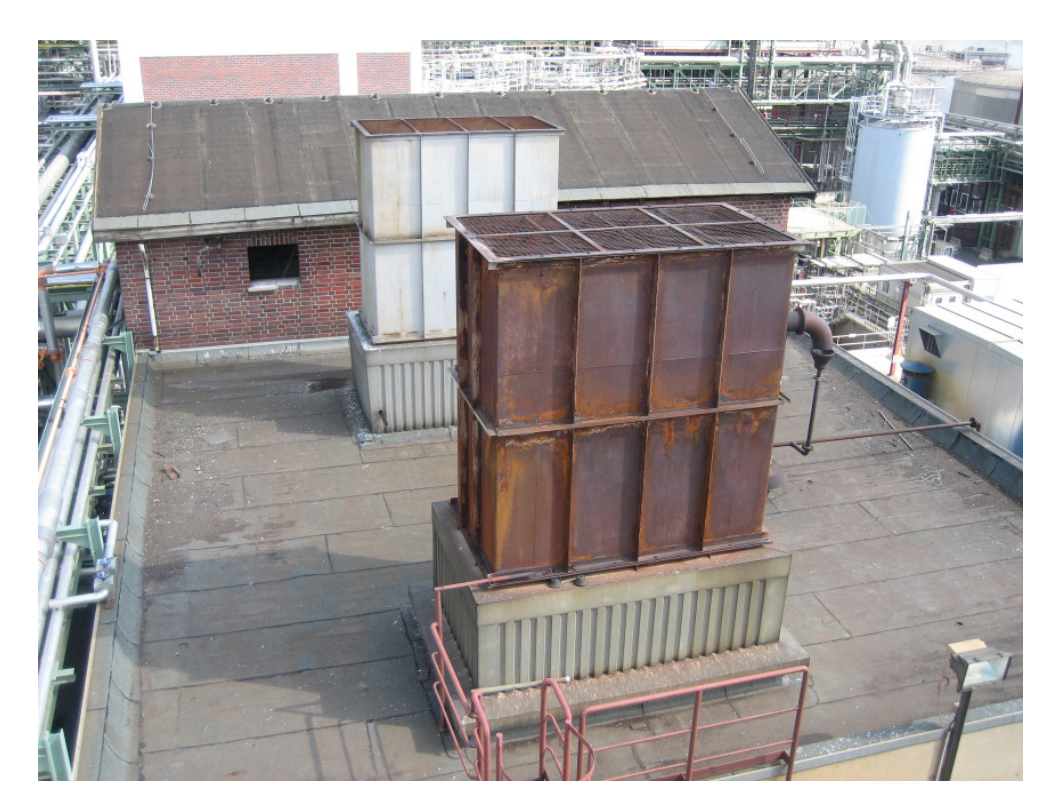

**Abb. 4-10:** Luftauslässe Abhitzekessel B [B]

Um diese ablesen zu können, wurde der zu dem Zeitpunkt stillstehende Abhitzekessel kurzzeitig in Betrieb genommen. Gleichzeitig wurde mit Hilfe einer Wärmebildkamera die Temperatur der ausströmenden Heißluft aufgenommen.

Für die Temperatur wurde in der Vorortmessung ein Wert von 150°C abgelesen. Im Wärmebild (Abb. 4-11) ist im hinteren Teil des Bildes der Auslass

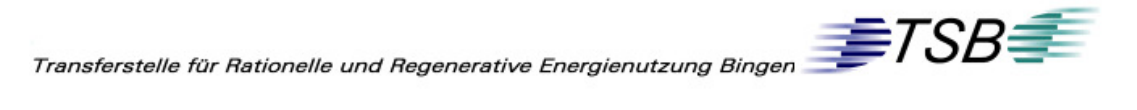

des Abhitzekessels zu erkennen. Dieser ist mit "nach AHK" gekennzeichnet. Die Temperatur liegt hier bei ca. 119°C. Diese Messung gibt auf Grund der starken Witterungseinflüsse (Außentemperatur, Wind) nur die Richtung an, in der die wirkliche Temperatur liegt. Im vorderen Teil ist der Auslass vor dem Abhitzekessel mit "vor AHK" markiert. Die Temperatur ist dort auf Grund des Messbereiches der Kamera nur mit > 300°C angegeben.

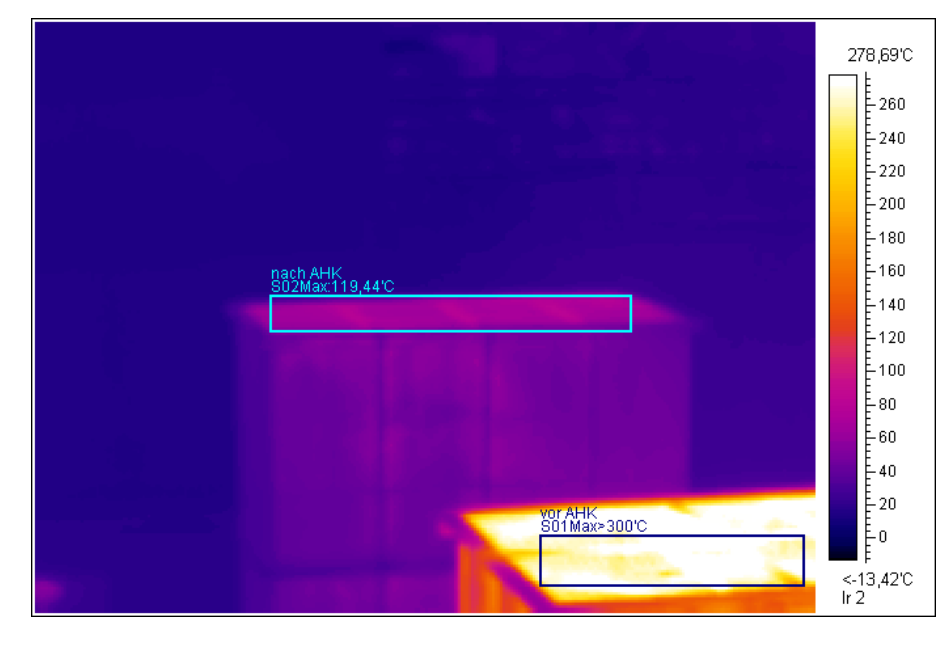

**Abb. 4-11:** Wärmebild der Heißluft [B]

Daher wird die spezifische Enthalpie der Heißluft mit der Temperatur 150°C errechnet, da die Vorortmessung der Auslegungstemperatur der Heißluft des Abhitzekessels ungefähr (160°C) gleicht. Die Messung mit der Wärmebildkamera kann auf Grund der oben genannten Einflüsse nicht die reale Temperatur im Heißluftstrom widerspiegeln.

Bei der Berechnung des Wärmeinhalts zu Kapitel 4.3 ändert sich die Temperatur und die spezifischen Wärmekapazitäten von Luft und Wasserdampf. [9]

 $c_{p,L}$  = 1,016 kJ/(kg·K)  $c_{p,D}$  = 1,908 kJ/(kg·K)

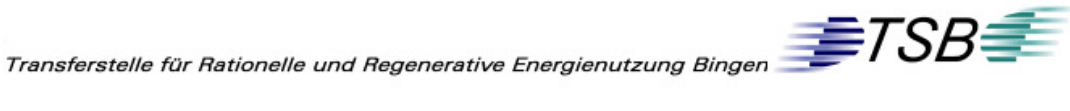

$$
h_{g,L} = 1,016 \frac{kJ}{kg \cdot K} \cdot 150K + 7,28 \cdot 10^{-3} (2500 \frac{kJ}{kg} + 1,908 \cdot 150K)
$$

$$
h_{g,L} = 172,7 \frac{kJ}{kg}
$$

Der Massenstrom ist ebenfalls derselbe:

$$
\dot{m}_{G,MAX} = 57,00 \frac{kg}{s}
$$

$$
\dot{m}_{G,Mittel} = 44,88 \frac{kg}{s}
$$

So errechnet sie die absolute Enthalpie:

$$
\dot{H}_{MAX} = 57,00 \frac{kg}{s} \cdot 172,7 \frac{kJ}{kg} = 9.843 kW_{th} = 9,84MW_{th}
$$

$$
\dot{H}_{Mittel} = 44,88 \frac{kg}{s} \cdot 172,7 \frac{kJ}{kg} = 7.751 kW_{th} = 7,75MW_{th}
$$

#### **4.5.3 Bewertung**

Mit 150°C liegt das Temperaturniveau der Heißluft zu niedrig, um es wirtschaftlich nutzen zu können. In der Geothermie sind solche Temperaturen zwar keine Seltenheit, aber dort handelt es sich um Wasser als Nutzmedium. Wasser besitzt im Bezug auf die Heißluft eine höhere Wärmekapazität, sowie den deutlich besseren Wärmeübergang bei erzwungener Konvektion. Für Luft liegt dieser bei 10-100 W/(m²·K) und für Wasser bei 600-10.000 W/(m²·K). Dies hat zur Folge, dass die zur Übertragung notwendige Fläche bei Wasser erheblich kleiner und somit günstiger ist. Eine abschätzende Berechnung soll dies veranschaulichen.

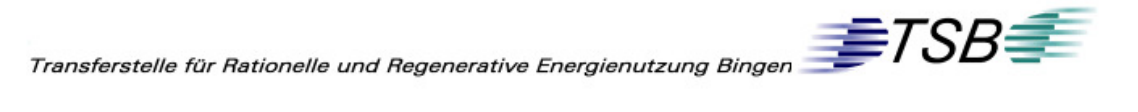

Die benötigte Wärmetauscherfläche für eine Übertragung von Wärme berechnet sich nach der allgemeinen Formel des Wärmeübergangs. Vereinfacht kann in diesem Beispiel eine ebene Wand angenommen werden.

$$
\dot{Q} = k \cdot A \cdot \Delta T_m
$$

$$
A = \frac{\dot{Q}}{k \cdot \Delta T_m}
$$

mit

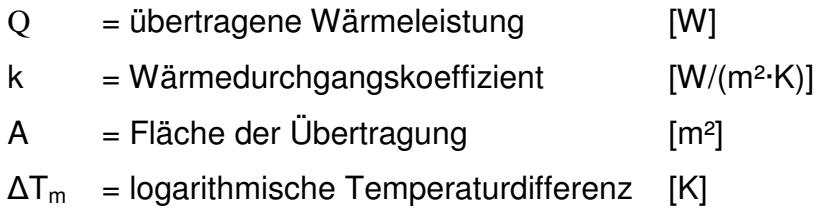

Mit der Annahme, dass die Wärmemenge und auch die mittlere Temperaturdifferenz gleich groß sind, ergibt sich das Verhältnis der benötigten Fläche von Luft zu Wasser mit:

$$
\frac{A_{Luft}}{A_{Wasser}} = \frac{\frac{\dot{Q}}{k_{Luft} \cdot \Delta T_m}}{\frac{\dot{Q}}{k_{Wasser} \cdot \Delta T_m}} = \frac{\frac{1}{k_{Luft}}}{\frac{1}{k_{Wasser}}} = \frac{k_{Wasser}}{k_{Luft}}
$$

Der Wärmedurchgangskoeffizient setzt sich zusammen aus:

$$
k = \frac{1}{\frac{1}{\alpha_1} + \frac{s}{\lambda} + \frac{1}{\alpha_2}}
$$

mit

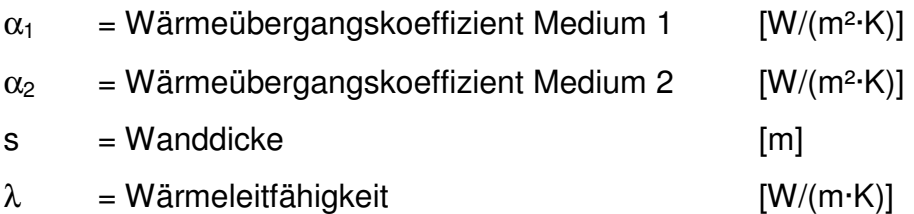

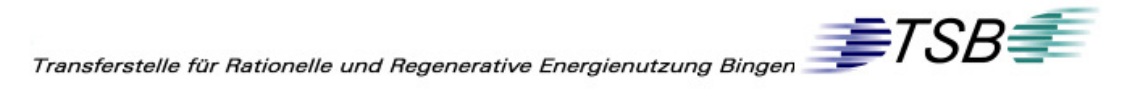

Die Wanddicke wird mit 3 mm und der Wärmedurchgangskoeffizient mit 40 W/(m·K) angenommen. Der Wärmeübergangskoeffizient des Wärme aufnehmenden Fluids wird mit 3000 W/(m²·K) angesetzt, die der jeweiligen Wärme abgebenden Fluide mit  $\alpha$ <sub>Luft</sub> = 45 W/(m<sup>2</sup>·K) und  $\alpha$ <sub>Wasser</sub> = 4700 W/(m²·K). Daraus ergeben sich die zusammengesetzten Wärmeübergangskoeffizienten für Luft und Wasser.

$$
k_{Luft} = \frac{1}{\frac{1}{45\frac{W}{m^2 \cdot K}} + \frac{0,003m}{40\frac{W}{m \cdot K}} + \frac{1}{3000\frac{W}{m^2 \cdot K}}} = 44\frac{W}{m^2 \cdot K}
$$
  

$$
k_{Wasser} = \frac{1}{\frac{1}{4700\frac{W}{m^2 \cdot K}} + \frac{0,003m}{40\frac{W}{m \cdot K}} + \frac{1}{3000\frac{W}{m^2 \cdot K}}} = 1610\frac{W}{m^2 \cdot K}
$$

Und damit ein Verhältnis von:

$$
\frac{A_{Luft}}{A_{Wasser}} = \frac{k_{Wasser}}{k_{Luft}} = \frac{1610\frac{W}{m^2 \cdot K}}{44\frac{W}{m^2 \cdot K}} = 37
$$

Dies heißt also, dass zur Übertragung einer bestimmten Wärmemenge die notwendige Fläche für die Abkühlung von Luft mit den oben gewählten Parametern etwa 37-mal größer ist als für Wasser. Auch benötigt Luft im Gegensatz zu Wasser einen deutlich höheren Massenstrom und somit auch ein höheren Volumenstrom bei gleicher Wärmeleistung.

$$
\dot{Q} = \dot{m} \cdot c_{\rho} \cdot \Delta T
$$

mit

- $Q = W$ ärmstrom [W]
- $m = Massenstrom$  [kg/s]

 $c_p$  = spezifische isobare Wärmekapazität [kJ/(kg·K)] ∆T = Temperaturdifferrenz [K]

Die nötige Temperaturdifferenz sowie die Wärmeleistung seien in beiden Fällen:

 $\Delta T = 10 K$  $Q = 1000$  kW

Die Dichte und die spezifische Isobare Wärmekapazität bei 25℃ und 1bar<sub>abs</sub> [10]:

 $c_{p,W}$  = 4,183 kJ/(kg·K)  $ρ<sub>W</sub> = 997,06 kg/m<sup>3</sup>$ 

 $c_{p,L}$  = 1,007 kJ/(kg·K)

 $\rho_L = 1,168 \text{ kg/m}^3$ 

Umgestellt nach dem Massenstrom ergibt sich für Luft und Wasser:

$$
\dot{m} = \frac{\dot{Q}}{c_{r} \cdot \Delta T}
$$
\n
$$
\dot{m}_{L} = \frac{1000kW}{1,007 \frac{kJ}{kg \cdot K} \cdot 10K} = 99,3 \frac{kg}{s}
$$
\n
$$
\dot{m}_{w} = \frac{1000kW}{4,183 \frac{kJ}{kg \cdot K} \cdot 10K} = 23,91 \frac{kg}{s}
$$

Und damit ein Volumenstrom von jeweils:

$$
\dot{V} = \frac{\dot{m}}{\rho}
$$

$$
\dot{V_L} = \frac{99.3 \frac{kg}{s}}{1.168 \frac{kg}{m^3}} = 116 \frac{m^3}{s}
$$

$$
\dot{V}_w = \frac{23.91 \frac{kg}{s}}{997.06 \frac{kg}{m^3}} = 0.02 \frac{m^3}{s}
$$

Daraus ergibt sich, dass der Aufwand, Energie aus Luft zu gewinnen um ein Vielfaches höher ist als bei Wasser. Es werden größere Wärmetauscherflächen benötigt sowie Rohrleitungen und Armaturen in größerer und entsprechend teurer Dimension. Dadurch wird ein solches Vorhaben auf diesem niedrigen Temperaturniveau wirtschaftlich unrentabel.

Somit konnte schon zu einem frühen Zeitpunkt entschieden werden, dieses Szenarium nicht weiter zu verfolgen.

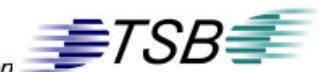

## **4.6 Nutzung Überschussdampf**

### **4.6.1 Beschreibung**

Weiterhin wäre es möglich, mit der Energie des überschüssigen Dampfes den Thermalölkreislauf direkt zu speisen. In diese Betrachtung fließt nur der Überschuss von 3,5 bar<sub>abs</sub> und 8 bar<sub>abs</sub> Dampf ein. Weil der 11 bar<sub>abs</sub> Dampf sehr unkontinuierlich anfällt, wird er nicht mit in dieses Szenarium aufgenommen. Umgesetzt würde das bedeuten, den 8 bar<sub>abs</sub> Dampf auf 3,5 bar<sub>abs</sub> über eine Reduzierung zu drosseln und anschließend zu kondensieren. Dessen Energie würde dann im ORC-Prozess verwertet.

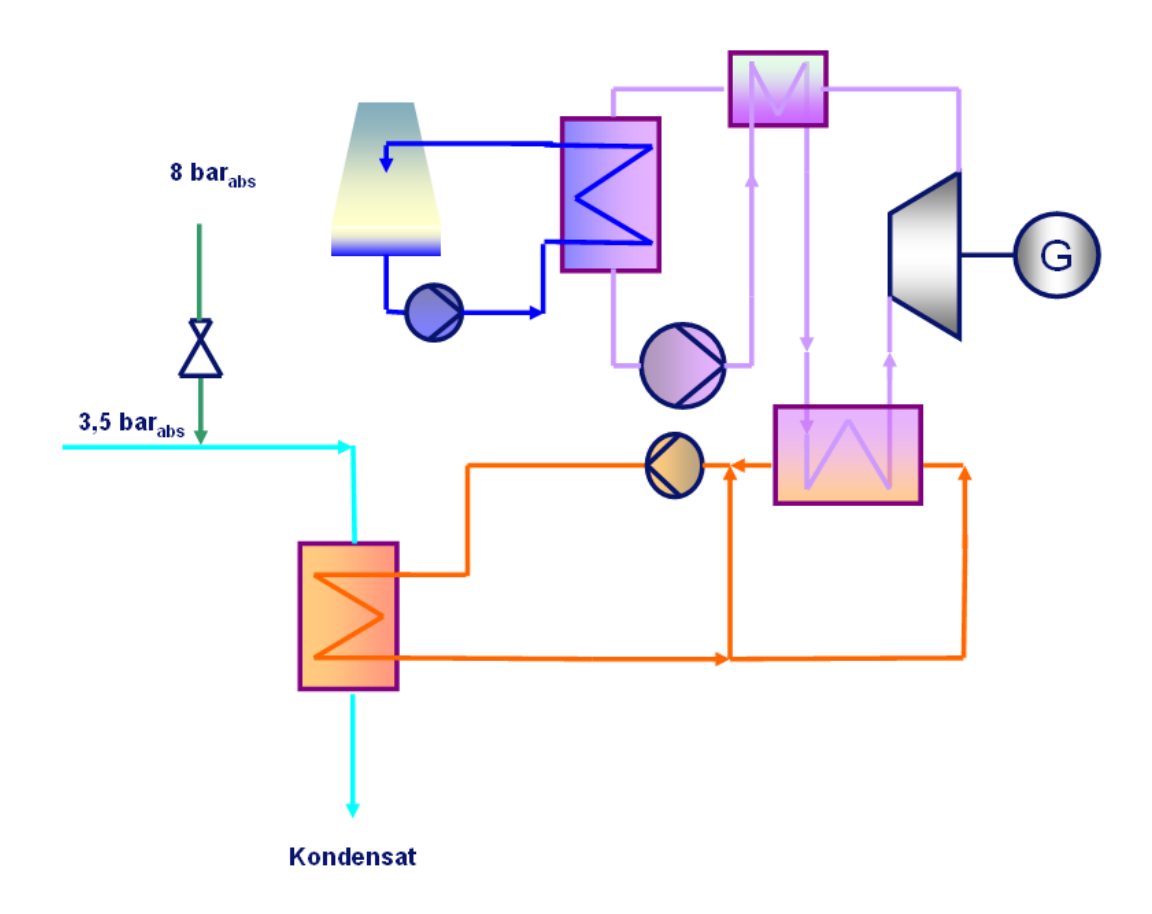

**Abb. 4-12:** Schema Nutzung Überschussdampf [C]

#### **4.6.2 Wärmeinhalt**

Für diesen Wärmeinhalt kann die spezifische Enthalpie des 3,5 bar<sub>abs</sub> Dampfes aus Kapitel 4.4.2 übernommen werden. Die Enthalpie des 8 bar<sub>abs</sub> Dampfes errechnet sich analog.

$$
h_{8bar}^{\parallel} = h_E + h_{\text{Verd}}
$$
\n
$$
h_{Ges} = h_{8bar}^{\parallel} + h_{\ddot{U}}
$$
\n
$$
h_{\text{Dampf}} = h_{8bar}^{\parallel} + c_{p,D} \cdot (\vartheta_{\text{U}} - \vartheta_{\text{Siede}})
$$

Wärmekapazität, Siedetemperatur und Enthalpie im Sättigungszustand "dampfförmig" müssen nun für 8 bar<sub>abs</sub> ermittelt und eingesetzt werden. Die Temperatur im Verteiler konnte wiederum IMS entnommen und gemittelt werden. Auch sie unterliegt keiner signifikanten Schwankung.

$$
c_{p,D} = 1,913 \text{ kJ/(kg·K)}
$$

$$
h^{\parallel} = 2767.5 \text{ kJ/kg}
$$

$$
\vartheta_{\text{Siede}} = 170,4 \, \degree \text{C}
$$

$$
\vartheta_{\ddot{\mathsf{U}}} = 180 \, \text{°C}
$$

$$
h_{Dampf} = 2767,5 \frac{kJ}{kg\cdot K} + 1,913 \frac{kJ}{kg\cdot K} \cdot (180 - 170,4)K = 2785 \frac{kJ}{kg}
$$

Die Drosselung des 8 bar<sub>abs</sub> Dampfes wird als isenthalp (h=konst.) angekommen. Zur Berechnung der Enthalpie des Mischdampfes ist eine Bilanz nötig.

$$
h8 = 2785 \text{ kJ/kg}
$$

$$
\dot{m}_{8, \text{MAX}} = 12 \text{ t/h}
$$

$$
\dot{m}_{8, \text{Mittel}} = 5 \text{ t/h}
$$

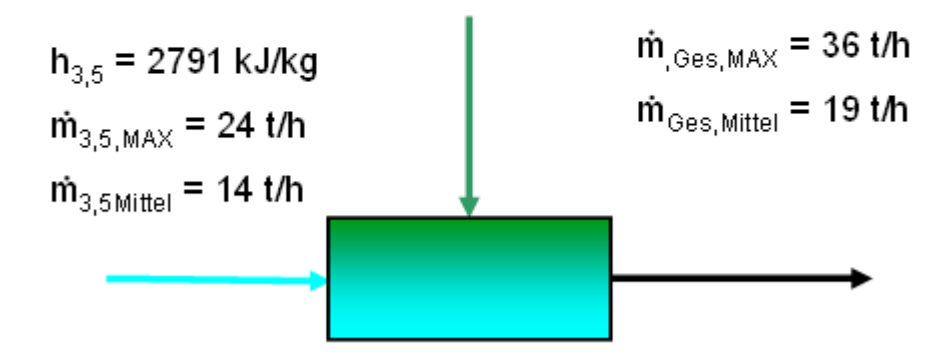

**Abb. 4-13:** Dampfbilanz [C]

$$
h_{\text{Ges}} \cdot \dot{m}_{\text{Ges}} = h_{\text{3,5}} \cdot \dot{m}_{\text{3,5}} + h_{\text{s}} \cdot \dot{m}_{\text{s}}
$$
  

$$
h_{\text{Ges}} = \frac{h_{\text{3,5}} \cdot \dot{m}_{\text{3,5}} + h_{\text{s}} \cdot \dot{m}_{\text{s}}}{\dot{m}_{\text{Ges}}}
$$
  

$$
h_{\text{Ges,MAX}} = \frac{2791 \frac{kJ}{kg} \cdot 24 \frac{t}{h} + 2785 \frac{kJ}{kg} \cdot 12 \frac{t}{h}}{36 \frac{t}{h}} = 2789 \frac{kJ}{kg}
$$
  

$$
h_{\text{Ges,MAX}} = \frac{2791 \frac{kJ}{kg} \cdot 14 \frac{t}{h} + 2785 \frac{kJ}{kg} \cdot 5 \frac{t}{h}}{19 \frac{t}{h}} = 2789 \frac{kJ}{kg}
$$

Daraus ergibt sich wiederum der Enthalpiestrom des Dampfes:

$$
\dot{H}_{Dampf, Max} = \dot{m}_{Ges} \cdot h_{ges}
$$
\n
$$
\dot{H}_{Dampf, Max} = 10 \frac{kg}{s} \cdot 2789 \frac{kJ}{kg} = 27.893 kW_{th} = 27,89 MW_{th}
$$
\n
$$
\dot{H}_{Dampf, Minel} = 5,28 \frac{kg}{s} \cdot 2789 \frac{kJ}{kg} = 14.729 kW_{th} = 14,72 MW_{th}
$$

 $\textit{Transferstelle für Rationelle und Regenerative Energyienutzung Bingen}\ \textcolor{red}{\overbrace{\textcolor{blue}{\textbf{F}}}}\ \textit{TSB}\ \textcolor{red}{\overbrace{\textcolor{blue}{\textbf{F}}}}$ 

### **4.6.3 Bewertung**

Bei der Bewertung dieses Szenariums soll ein Vergleich zwischen der Nutzung des Dampfes in einem ORC-Prozess und einer normalen Wasserdampfturbine hergestellt werden, um zu zeigen, durch welche der beiden Möglichkeiten der bereits vorhandene Dampf am effektivsten in elektrische Energie umzuwandeln ist.

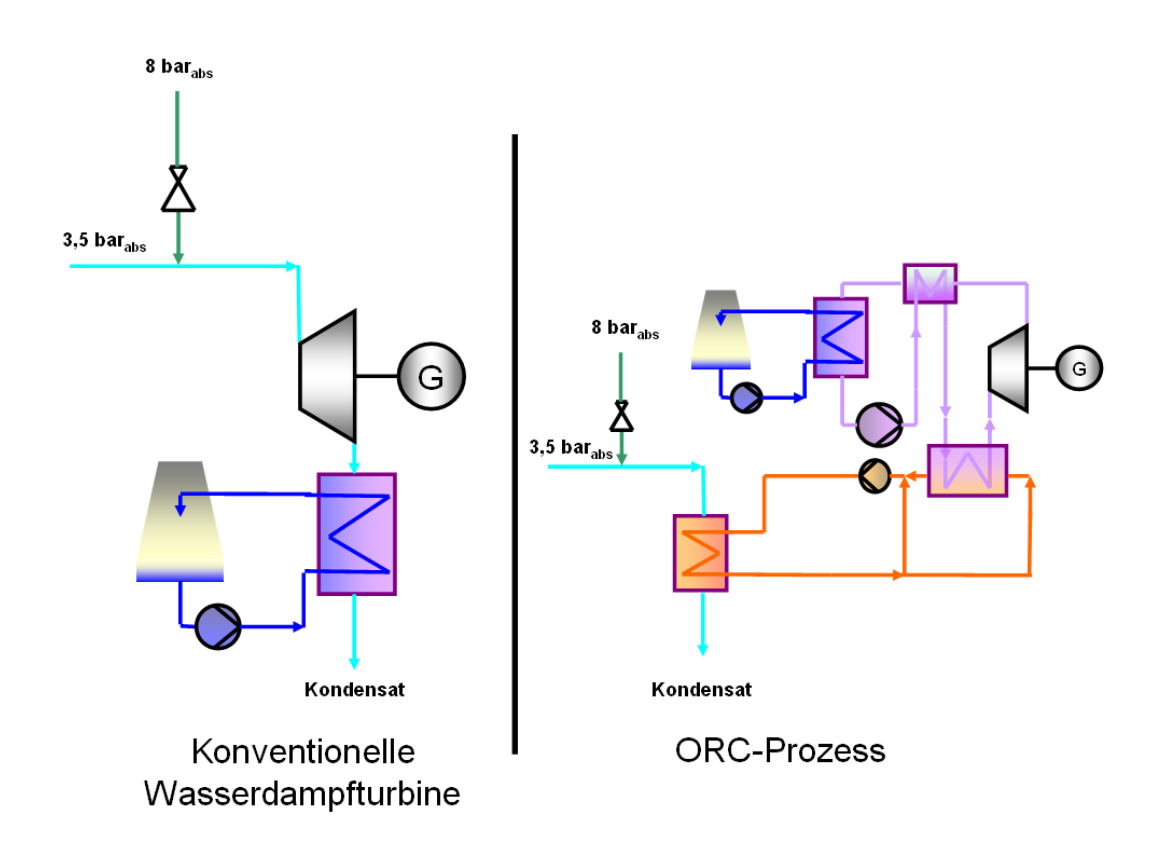

**Abb. 4-14:** Vergleich konventionelle Turbine mit ORC [C]

Abb. 4-14 zeigt im jeweiligen Schema, wie der Dampf genutzt werden könnte. Für die konventionelle Dampfturbine würde dieser in der Turbine entspannt und nachfolgend in einem Kondensator verflüssigt werden. Der rechte Teil der Abbildung stellt die Kondensation des gesamten Dampfes dar, dessen Energie auf einen Wärmeträgerkreislauf übertragen wird. Anschließend

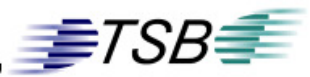

wird das Medium des ORC-Prozesses mit Hilfe der Wärmeträgerflüssigkeit verdampft.

Es ist sofort ersichtlich, dass für die konventionelle Nutzung des Dampfes viel weniger Anlagenteile erforderlich sind als für den ORC-Prozess. Konventionell würde eine Turbine mit anschließendem Kondensator mit Kühlwasserkreislauf ausreichen.

Für einen ORC-Prozess wäre noch zusätzlich ein Wärmeträgerkreislauf mit Pumpe, Rohrleitungen und Armaturen sowie der ORC-Kreislauf erforderlich. Auch würden bei ORC-Nutzung zwei neue Arbeitsmedien (z.B. Öl, Pentan) gebraucht, die im Gegensatz zu der konventionellen Nutzung möglicherweise höheren Sicherheits- und Umweltaspekten unterliegen als Wasser.

Letztendlich würde bei der Übertragung von Wasserdampf über das Wärmeträgermedium auf das Fluid des ORC-Prozesses Energie verloren gehen, die den Ertrag (Pel) mindern. Dies soll folgende überschlägige Rechnung zeigen.

Dabei wird davon ausgegangen, dass der komplette Dampf in einem Kondensator verflüssigt und verlustfrei an das Wärmeträgermedium übertragen werden könnte und im Kreislauf sowie beim Verdampfen des ORC-Fluids 5 % Verlust verursacht. Weiterhin wird der ORC-Wirkungsgrad mit 18 % angenommen.

Die nutzbare Wärme wäre hier maximal, berechnet mit der Enthalpie der flüssigen Phase im Sättigungszustand von Wasser bei 3,5 barabs:

 $h|_{3,5\text{bar}} = 584,22 \text{ kJ/kg}$ 

$$
\dot{H}_{\text{max}} = \dot{m} \cdot (h_{\text{pamp}} - h^{\dagger})
$$

$$
\dot{H}_{\text{max}} = 10 \frac{kg}{s} \cdot (2789 - 584) \frac{kJ}{kg} = 22.050 \text{kW} = 22,05 \text{MW}
$$
\n
$$
P_{\text{at}} = \eta_{\text{gas}} \cdot \dot{H}_{\text{max}} = 0.95 \cdot 0.18 \cdot 22,05 \text{MW} = 3,7 \text{MW}
$$

Der Ertrag für den gleichen Dampf soll nun überschlagsweise für die Nutzung in einer konventionellen Turbine berechnet werden. Die elektrische Leistung in einer Turbine wird wie folgt berechnet:

$$
P_{el} = \dot{m}_D \cdot (h_1 - h_2)
$$

mit:

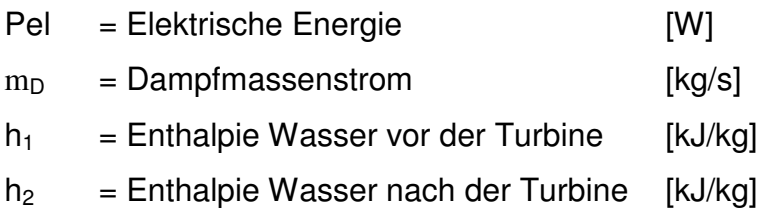

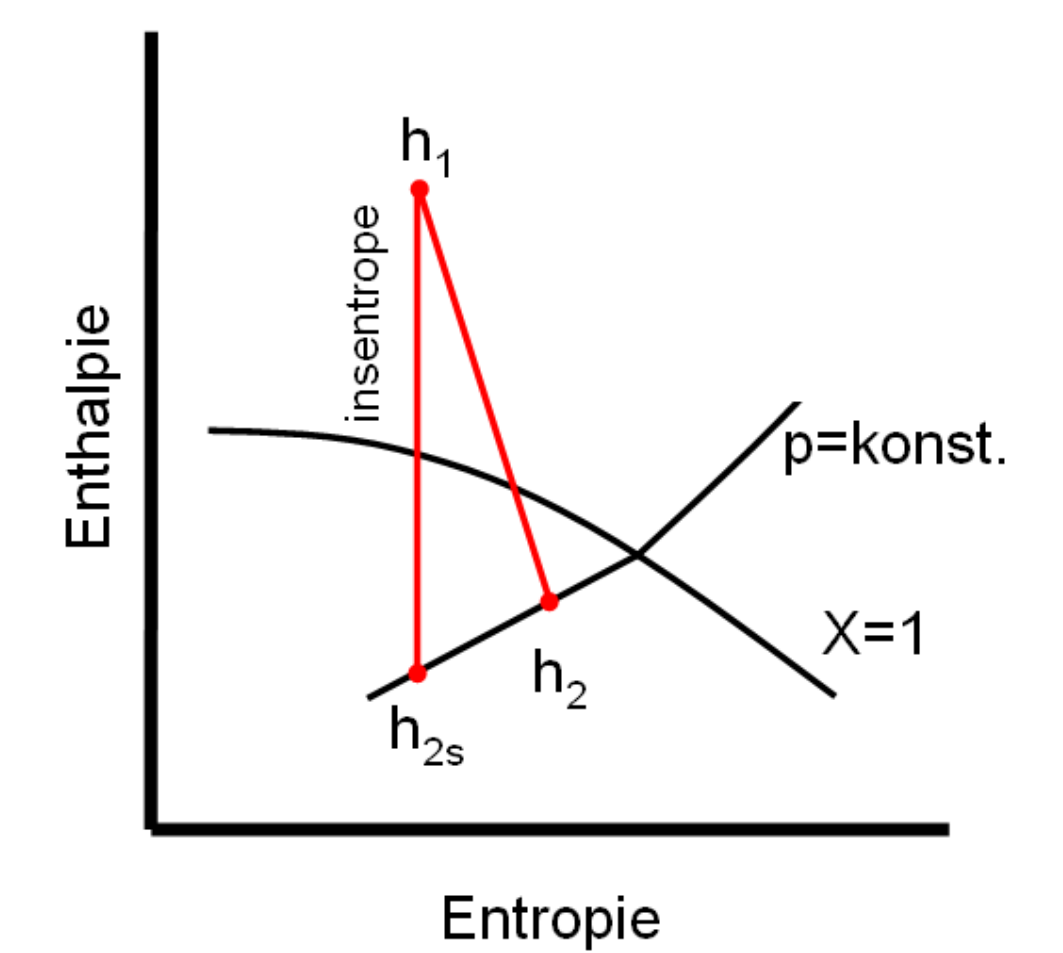

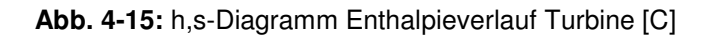

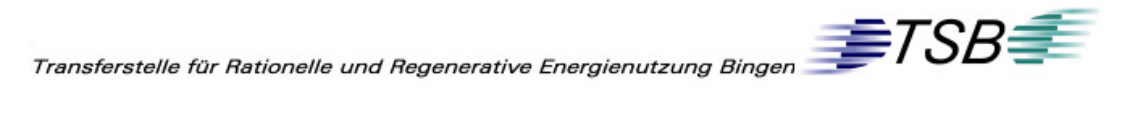

Abb. 4-15 zeigt den qualitativen Verlauf der Enthalpie zur Entropie im T,s-Diagramm in einer Turbine. Um die Enthalpie im Punkt 2 berechnen zu können, muss zuerst  $h_{2s}$  bestimmt werden. Da dieser Verlauf isenthalp (s = konstant) ist, wird die Entropie im Punkt 1 benötigt, um den Dampfgehalt in Punkt 2s und damit die Enthalpie h<sub>2s</sub> zu ermitteln. Der Kondensatordruck, also der Druck der an Punkt 2s und 2 herrscht, wird mit 0,14 barabs angenommen.

$$
S_{1} = S_{2s}
$$
\n
$$
x = \frac{S_{1} - S_{0,14bar}}{S_{0,14bar}} - S_{0,14bar}} \times h_{2s} = h_{0,14bar}^{\parallel} \cdot x + h_{0,14bar}^{\perp} \cdot (1 - x)
$$

mit:

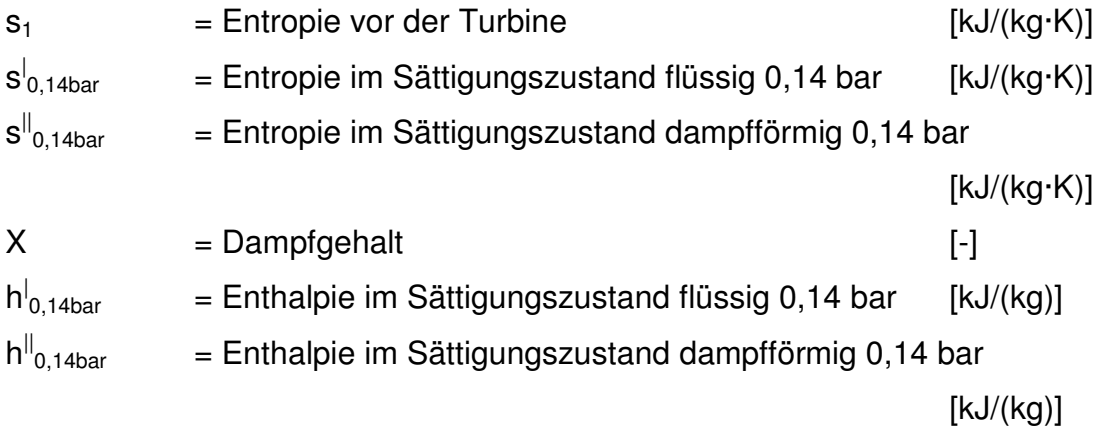

Folgende Werte wurden aus der Wasserdampftafel bestimmt. [10]

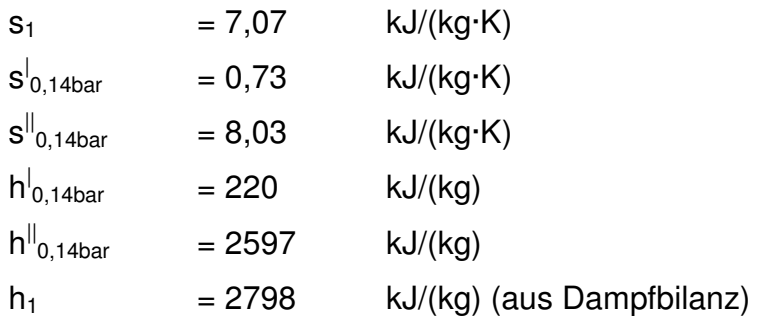

Somit ergibt sich:

$$
x = \frac{(7,07 - 0,73)\frac{kJ}{kg \cdot K}}{(8,03 - 0,73)\frac{kJ}{kg \cdot K}} = 0,87
$$
  

$$
h_{2s} = 2597 \frac{kJ}{kg} \cdot 0,87 + 220 \frac{kJ}{kg} \cdot (1 - 0,87) = 2288 \frac{kJ}{kg}
$$

Mit dem isentropen Wirkungsgrad der Turbine von 0,8 berechnet sich für h2 wie folgt:

$$
h_{s}=\eta_{\scriptscriptstyle{\text{ice}},T}\cdot(h_{\scriptscriptstyle{\text{2}}},-h_{\scriptscriptstyle{\text{1}}})+h_{\scriptscriptstyle{\text{1}}}
$$

mit:

 $\eta_{\text{ise},T}$  = isentroper Wirkungsgrad der Turbine [-]

$$
h_s = 0.8 \cdot (2288 - 2798) \frac{kJ}{kg} + 2798 \frac{kJ}{kg} = 2390 \frac{kJ}{kg}
$$

Aus diesen Annahmen ergibt sich die folgende elektrische Leistung:

$$
P_{el} = m_D \cdot (h_1 - h_2)
$$
  

$$
P_{el} = 10 \frac{kg}{s} \cdot (2798 - 2390) \frac{kJ}{kg} = 4080 kW = 4,1 MW
$$

Man kann nun erkennen, dass die Nutzung mittels konventioneller Technik (etwa 4,1 MWel) bei gleicher Dampfnutzung zur ORC-Technik (etwa 3,7 MWel) mehr elektrische Leistung zu erwarten ist. Auch ist, wie oben schon erwähnt, der Aufwand der ORC-Technik deutlich höher. Auf Grund dieser Erkenntnisse wurde davon abgesehen, dieses Szenarium weiter zu verfolgen.

# **4.7 Nutzung Kontaktwärme**

### **4.7.1 Beschreibung**

Das Spaltgas, welches die Spaltsäureanlage durchläuft, wird bevor es in die Endabsorption gelangt und dort zu Schwefelsäure absorbiert wird, durch einen Wärmetauscher geleitet, der es abkühlt. Dies geschieht mittels Außenluft. Die im Spaltgas vorhandene Wärme, also die Aufheizung des Gases, resultiert aus der frei werdenden Wärme (Kontaktwärme) bei der Oxidation im Kontaktkessel. Daraus ergäbe sich die Möglichkeit, den vorhandenen Luft/Gas-Wärmetauscher durch einen ORC-Prozess speisenden Gas/Öl-Wärmetauscher zu ersetzen. Dieses Szenarium wird losgelöst von den in Kapitel 2 beschriebenen Energien betrachtet.

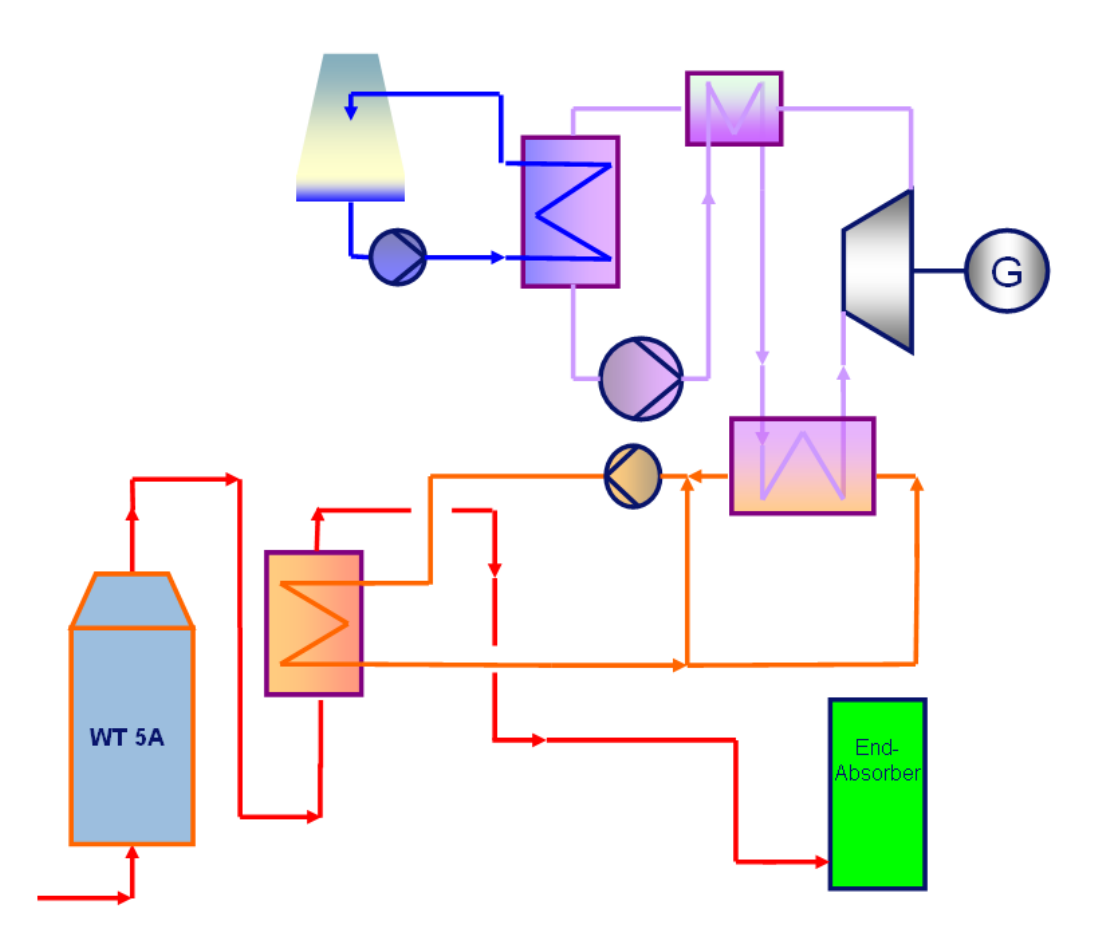

**Abb. 4-16:** Schema Nutzung Kontaktwärme [C]

 $\textit{Transferstelle für Rationale und Regenerative Energienutzung Bingen} \textit{FSB} \textcolor{red}{\overbrace{\textcolor{blue}{\textbf{FFS}}} \textit{TSB}}$ 

### **4.7.2 Wärmeinhalt und Bewertung**

Um den Volumenstrom an dieser Stelle zu ermitteln, musste die Anlagendokumentation herangezogen werden, da keine Messung des Volumenstromes eingerichtet ist. Laut Auslegungslegungsdaten ist dieser vorhandene Wärmetauscher auf maximal 75.000 Nm<sup>3</sup>/h Spaltgas ausgelegt. Das Gas wird mit 84 Vol-% Stickstoff (N<sub>2</sub>), 12 Vol-% Kohlenstoffdioxid (CO<sub>2</sub>), 3 Vol-% Sauerstoff  $(O<sub>2</sub>)$ , 1 Vol-% Schwefeltrioxid (SO<sub>3</sub>) und als trocken angenommen.

Aus Gründen der Vereinfachung wird auf eine Ermittlung des Wärmeinhaltes verzichtet und direkt überschlägig der mögliche Ertrag berechnet.

Dabei wird angenommen, dass der für den Organic Rankine Cycle nötige Gas/Öl-Wärmetauscher mit den gleichen Ein- und Austrittstemperaturen betrieben wird, wie es zurzeit mit Außenluft der Fall ist.

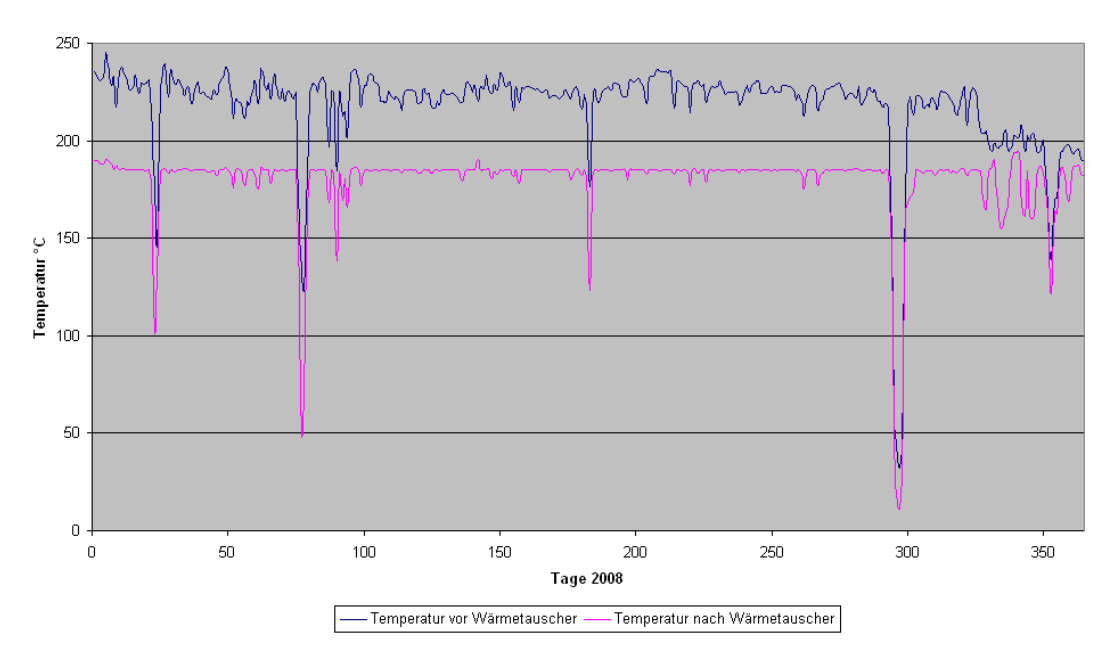

Temperaturen Wärmetauscher 5B

**Abb. 4-17:** Temperaturverlauf Wärmetauscher [3] [C]

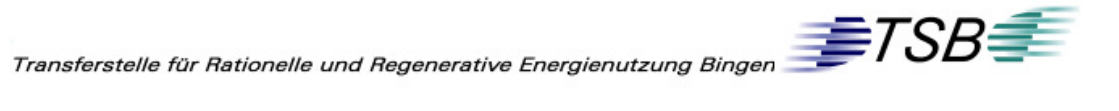

Wie man im Temperaturverlauf (Abb. 4-17) erkennen kann, sind die Temperaturen des Spaltgases relativ konstant. Im Mittel betragen diese 220 °C ( $\vartheta_{\text{ein}}$ ) im Eintritt und 180 $\degree$ C ( $\theta_{\text{aus}}$ ) im Austritt.

Für die Ermittlung der an dieser Stelle möglichen nutzbaren Energie, wird auf Grund vorhandener Stoffdaten, mit auf Stoffmengen bezogenen Größen von Normvolumen und Wärmekapazität der beteiligten Komponenten gerechnet. Auch wird zur Vereinfachung die Annahme getroffen, dass die beteiligten Komponenten sich wie ideale Gase verhalten.

Das Normvolumen eines idealen Gases beträgt:

 $V_m$  = 22,41 m<sup>3</sup>/kmol

Damit ergibt sich ein Gesamtstoffstrom von:

$$
\dot{n}_{ges} = \frac{\dot{V}_{ges}}{V_m} = \frac{75.000 \frac{Nm^3}{h}}{22.41 \frac{Nm^3}{kmol}} = 3347 \frac{kmol}{h}
$$

mit

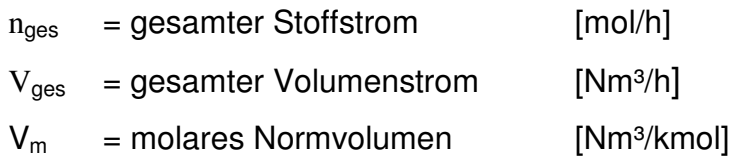

Da durch die Annahme eines idealen Gases Volumen und Stoffmenge als äquivalent anzusehen sind, betragen die einzelnen Stoffströme:

$$
\dot{n}_{N_2} = \dot{n}_{ges} \cdot x_{N_2} = 3.347 \frac{kmol}{h} \cdot 0,84 = 2.811 \frac{kmol}{h}
$$

$$
\dot{n}_{CO_2} = \dot{n}_{ges} \cdot x_{CO_2} = 3.347 \frac{kmol}{h} \cdot 0,12 = 401 \frac{kmol}{h}
$$

$$
\dot{n}_{O_2} = \dot{n}_{ges} \cdot x_{O_2} = 3.347 \frac{kmol}{h} \cdot 0,03 = 100 \frac{kmol}{h}
$$

$$
\dot{n}_{SO_3} = \dot{n}_{ges} \cdot x_{SO_3} = 3.347 \frac{kmol}{h} \cdot 0.01 = 33 \frac{kmol}{h}
$$

Die über Temperatur und Zusammensetzung gemittelte Wärmekapazität c<sub>m</sub> beträgt: 33,14 kJ/(kmol·K) [9]

Daraus lässt sich nun die maximale nutzbare Wärme berechnen:

$$
\dot{H}_{\text{MAX}} = \dot{n}_{\text{ges}} \cdot c_{\text{m}} \cdot (\vartheta_{\text{Ein}} - \vartheta_{\text{Ans}})
$$

mit:

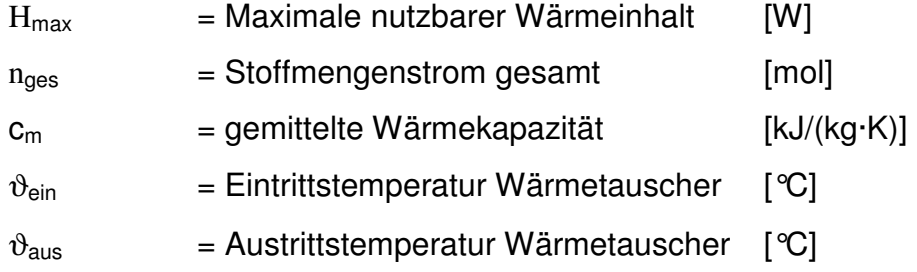

$$
H_{MAX} = 0.93 \frac{kmol}{s} \cdot 33.14 \frac{kJ}{kmol \cdot K} \cdot (220 - 180)K = 1232 kW_{th} = 1.23 MW_{th}
$$

Damit kann nun der mögliche Nutzen errechnet werden. Dazu werden wiederum die Wirkungsgrade von Thermalöl und Organic Rankine Cycle mit 95% und 18% angenommen:

$$
P_{el} = \eta_{\text{gas}} \cdot \dot{H}_{\text{max}}
$$

$$
\eta_{\text{gas}} = \eta_{\text{od}} \cdot \eta_{\text{osc}} = 0.95 \cdot 0.18 = 0.17 = 17\%
$$

mit

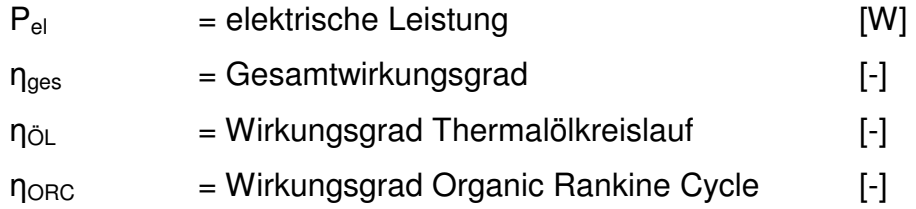

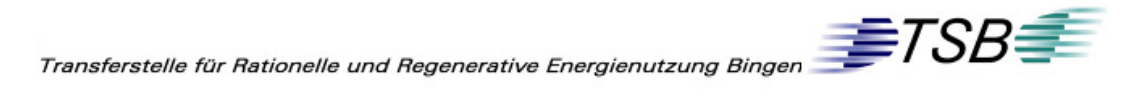

$$
P_{\rm d,Max} = 0.17 \cdot 1230 kW_{\rm m} = 209 kW_{\rm d}
$$

In Abb. 4-18 ist der vorhandene Gas/Luft-Wärmetauscher im Vordergrund zu sehen. Er hat etwa eine Höhe von 10 Meter und einen Durchmesser von 5 Metern und müsste in diesem Szenarium einem neuen Gas/Öl-Wärmetauscher weichen.

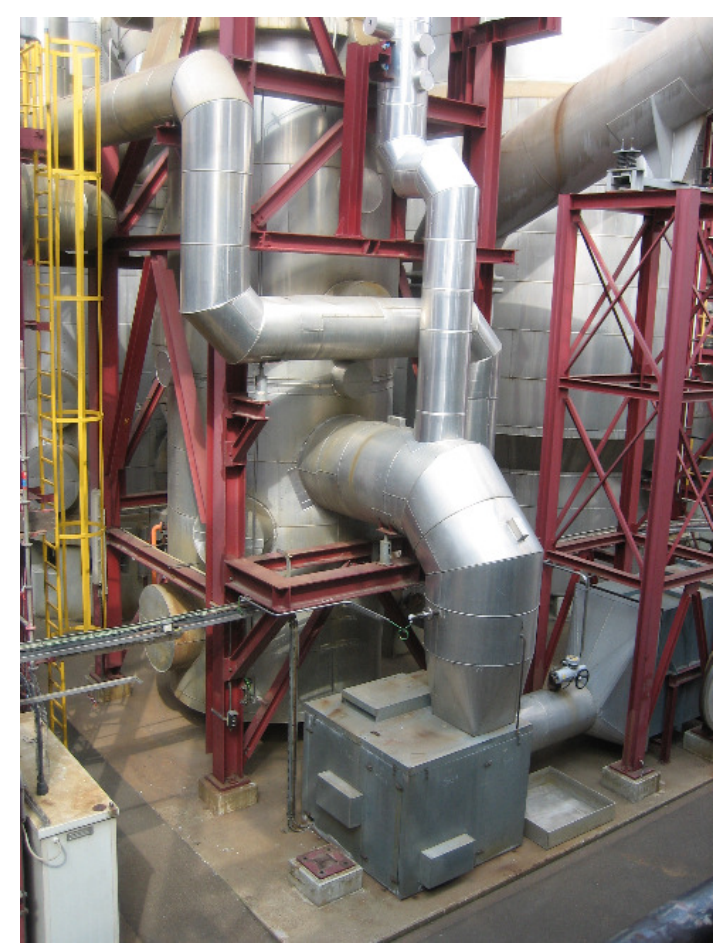

**Abb. 4-18:** Wärmetauscher Kontaktwärme [B]

Die für den Ersatz des Wärmetauschers und sämtliche Anlagenteile des ORC-Prozesses zu erwartenden Kosten sind auch auf Grund des aggressiven Gases Schwefeltrioxid sehr hoch. Zusätzlich müsste eine Notkühlung des Termalölkreislaufes eingerichtet werden, die das Gas auch bei Ausfall der ORC-Technik zuverlässig abkühlt. Diese Bedingungen stehen nicht mehr im wirtschaftlichen Verhältnis zum möglichen Ertrag von 200 kWel. Aus die-

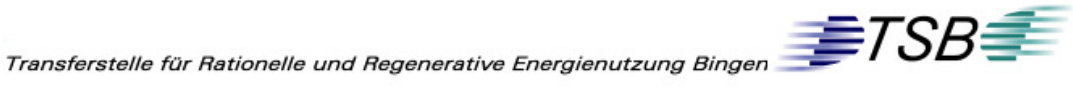

sen Gründen wurde auch hier von einer Weiterverfolgung dieses Szenariums abgesehen.

## **4.8 Zusammenfassung**

Nachfolgende Tabelle zeigt, dass das in Kapitel 4.4 beschriebene Szenarium der (Nutzung der Heißluft Spaltsäureanlage) den größten Wärmeinhalt und die Heißluft nach dem Abhitzekessel den kleinsten Wärmeinhalt erwarten lässt.

|         |                                                            | Energiegehalt Möglicher Ertrag |                |                     |                |                                    |   |  |
|---------|------------------------------------------------------------|--------------------------------|----------------|---------------------|----------------|------------------------------------|---|--|
| Kapitel | Szenario                                                   | Durchschnitt [MWth]            | Maximal [MWth] | Durchschnitt [MWel] | Maximal [MWel] | Verstromung mittels<br>ORC-Prozess |   |  |
| 4.3     | Nutzung Abluft Spaltsäureanlage                            | 21.33                          | 27.09          | 1,3                 | 1,5            | machbar                            | ٠ |  |
| 4.4     | Nutzung Abluft Spaltsäureanlage und<br>Überschussdampf     | 32,16                          | 45,71          |                     | ÷              | nicht sinnvoll umsetzbar           |   |  |
| 4.5     | Nutzung Abluft Spaltsäureanlage mit<br>Dampfproduktion AHK | 7.75                           | 9,85           |                     |                | unwirtschaftlich                   |   |  |
| 4.6     | Nutzung Überschussdampfes                                  | 14,72                          | 27,86          | $\overline{2}$      | 3,7            | nicht sinnvoll                     | Θ |  |
| 4.7     | Nutzung Spaltgaswärme                                      | ٠                              | 1,23           | ٠                   | 0,2            | unwirtschaftlich                   |   |  |

**Tab. 4-3:** Zusammenfassung Szenarien

In den Bewertungen der einzelnen Szenarien konnten vier der fünf vorhandenen Szenarien aus Gründen der Umsetzbarkeit und Wirtschaftlichkeit ausgeschlossen werden. Einzig die Nutzung der Heißluft aus der Spaltsäureanlage wird nun weiterverfolgt und eine grobe Vorplanung, die sich in einen Aufstellungsplan und Wirtschaftlichkeitsrechnung gliedert, erstellt.

 $\begin{tabular}{l|c|c|c} \hline \multicolumn{3}{c|}{ \multicolumn{3}{c|}{ \multicolumn{3}{c|}{ \multicolumn{3}{c|}{ \multicolumn{3}{c|}{ \multicolumn{3}{c|}{ \multicolumn{3}{c|}{ \multicolumn{3}{c|}{ \multicolumn{3}{c|}{ \multicolumn{3}{c|}{ \multicolumn{3}{c|}{ \multicolumn{3}{c|}{ \multicolumn{3}{c|}{ \multicolumn{3}{c|}{ \multicolumn{3}{c|}{ \multicolumn{3}{c|}{ \multicolumn{3}{c|}{ \multicolumn{3}{c|}{ \multicolumn{3}{c|}{ \multicolumn{3}{c|}{ \multic$ 

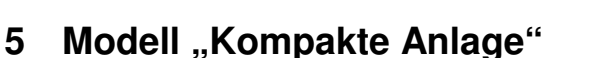

## **5.1 Kurzbeschreibung**

Dieses Kapitel beschäftigt sich mit der Umsetzung des theoretischen Modells aus Kapitel 4.3, also für die Heißluft der Spaltanlage vor dem Abhitzekessel.

Vereinfacht wird allerdings angenommen, dass die ORC-Anlage ohne Werkseinflüsse der Spaltsäureanlage als "grüne Wiese" Anlage gebaut werden kann. Das heißt, dass die Hauptkomponenten nicht durch die Platzverhältnisse im Spaltsäurebetrieb beeinträchtigt werden. Der Platzbedarf des Luft/Öl-Wärmetauschers wurde berücksichtigt da dieser ein einschränkendes Kriterium darstellte. Im ersten Schritt wurde nun ein Aufstellungsplan erstellt. Im Zuge der Ermittlung des Ertrages und der Preise der Anlage wurden auch die Größen der einzelnen Anlagenteile angefragt. Da dafür mit den Herstellern Kontakt aufgenommen werden musste, wurden diese drei Aspekte in einer Richtpreisanfrage gekoppelt.

Anschließend wurden die Kosten zusammengefasst und die damit verbundene Wirtschaftlichkeitsrechnung erstellt. Der mögliche Nutzen der ORC-Anlage wurde von einem Hersteller des Organic Rankine Cycles errechnet und weicht auf Grund dessen Erfahrung und der Möglichkeit der Simulation, von der in Kapitel 4.3.3 berechneten ab. Diese Herstellerangabe wird für die Berechnung der Einsparung der Stromkosten angesetzt.
$\textit{Transferstelle für Rationelle und Regenerative Energienutzung Binger} \textit{FSB} \textit{FSP} \textit{FSP}$ 

## **5.2 Aufstellungsplan**

Die Aufstellung auf einer grünen Wiese bringt Vorteile mit sich, die in einer real vorhandenen Anlage nicht zu erwarten sind, denn sie würde in diesem rein theoretischen Falle von keinerlei anderen Anlagen beeinflusst werden. Dies hat den Vorteil der freien Lageplanung mit einer optimalen Aufstellung für den Betrieb und die Wartung der Anlage.

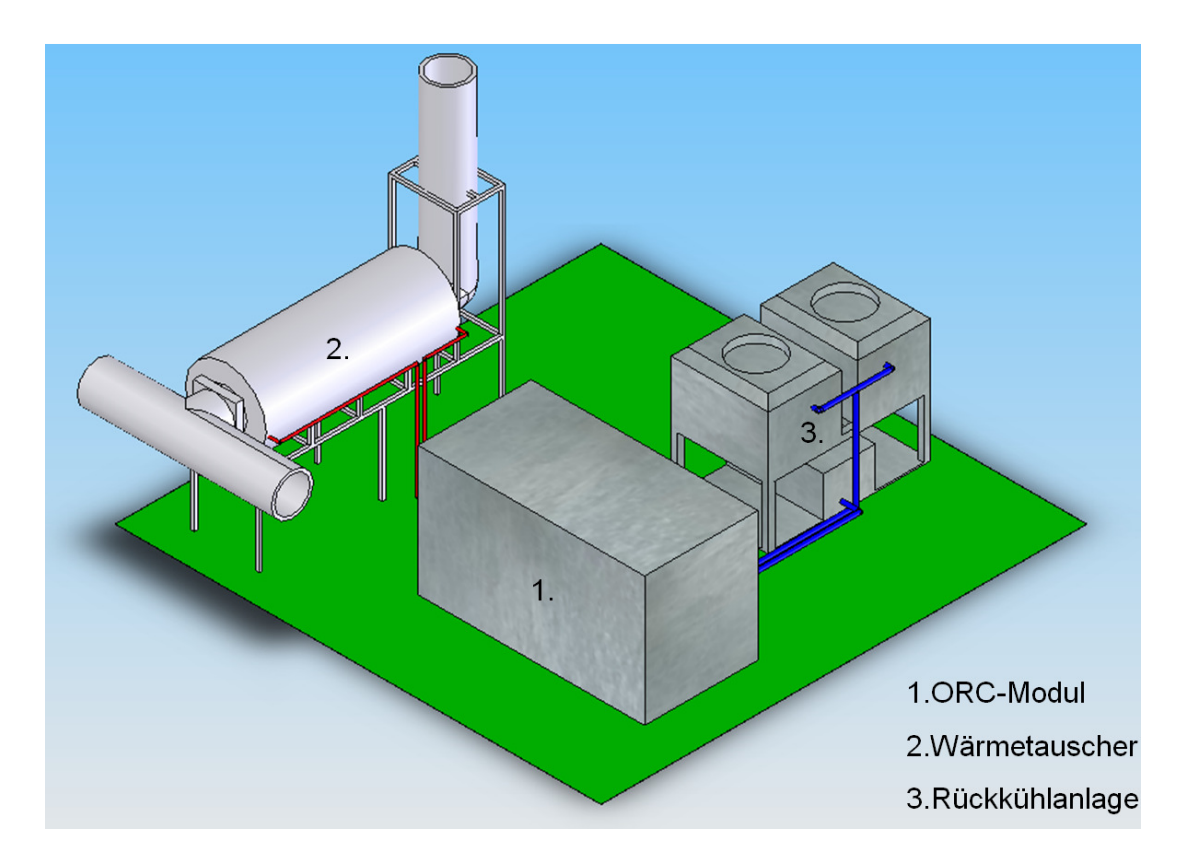

Abb. 5-1: Aufstellungsplan "Kompakte Anlage" [C]

Abb. 5-1 zeigt eine mögliche Aufstellung der Hauptkomponenten ORC-Modul, Wärmetauscher und Kühltürme mit folgenden Spezifikationen:

Der **Wärmetauscher (2)** ist auf ein Metallgerüst montiert, die Luftkanäle der Heißluft, wie sie in der Spaltsäureanlage installiert sind, sollten nach Möglichkeit keine große Entfernung zum Luft/Öl-Wärmetauscher haben. Ist dies nicht der Fall, so könnte auf Grund der erhöhten Druckverluste durch Umlenkungen und Rohleitungen ein zusätzliches Gebläse für die Luft von Nöten

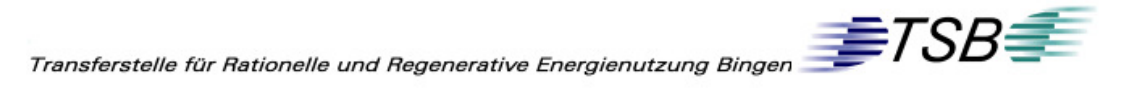

sein, das wiederum Kosten mit sich bringt. Der Luftkanal zu eben diesem Wärmetauscher muss an die vorhandenen Luftleitungen der Heißluft angeschlossen werden. In diesem neuen Luftkanal muss eine Klappe zur Regulierung der Luft eingebaut werden (in Abb. 5-1 quadratisch dargestellt in der Kanalführung). Danach durchläuft die Luft den Wärmetauscher und muss danach in einer kaminähnlichen Rohrführung in die Umgebung abgelassen werden.

Auslegungsdaten:

Leistung:  $8500$  kW<sub>th</sub>

Primärseite

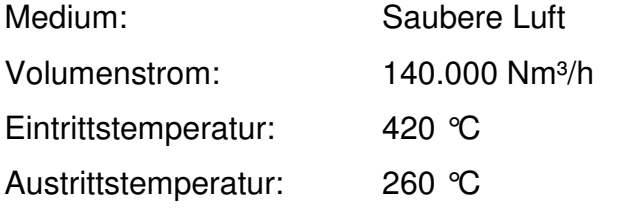

Sekundärseite:

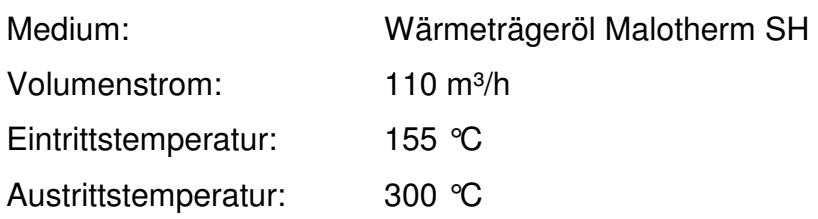

Das ORC-Modul (1) wird als "package unit" mit allen dazugehörigen Komponenten, auf festem Rahmen geliefert. Enthalten ist:

- Turbine-Generator-Einheit
- Verdampfer
- Rekuperator
- Speisepumpe
- Kondensator
- Sämtliche Verrohrung und Verkabelung

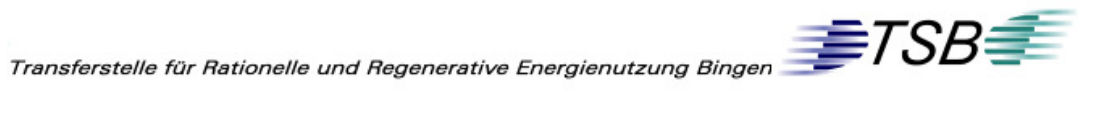

Diese Einheit ist in soweit vorbereitet, dass nur noch die Leitungen von Thermalöl- und Kühlwasserkreislauf sowie die nötige Verkabelung angeschlossen werden müssen.

Auslegungsdaten:

Verdampfer:

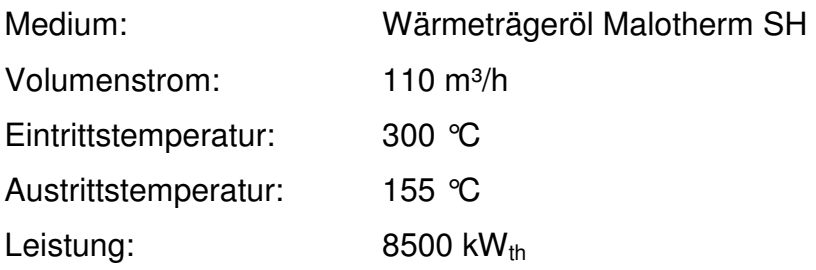

#### Kondensator:

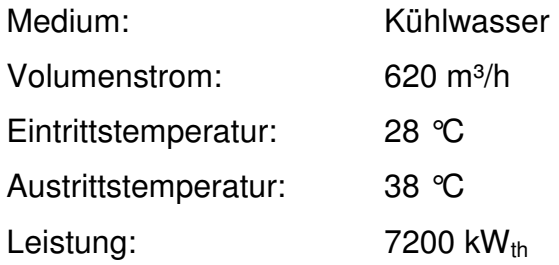

- Generator:
- Leistung: 1,6 MW<sub>el</sub>

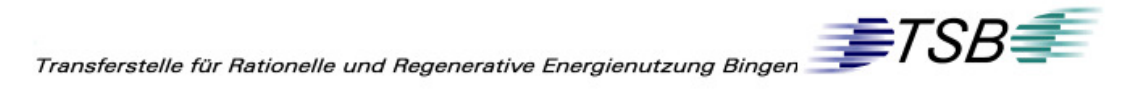

Die **Kühleinheit (3)** besteht aus zwei Kühltürmen und einem Anlagencontainer, welcher unter den Kühltürmen aufgestellt ist. Die Kühltürme sind auf einem Stahlbau montiert. Im Anlagencontainer befinden sich die Pumpen für den Kühlkreislauf sowie alle anderen nötigen Komponenten wie z.B. Konditionierung oder Zwischenbehälter.

Auslegungsdaten:

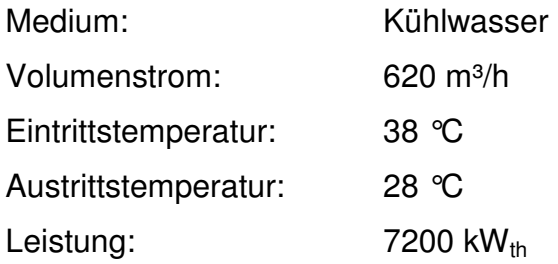

Die **Rohrleitungen** sind im Aufstellungsplan nur für die wichtigen Medien andeutet. Die Kühlwasserleitungen zwischen Kühleinheit und ORC-Modul sind blau gezeichnet, rot die Leitungen des Thermalöls zwischen Wärmetauscher und ORC-Modul. Eine Vorlaufleitung sowie eine Rücklaufleitung sind hierfür erforderlich.

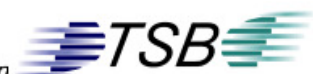

## **5.3 Wirtschaftlichkeitsrechnung**

### **5.3.1 Nutzen und Kosten**

Hierzu muss zunächst die mögliche Einsparung im Jahr berechnet werden. Diese errechnet sich auch der durchschnittlichen Laufzeit der Spaltsäureanlage und damit aus dem Anfall von Heißluft im Jahr. Wie schon im Kapitel 4.3 beschrieben, fielen 2008 durchschnittlich 126.000 Nm³/h Heißluft dieses Betriebes an. Dies bedeutet, dass die ORC-Anlage mit durchschnittlich etwa 85% Auslastung im Jahr 2008 gelaufen wäre.

Nun muss die Brutto-Stromproduktion mit dem Eigenbedarf des gesamten Systems korrigiert werden, da einige Anlagenteile selbst Energie in Form von Strom benötigen. Sämtliche Pumpen und Ventilatoren haben eine elektrische Nennleistung, die von der Bruttoleistung des ORC-Generators abgezogen werden muss.

| Brutto/Netto-Leistung     |       |    |
|---------------------------|-------|----|
| Anlagenteil               |       |    |
| ORC-Technik               | 120   | kW |
| Thermalölkreislauf        | 15    | kW |
| Rückkühlanlage            | 55    | kW |
| Gesamt                    | 190   | kW |
| <b>Bruttoleistung ORC</b> | 1.600 | kW |
| Auslastung                | 85    | %  |
| Nettoleistung ORC         | 1.220 | kW |

Tab. 5-1: Nettoleistung ORC "Kompakte Anlage"

Durchschnittlich ergäbe sich über das Jahr gesehen eine Nettoleistung von etwa 1220 kWel.(Tab. 5-1) Dies würde einen durchschnittlichen Wirkungsgrad der Gesamtanlage von 14,5 %, bezogen auf die ausgekoppelte Leistung des Luft/Öl-Wärmetauschers ergeben. Bezogen auf die Enthalpie der Heißluft ergibt sich ein Wirkungsgrad von etwa 5,5 %. Dieser Wirkungsgrad ist auf Grund der immer noch 270°C heißen Luft, die den Prozess verlässt, nicht sehr hoch.

 $\begin{picture}(180,10) \put(0,0){\line(1,0){100}} \put(10,0){\line(1,0){100}} \put(20,0){\line(1,0){100}} \put(20,0){\line(1,0){100}} \put(20,0){\line(1,0){100}} \put(20,0){\line(1,0){100}} \put(20,0){\line(1,0){100}} \put(20,0){\line(1,0){100}} \put(20,0){\line(1,0){100}} \put(20,0){\line(1,0){100}} \put(20,0){\line(1,0){100}}$ 

Im nächsten Schritt sind nun die Kosten zu bestimmen. Diese Kosten gliedern sich in zusammengefasste Posten, nämlich aus den Anlagenteilen, Thermalölkreislauf, ORC-Modul, und Rückkühlanlage, jeweils mit allen dazugehörigen Komponenten.

| Zusammenfassung Kosten                     |             |  |  |
|--------------------------------------------|-------------|--|--|
| Anlagenteil                                | Kosten [T€] |  |  |
| ORC-Technik                                | 1.900       |  |  |
| Modul, Fundamente, Anschluss an Leitsystem |             |  |  |
| Thermalölkreislauf                         | 750         |  |  |
| Thermalölerhitzer, Rohrleitungen           |             |  |  |
| Pumpen, Behälter, Stahlbau                 |             |  |  |
| Rückkühlanlage                             | 350         |  |  |
| Kühlturm, Pumpen, Fundamente               |             |  |  |
| Zwischenbehälter, Rohrleitungstrasse       |             |  |  |
| Engineering                                | 500         |  |  |
| Gesamt                                     |             |  |  |

Tab. 5-2: Kostenaufstellung "Kompakte Anlage"

Die Kosten von Maschinen, Apparaten, Rohrleitungen, Mess- und Regeltechnik, Elektrotechnik, Bautechnik, Dämmung und Korrosionsschutz, Montageleistungen, Transport, Krannutzung, Gerüste sowie ein nicht unwesentlicher Teil Engineering wurden in der Tab. 5-2 miteinbezogen.

### **5.3.2 Statische Amortisation**

Die statische Amortisation stellt die mögliche Einsparung den Investitionskosten gegenüber. Die Rechnung ist frei von äußeren Einflüssen sowie dem internen Zinssatz (vgl. Kapitel 5.3.3), der für diese Investition veranschlagt werden muss. Diese Amortisationsrechnung ist nur für eine grobe Abschätzung geeignet.

$$
t_{\rm \scriptscriptstyle Sat} = \frac{K_{\rm \scriptscriptstyle Invest}}{K_{\rm \scriptscriptstyle Spar}}
$$

 $\begin{picture}(160,170) \put(0,0){\line(1,0){100}} \put(150,0){\line(1,0){100}} \put(150,0){\line(1,0){100}} \put(150,0){\line(1,0){100}} \put(150,0){\line(1,0){100}} \put(150,0){\line(1,0){100}} \put(150,0){\line(1,0){100}} \put(150,0){\line(1,0){100}} \put(150,0){\line(1,0){100}} \put(150,0){\line(1,0){100}} \put(150,0){$ 

mit

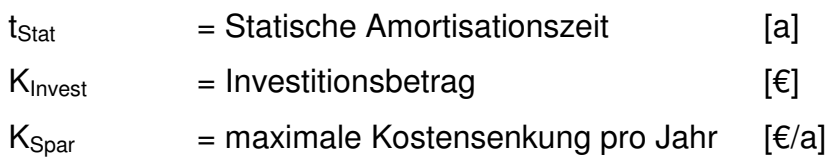

Die jährliche Ersparung wurde mit Hilfe der jährlichen Laufzeit und dem Bezugstrompreis des Unternehmens berechnet. Diese Einsparung kann mit 850.000 € angesetzt werden.

$$
t_{\text{Sat}} = \frac{3.500.000 \text{E}}{850.000 \frac{\text{E}}{a}} = 4,2a
$$

Mit den Parametern aus Kapitel 5.3.1 ergibt sich eine statische Amortisationszeit von 4,2 Jahren.

#### **5.3.3 Dynamische Amortisation**

Die dynamische Amortisation berücksichtigt, dass das investierte Kapital einer solchen Anlage auch gewinnbringend investiert werden könnte. Der interne Zinssatz berücksichtigt diesen möglichen Gewinn, der in die Berechnung eingeht. Die dynamische Amortisationszeit beschreibt somit die Zeit, die vergeht, bis die Investition zuzüglich der Zinsen für das gebundene Kapital mit der jährlichen Kostensenkung wiedergewonnen wird.

$$
t_{\rm dyn} = \frac{\ln(K_{\rm s_{par}}) - \ln(K_{\rm s_{par}} - K_{\rm s_{meas}} \cdot Z)}{\ln(1 + Z)}
$$

mit:

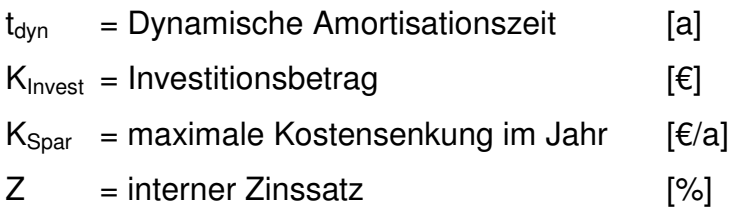

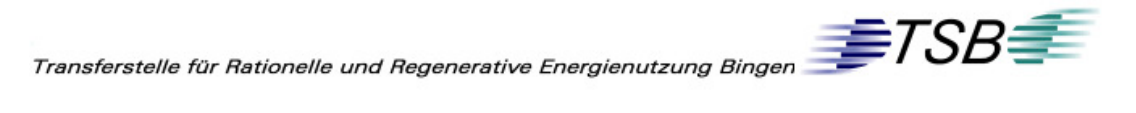

Das Unternehmen benutzt für solche Berechnungen ein Exceltool, dass diese Amortisationszeit automatisch berechnet. Die Vorgabe war dies einzusetzen. Der interne Zinssatz ist dort mit eingebunden.

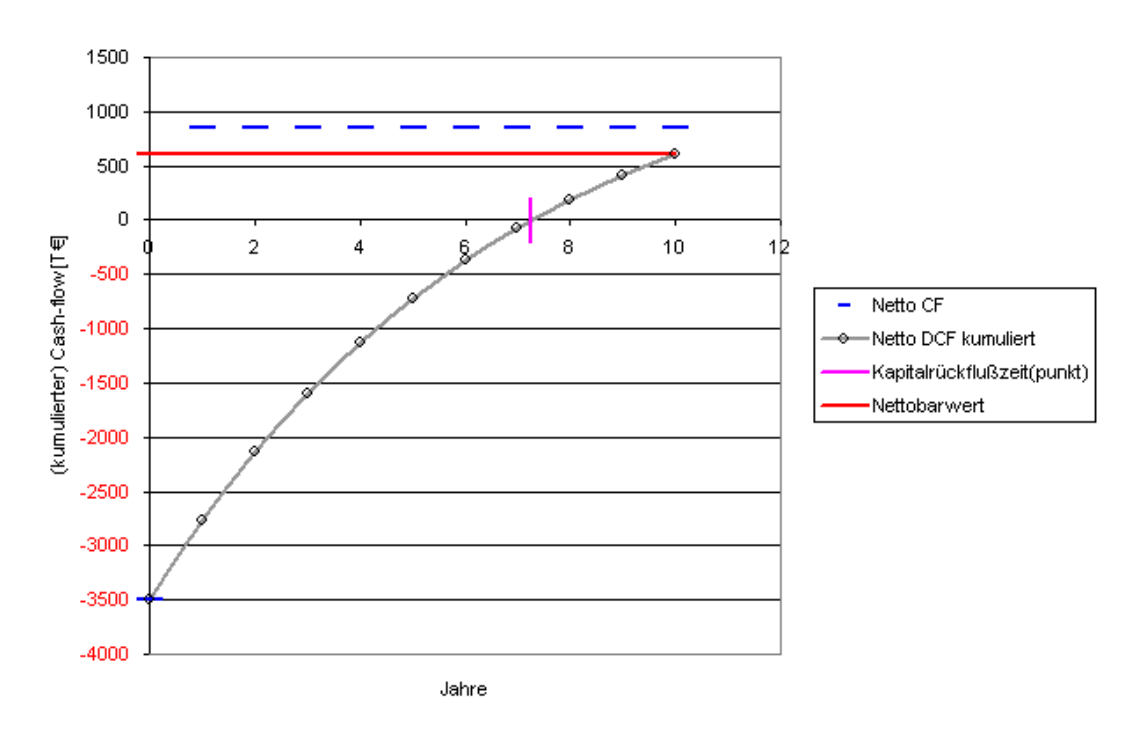

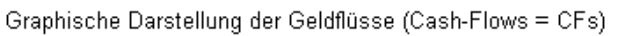

Abb. 5-2: Dynamische Amortisation "Kompakte Anlage" [18] [D]

Dieses Tool hat mit den Parametern aus Kapitel 5.3.1 eine dynamische Amortisationszeit von 7,3 Jahren ermittelt. Abb. 5-2 zeigt die Kapitalrückflusszeit in Abhängigkeit der Jahre (grau, Netto DCF), den Nettobarwert (rot) nach der Vorgegebenen wirtschaftlichen Nutzungsdauer, in diesem Fall 10 Jahre, sowie dem Netto-Kapitalrückfluss (blau, Netto CF) [18].

 $\begin{picture}(160,175) \put(0,0){\line(1,0){150}} \put(150,0){\line(1,0){150}} \put(150,0){\line(1,0){150}} \put(150,0){\line(1,0){150}} \put(150,0){\line(1,0){150}} \put(150,0){\line(1,0){150}} \put(150,0){\line(1,0){150}} \put(150,0){\line(1,0){150}} \put(150,0){\line(1,0){150}} \put(150,0){\line(1,0){150}} \put(150,0){$ 

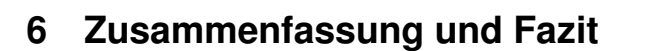

In dieser Arbeit wurden Energiequellen erfasst und bewertet. Viele konnten auf Grund von Unwirtschaftlichkeit und technisch nicht möglicher Umsetzung von der weiteren Betrachtung ausgeschlossen werden. Einzig das untersuchte Szenarium rechtfertigte eine weitere Betrachtung hinsichtlich des Ertrages, der Kosten und der damit verbundenen Wirtschaftlichkeit.

Die Wirtschaftlichkeitsrechung aus Kapitel 5.3.3 zeigte, dass ein solches Vorhaben innerhalb von 7,2 Jahren die Kosten decken kann. Allerdings muss dabei berücksichtigt werden, dass diese Amortisation sich auf ein Modell Kompakte Anlage ("grüne Wiese") bezieht (vgl. Kapitel 5). Falls es zur Umsetzung dieses Projektes kommt, muss daher in der Vor- und Basisplanung die Platzsituation im Spaltsäurebetrieb genau betrachtet werden. Zu erwarten ist, dass die Platzverhältnisse einige Kompromisse für die Planung erzwingen. Die damit verbundenen Kosten werden wiederum die Wirtschaftlichkeit negativ beeinflussen. Das heißt, dass sich die Zeit, in der sich diese Anlage rechnet, verlängern würde. Auf Grund von Vorgaben des Kunden ist davon auszugehen, dass dieses Projekt keine Freigabe zur Umsetzung erhält.

Allerdings wird auf Grund der Tatsache, dass die Preise für Primärenergien und somit auch der Preis für Strom stetig zunimmt, in der Zukunft immer mehr dazu führen, das Potenzial vorhandener Energiequellen voll auszuschöpfen. Sei es mittels ORC-Technik oder andere Möglichkeiten. Es ist also von großer Bedeutung, alle vorhandenen Energien zu erfassen und alle Möglichkeiten zu erschließen, diese nutzbar zu machen. Studien wie diese, tragen dazu bei. Deshalb ist es unter anderen Randbedinungen durchaus sinnvoll, ein solches Projekt umzusetzen. Denn in der momentanen Situation wird die Energie, die im betrachteten Werk im Überschuss vorhanden ist, ungenutzt abgelassen, was unter ökologischen wie wirtschaftlichen Aspekten nie sinnvoll sein kann. Werden nämlich diese Energien nicht in hochwertigen Strom, die technische Möglichkeit vorausgesetzt, umgewandelt, so muss

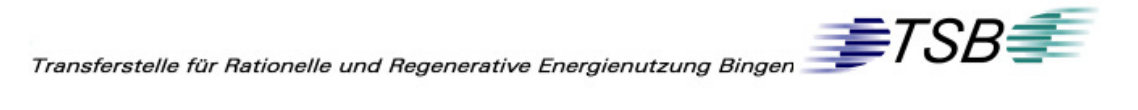

dieser elektrische Strom von einer anderen Quelle bezogen werden. Das bringt nicht nur den Einsatz fossiler Brennstoffe mit den entsprechenden Kosten mit sich, sondern auch die Emission von Klimagasen, hauptsächlich CO2, die die globale Erwärmung verursachen. Ist davon auszugehen, dass der Strom des Unternehmens aus dem Strommix des Bundes bezogen wird, so könnten mit Hilfe der in der Studie beschriebenen Nutzung der Heißluft aus der Spaltsäureanlage etwa 6.500 t/ $CO<sub>2</sub>$  pro Jahr eingespart werden. [1]

Letztendlich trägt diese Arbeit dazu bei, Untersuchungen voranzutreiben, wie überschüssige Energie genutzt werden können. Für das Werk des Unternehmens könnte das bedeuten, dass andere Techniken untersucht werden, mit deren Hilfe es möglich ist, diese Energien wirtschaftlicher umzusetzen als es mittels ORC-Technik der Fall wäre. Eine weitere Möglichkeit könnte hierbei eine normale Wasserdampfkondensationsturbine, wie sie in Kapitel 4.6.3 vergleichsweise herangezogen wurde, sein.

 $\begin{picture}(160,170) \put(0,0){\line(1,0){150}} \put(150,0){\line(1,0){150}} \put(150,0){\line(1,0){150}} \put(150,0){\line(1,0){150}} \put(150,0){\line(1,0){150}} \put(150,0){\line(1,0){150}} \put(150,0){\line(1,0){150}} \put(150,0){\line(1,0){150}} \put(150,0){\line(1,0){150}} \put(150,0){\line(1,0){150}} \put(150,0){$ 

### **7 Glossar**

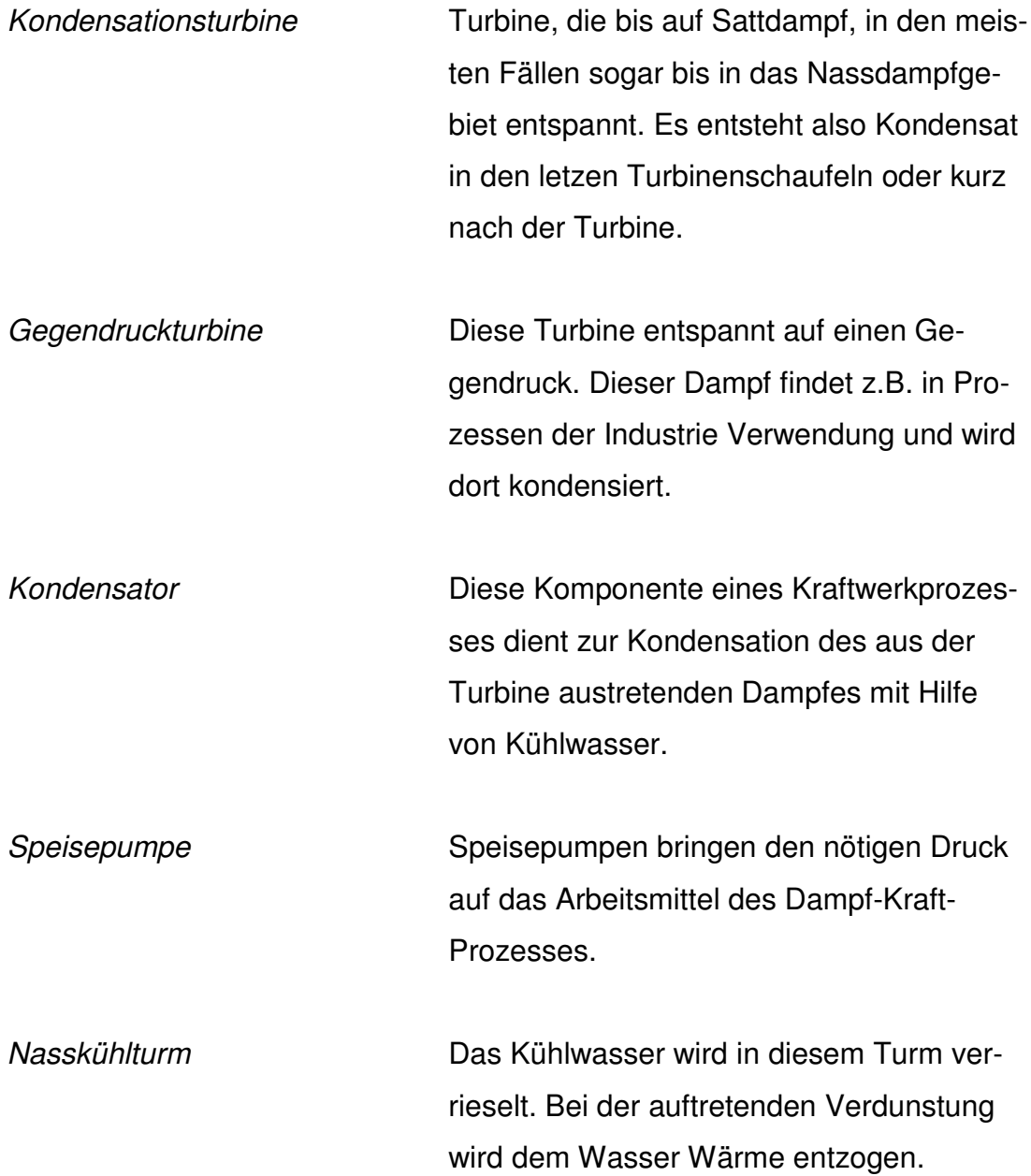

 $\begin{picture}(180,10) \put(0,0){\line(1,0){100}} \put(10,0){\line(1,0){100}} \put(20,0){\line(1,0){100}} \put(20,0){\line(1,0){100}} \put(20,0){\line(1,0){100}} \put(20,0){\line(1,0){100}} \put(20,0){\line(1,0){100}} \put(20,0){\line(1,0){100}} \put(20,0){\line(1,0){100}} \put(20,0){\line(1,0){100}} \put(20,0){\line(1,0){100}}$ 

### **8 Quellenangaben und Literatur**

- [1] ProBas Datenbank des Deutschen Umweltbundesamtes (http://www.probas.umweltbundesamt.de , aufgerufen am 19.08.2009)
- [2] Lurgi Bamag GmbH (1994), "Betriebsanweisung für die Spalt- und Schwefelsäureanlage
- [3] Prozessdaten aus Information-Management-System (IMS)
- [4] Betriebsdaten des Spaltsäurebetriebs
- [5] National Institute of Standarts and Technology (NIST) Onlinedatenbank Properties of Fluid Systems (http://webbook.nist.gov/chemistry/fluid/ ; aufgerufen am 5.06 2008 12:30h)
- [6] Betriebshandbuch HDK (erstellt von Firma Simon Process Engineering GmbH)
- [7] Auslegungsdaten Fahrbetrieb Kraftwerk
- [8] Dr.-Ing. Ulli Drescher, Gesellschaft für Motoren und Kraftanlagen GmbH, Mitteilung vom 20.04.2009
- [9] Stoffwertesammlung Prof. Paul Schuch, FH Bingen
- [10] Stoffwertesammlung Prof. Alexander Reinartz, FH Bingen
- [11] Vorlesungsskript Klimatechnik, Prof. Ralf Simon, FH Bingen

 $\begin{picture}(180,10) \put(0,0){\line(1,0){100}} \put(10,0){\line(1,0){100}} \put(20,0){\line(1,0){100}} \put(20,0){\line(1,0){100}} \put(20,0){\line(1,0){100}} \put(20,0){\line(1,0){100}} \put(20,0){\line(1,0){100}} \put(20,0){\line(1,0){100}} \put(20,0){\line(1,0){100}} \put(20,0){\line(1,0){100}} \put(20,0){\line(1,0){100}}$ 

- [12] PWT Prozess-Wärmeträgertechnik GmbH, Herr Frank Müller, Email vom 15.06.2009
- [13] Hahne, E. Technische Thermodynamik, 2. Auflage 2000, Oldenbourg R. Verlag
- [14] Strauß, K., Kraftwerkstechnik, 5. Auflage 2006, Springer VDI Verlag
- [15] Zahoransky, R., Energietechnik, 3. Auflage 2007, Vieweg Verlag
- [16] Produktdatenblatt Firma Sasol Germany GmbH Stand 18.01.2005
- [17] Walter, W., Wärmeträgertechnik, 4. Auflage 1986, Resch Verlag
- [18] Rechnungstool "Short Cut" (Excel) des Unternehmens der Chemischen Industrie

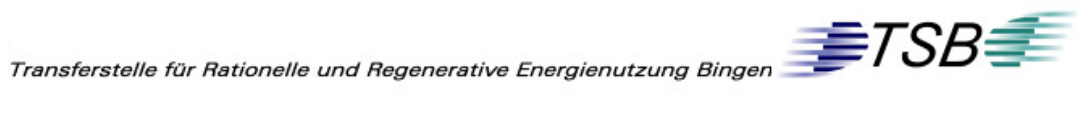

# **9 Bildquellenangaben**

- [A] Hersteller-Bild GMK
- [B] Fotografie erstellt von J. Hitzel
- [C] Illustration erstellt von J. Hitzel
- [D] Short Cut Rechnungstool (Excel) des Unternehmens der chemischen Industrie
- [E] Informations-Management-System (IMS)